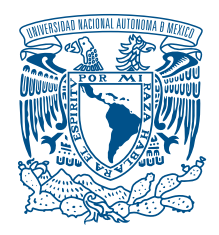

## UNIVERSIDAD NACIONAL AUTÓNOMA DE MÉXICO

### PROGRAMA DE MAESTRÍA Y DOCTORADO EN INGENIERÍA INGENIERÍA ELÉCTRICA - SISTEMAS ELÉCTRICOS DE POTENCIA

#### IDENTIFICACIÓN DEL MODELO LINEAL DE SISTEMAS ELÉCTRICOS DE POTENCIA MEDIANTE EL METODO DE TRUNCAMIENTO BALANCEADO ´ BASADO EN CUADRATURA

TESIS QUE PARA OPTAR POR EL GRADO DE: MAESTRO EN INGENIERÍA

## PRESENTA ING. JOSE ALBERTO MORENO CORBEA ´

## TUTOR PRINCIPAL DR. MARIO ROBERTO ARRIETA PATERNINA FACULTAD DE INGENIERÍA

CIUDAD DE MEXICO, MARZO 2023 ´

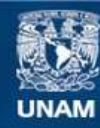

Universidad Nacional Autónoma de México

**UNAM – Dirección General de Bibliotecas Tesis Digitales Restricciones de uso**

#### **DERECHOS RESERVADOS © PROHIBIDA SU REPRODUCCIÓN TOTAL O PARCIAL**

Todo el material contenido en esta tesis esta protegido por la Ley Federal del Derecho de Autor (LFDA) de los Estados Unidos Mexicanos (México).

**Biblioteca Central** 

Dirección General de Bibliotecas de la UNAM

El uso de imágenes, fragmentos de videos, y demás material que sea objeto de protección de los derechos de autor, será exclusivamente para fines educativos e informativos y deberá citar la fuente donde la obtuvo mencionando el autor o autores. Cualquier uso distinto como el lucro, reproducción, edición o modificación, será perseguido y sancionado por el respectivo titular de los Derechos de Autor.

#### JURADO ASIGNADO:

Presidente: DR. GERARDO RENÉ ESPINOSA PÉREZ Secretario: DR. JAIME ALBERTO MORENO PÉREZ Vocal: DR. MARIO ROBERTO ARRIETA PATERNINA 1 er. Suplente:  $\;$  DR. RUBÉN TAPIA OLVERA 2do. Suplente: DR. JOSÉ JUAN M. RAMÍREZ ARREDONDO

Lugares donde se realizó la tesis:

FACULTAD DE INGENIERÍA, UNAM, CIUDAD DE MÉXICO, MÉXICO.

### TUTOR DE TESIS:

DR. MARIO ROBERTO ARRIETA PATERNINA

FIRMA

————————————————

# Agradecimientos

Un eterno agradecimiento a todas las personas que directa o indirectamente contribuyeron al desarrollo del presente trabajo de tesis, tanto de forma académica como con simples palabras de ánimo.

Al Dr. Mario Roberto Arrieta Paternina que además de asesorarme en la apasionante tarea de la investigación, logró incentivar en mi los deseos de continuar con este proceso de superación. Gracias doctor por su amistad y sus sabios consejos.

A mi madre Josefina, por aceptar y apoyar mi decisión de irme lejos a lograr mis metas profesionales. A todos y cada uno de mis familiares y amigos cubanos.

A mi novia Maria Fernanda y a toda su familia, mi familia mexicana, por el apoyo infinito a este cubano con aspiraciones tan grandes.

Un agradecimiento a mis dos grandes amigos Alberto Javier y Fabiany, con quienes compartí la hermosa experiencia de ser alumnos extranjeros en esta gran institución educativa que es la Universidad Nacional Autónoma de México.

A todos los profesores del programa de Sistemas Eléctricos de Potencia que pusieron su granito de arena en mi formación, a mi amigo el Ing. Alberto.

Finalmente, quiero agradecer a la UNAM, agradezco a los proyectos PAPIIT con números TA101421 e IT102723 y al CONACYT, por brindarme la oportunidad de formarme como investigador siendo estudiante extranjero.

A la memoria de mi padre

Alberto

## Resumen

Con esta tesis se propone incluir el m´etodo de Truncamiento Balanceado Basado en Cuadratura al área de los Sistemas Eléctricos de Potencia, para identificar un modelo lineal de estos sistemas a partir de señales medidas experimentalmente. La formulacición del método se propuso recientemente por integrantes de la Sociedad de Matem´atica Industrial y Aplicada, quienes a partir de sistemas asociados a dinámicas como presión, temperatura, vibraciones, etc; redefinieron la formulación clásica del método de Truncamiento Balanceado.

En este trabajo se define el proceso de identificación del modelo lineal de los Sistemas El´ectricos de Potencia a partir de una regla en cuadratura implementada, que rige el proceso de obtención de vectores de peso y la extracción de datos frecuenciales de estos sistemas. Los modelos de orden reducido identificados mediante este método, a partir de los casos de estudio seleccionados; se comparan con representaciones precisas y detalladas de estos sistemas para validar su capacidad de preservar las dinámicas oscilatorias.

El m´etodo de Truncamiento Balanceado Basado en Cuadratura se compara con el de Interpolación de Frecuencias de Loewner para evaluar aspectos como el orden de los modelos identificados y el error asociado a estos modelos, identificando así las potencialidades de esta técnica con respecto a otras con resultados expresos en la literatura a partir de su aplicación a Sistemas Eléctricos de Potencia.

## Abstract

This thesis proposes to include the Cuadrature-Based Balance Truncation method for the Electric Power Systems area, to identify the linear model of these systems from signals experimentally measured . This method was recently proposed by the Society of Industrial and Applied Mathematics members, who redefined the classic Balanced Truncation method from systems associated with dynamics such as pressure, temperature, vibrations,..., etc.

This paper defines the identification process of linear models from the Electric Power Systems based on an implemented quadrature rule, which rules the process of obtaining weight vectors and the extraction of frequency data from these systems. The models of reduced order identified by this method, from the selected case studies, are compared with accurate and detailed representations of these systems to validate their ability to preserve oscillatory dynamics.

The Quadrature-Based Balanced Truncation method is compared with the Loewner Frequency Interpolation method to evaluate aspects such as the order of the identified models and the error associated with these models, thus identifying the potential of this technique regarding others with express results in the literature from its application to Electric Power Systems.

# Contenido

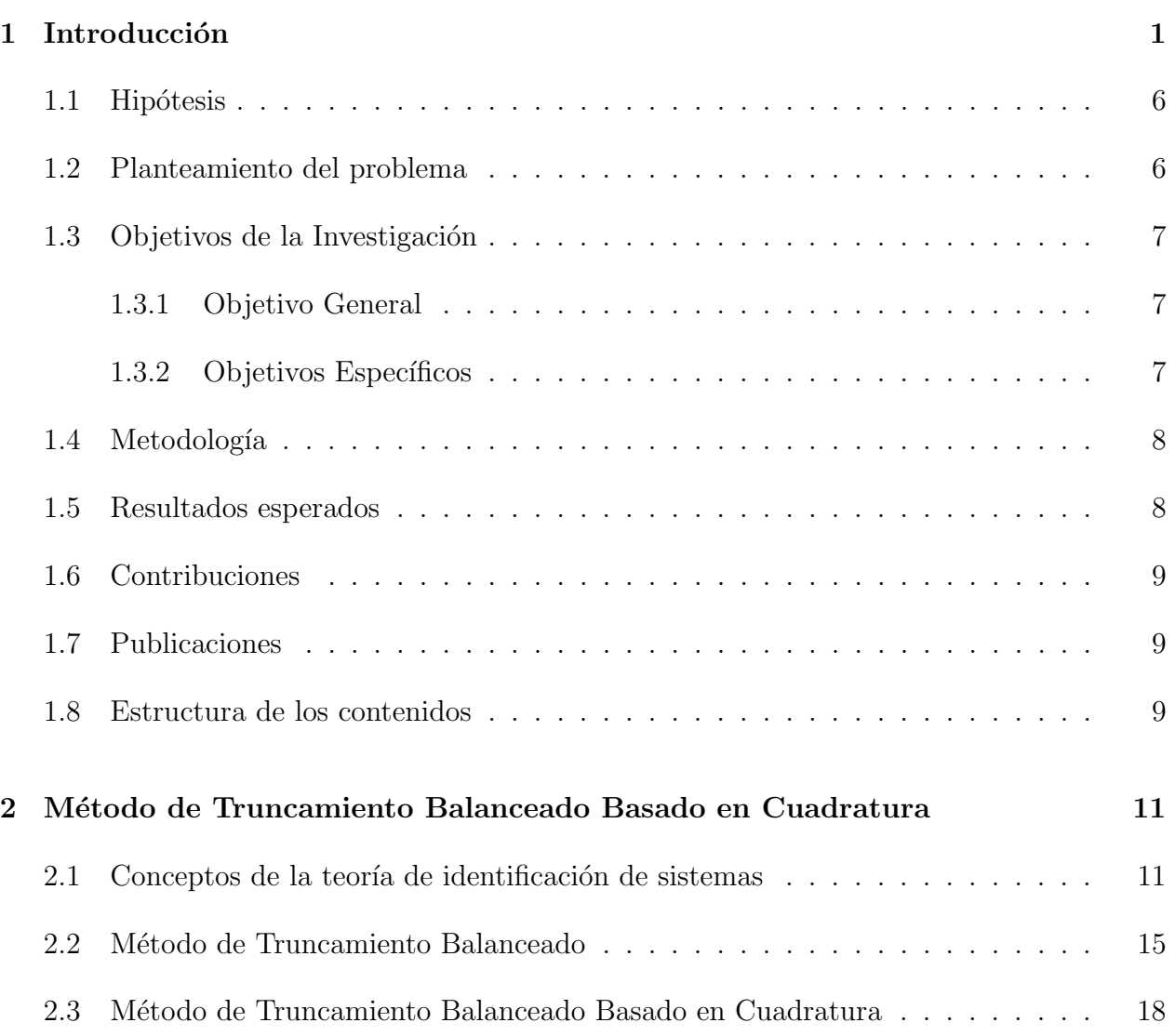

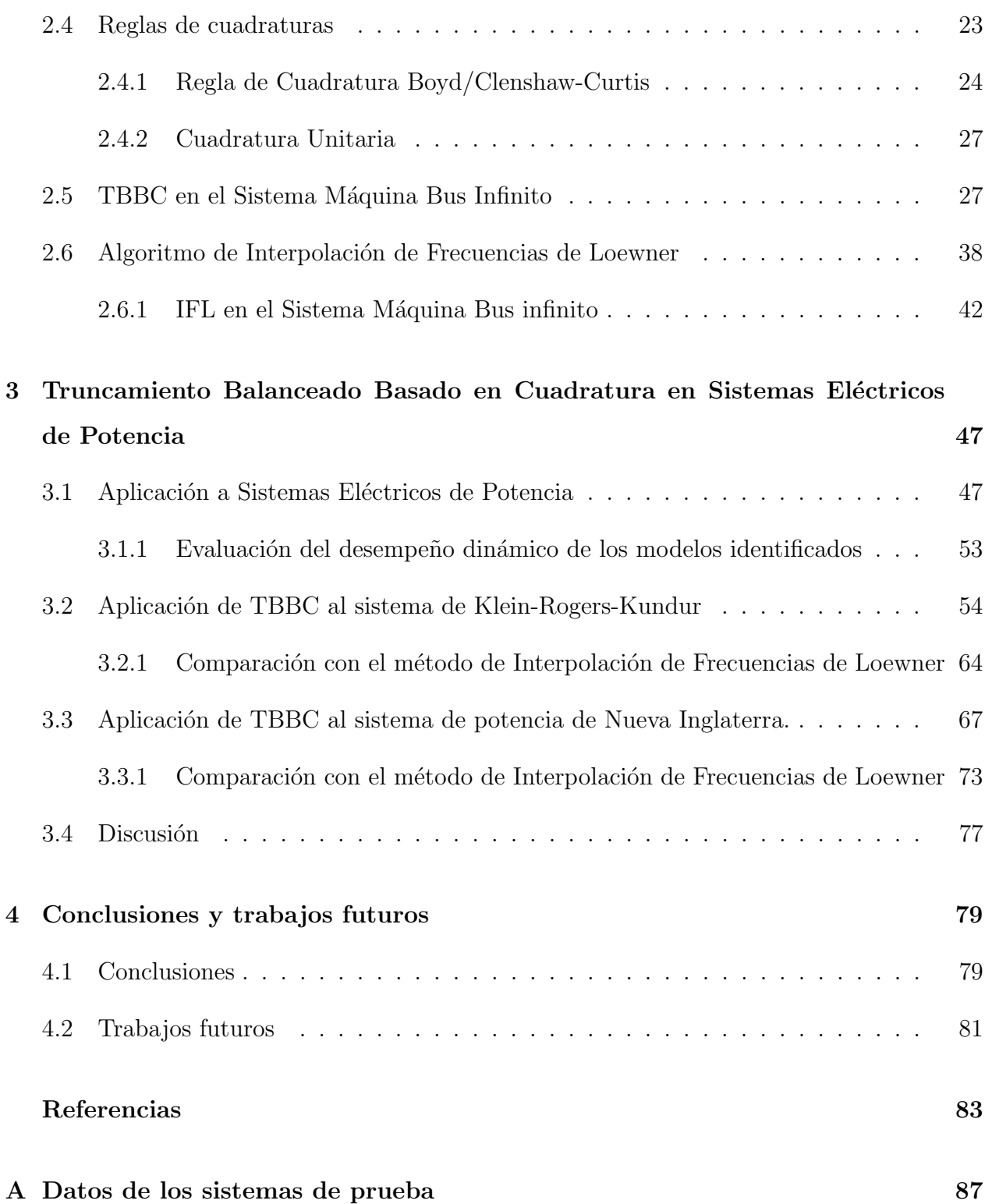

### CONTENIDO vii

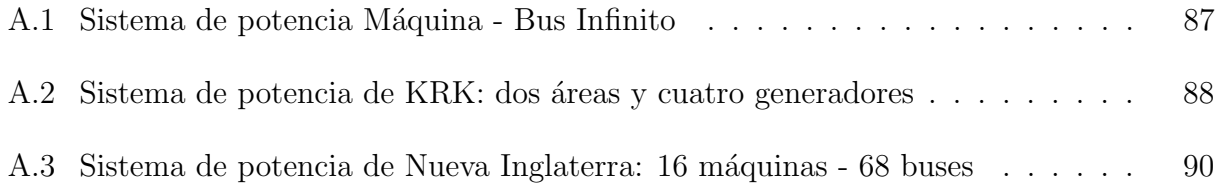

# Lista de Acrónimos

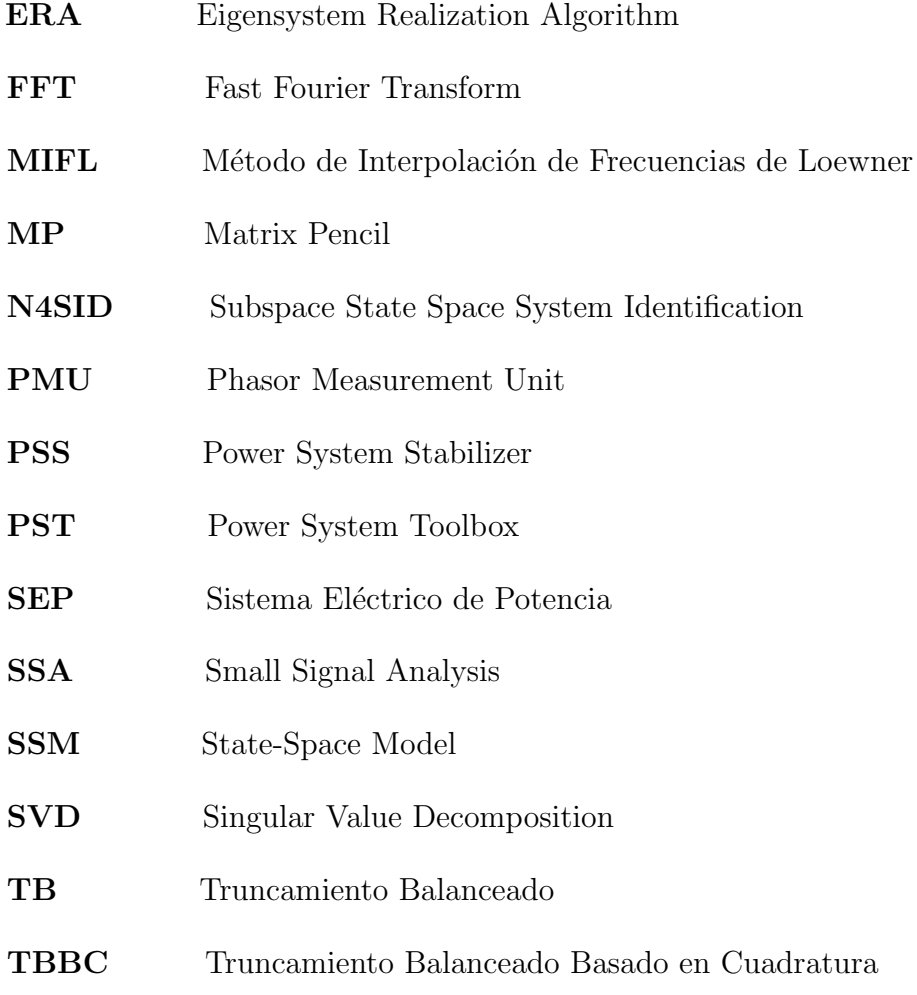

# Lista de Tablas

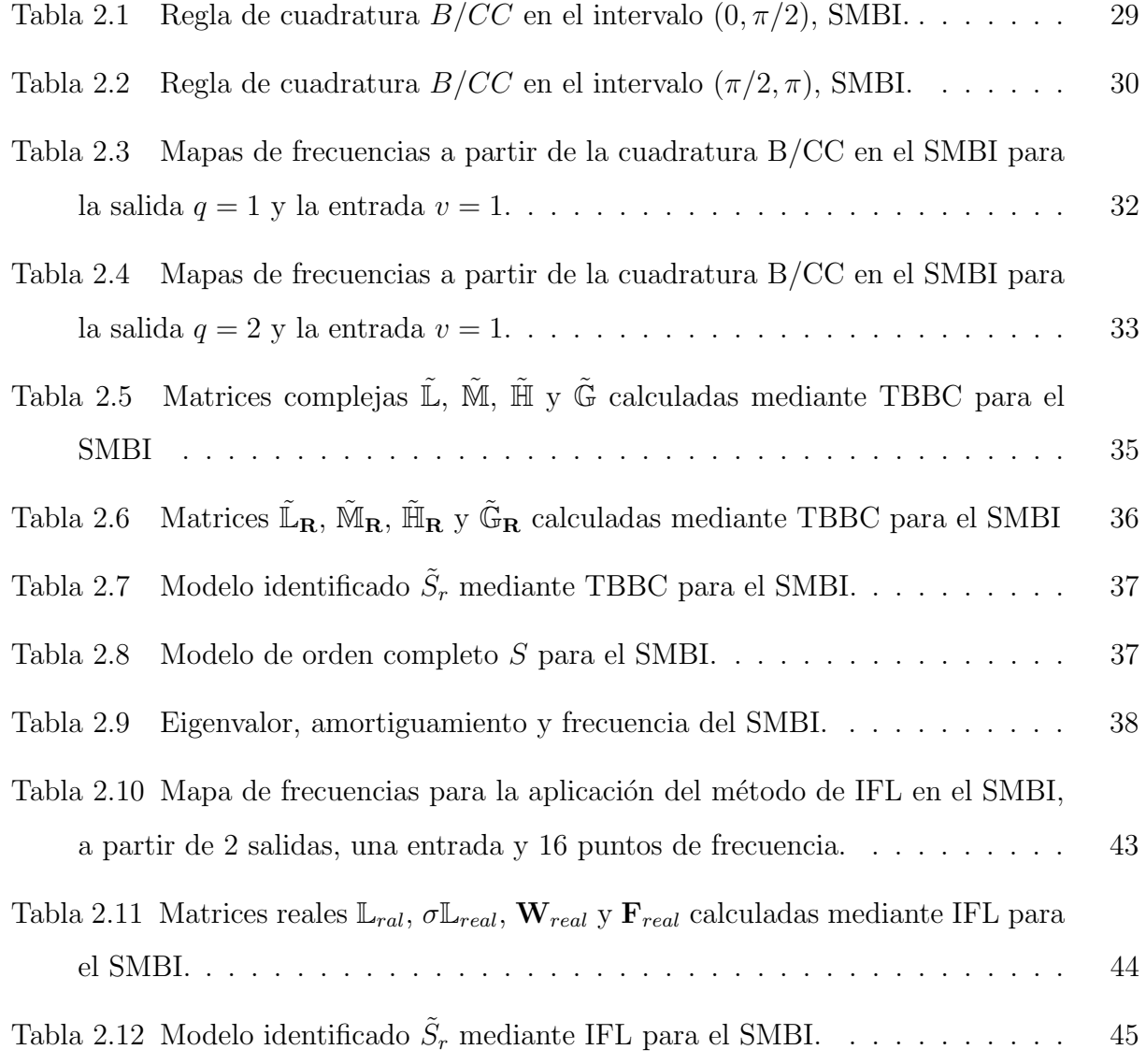

### $\begin{minipage}{0.9\linewidth} \begin{tabular}{l} \textbf{LISTA DE TABLEAS} \end{tabular} \end{minipage}$

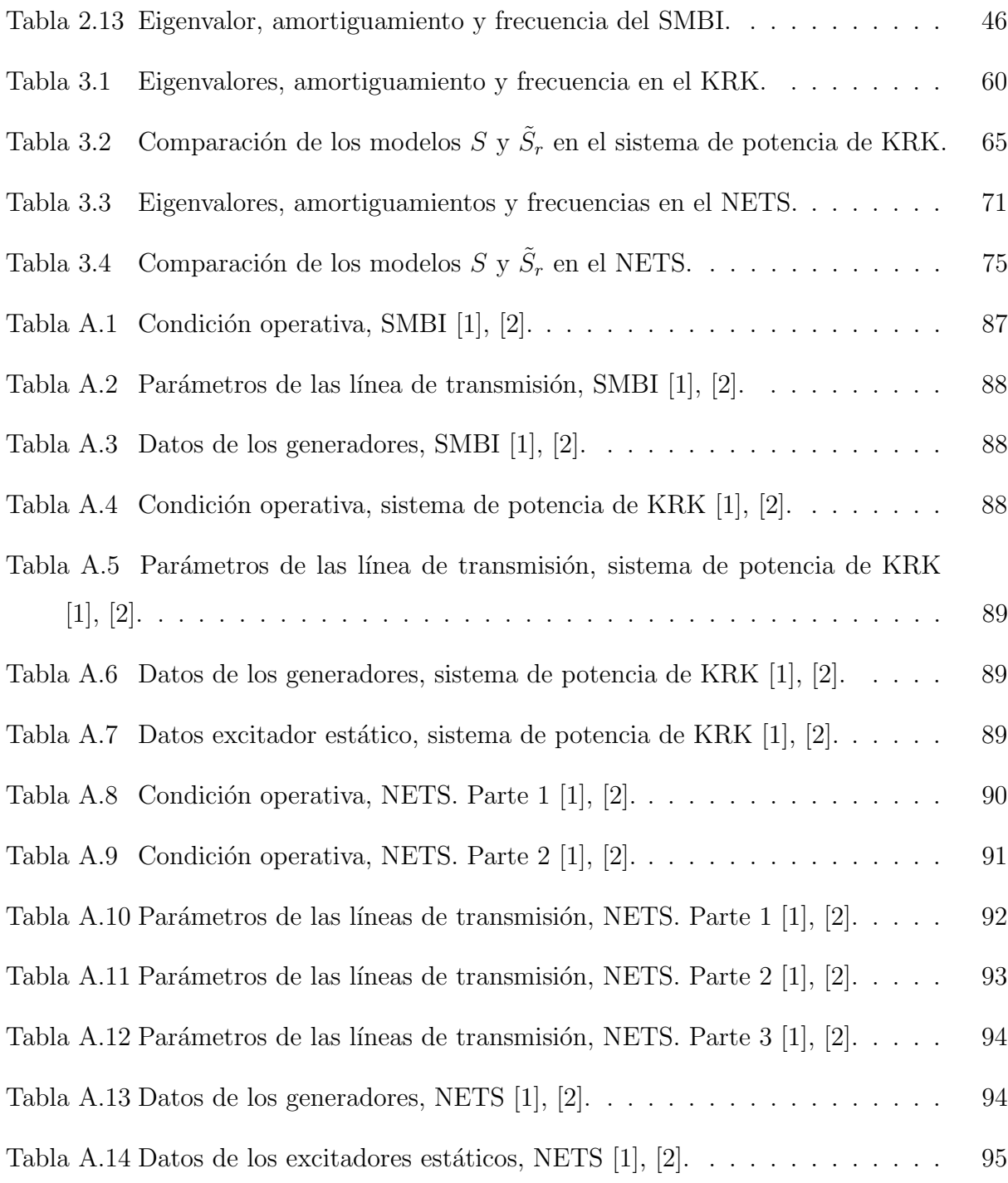

# Lista de Figuras

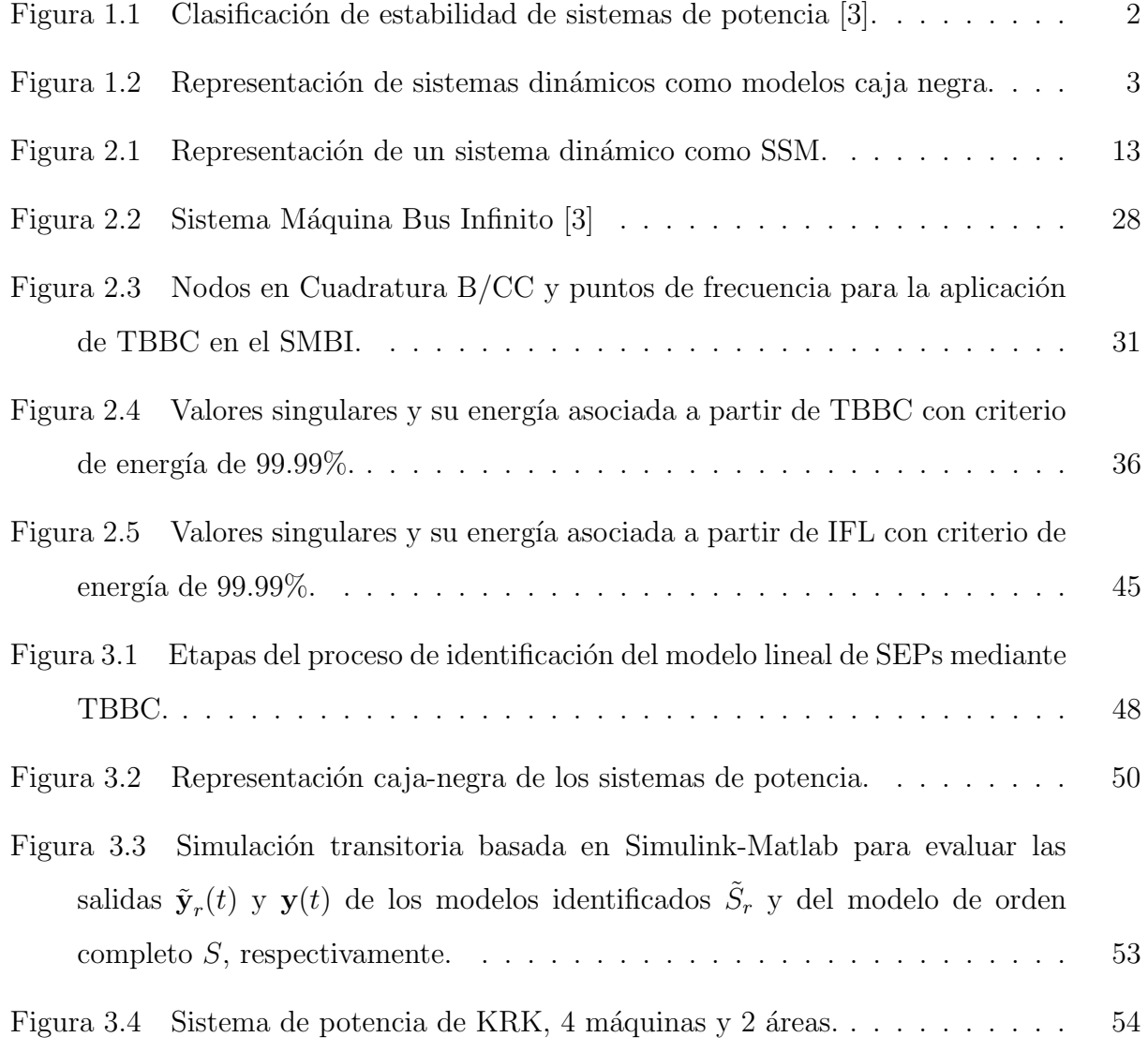

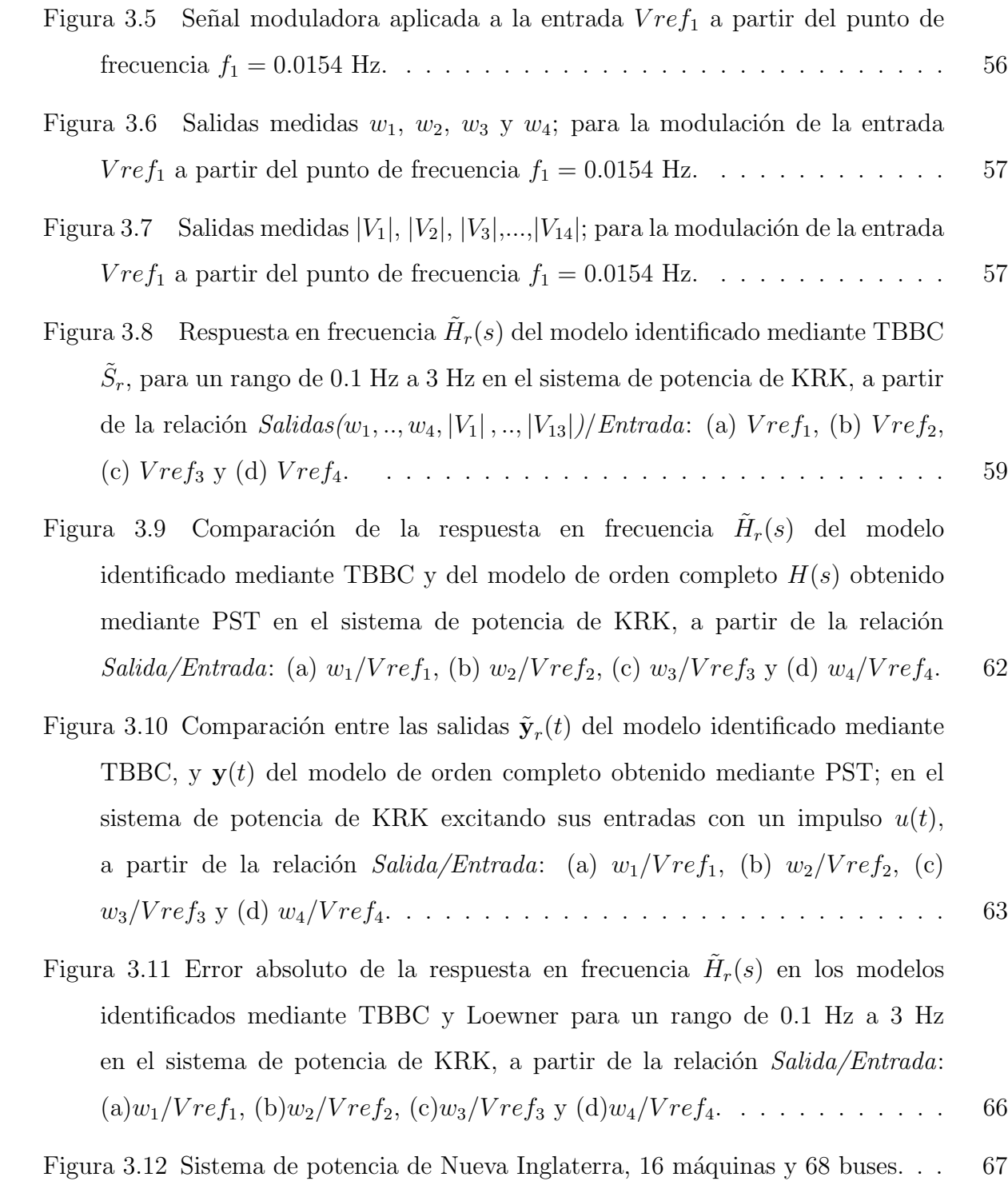

- [Figura 3.13 Respuesta en frecuencia](#page-85-0)  $\tilde{H}_r(s)$  del modelo  $\tilde{S}_r$  identificado mediante TBBC para un rango de 0.1 Hz a 3 Hz en el NETS, a partir de la relación  $Salidas(w_1, w_2, ..., w_{16})/Entradas(Vref_1, Vref_2, ..., Vref_{16}).$  $Salidas(w_1, w_2, ..., w_{16})/Entradas(Vref_1, Vref_2, ..., Vref_{16}).$  $Salidas(w_1, w_2, ..., w_{16})/Entradas(Vref_1, Vref_2, ..., Vref_{16}).$  . . . . . . . . . . . . 70
- Figura 3.14 Comparación de la respuesta en frecuencia del modelo identificado [mediante TBBC y la del modelo de orden completo obtenido mediante el](#page-87-0) SSA en el NETS, a partir de la relación Salida/Entrada: (a)  $w_1/Vref_1$ , (b) w2/[V ref](#page-87-0)2, (c) w3/V ref<sup>3</sup> y (d) w4/V ref4. . . . . . . . . . . . . . . . . . . . . 72
- Figura 3.15 Comparación entre las salidas  $\tilde{\mathbf{y}}_r(t)$  del modelo identificado mediante TBBC, y  $y(t)$  del modelo de orden completo obtenido mediante PST; en el [NETS excitando sus entradas con un impulso](#page-89-0)  $u(t)$ , a partir de la relación  $Salida/Entrada:$  $Salida/Entrada:$  (a)  $w_1/Vref_1$ , (b)  $w_2/Vref_2$ , (c)  $w_3/Vref_3$  y (d)  $w_4/Vref_4$ . 74
- Figura 3.16 Error absoluto de la respuesta en frecuencia  $(\tilde{H}_r)$  en los modelos [identificados mediante TBBC y Loewner para un rango de 0](#page-91-0).1 Hz a 3 Hz en el NETS, a partir de la relación Salida/Entrada: (a)  $w_1/Vref_1$ , (b)  $w_2/Vref_2$ , (c) w3/[V ref](#page-91-0)<sup>3</sup> y (d) w4/V ref4. . . . . . . . . . . . . . . . . . . . . . . . . . . 76

# <span id="page-16-0"></span>Capítulo  $1$ Introducción

Los conceptos fundamentales alrededor de la estabilidad de los Sistemas Eléctricos de Potencia (SEPs) y su clasificación de acuerdo con el tipo de estudio que se realiza; se han transformado durante los últimos años con la inclusión de nuevos componentes dinámicos. Independiente a la transformación física constante a la que se ha sometido con la inserción de estos nuevos elementos, el estudio típico de estabilidad de un Sistema Eléctrico de Potencia (SEP) sigue constando de los siguientes pasos [\[3\]](#page-98-3), [\[4\]](#page-98-4):

- 1. Utilizar modelos que contemplen las dinámicas de interés o fenómenos en estudio, así como las escalas de tiempo en las que se desarrollan estos fenómenos.
- 2. Seleccionar la definición de estabilidad adecuada.
- 3. Utilizar un escenario de eventos para determinar la estabilidad a partir del análisis  $y/\sigma$ la simulación.
- 4. Comparar los resultados con la experiencia en el área y repetir los estudios si así se requiere.

En [\[5\]](#page-98-5) fueron clasificados los estudios de estabilidad que se realizan en los SEPs de acuerdo a la dinámica de interés y a la escala de tiempo en la que se desarrolla como se observa en la Figura [1.1.](#page-17-0)

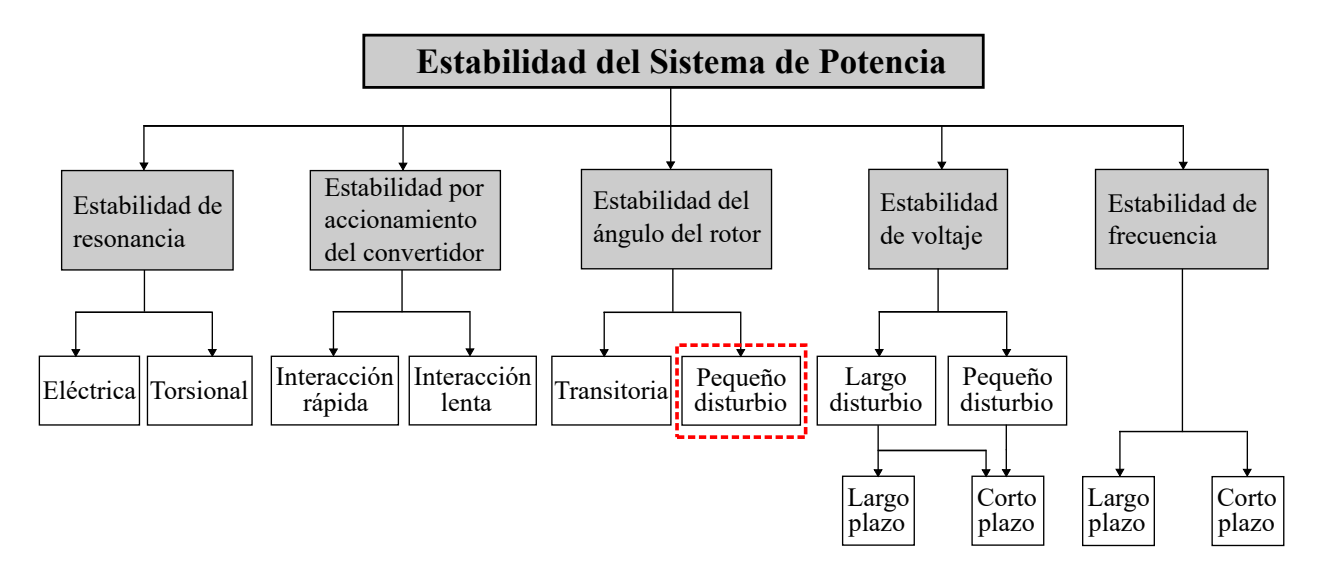

<span id="page-17-0"></span>Figura 1.1: Clasificación de estabilidad de sistemas de potencia [3].

El presente trabajo se centra en el comportamiento del ángulo del rotor de los generadores síncronos (GSs) ante pequeñas perturbaciones en el sistema de potencia, dando lugar a los estudios de Estabilidad de Pequeña Señal (EPS) que se realizan en este trabajo a partir de modelos identificados, en los que se preservan las dinámicas oscilatorias electromecánicas del SEP.

La EPS constituye un elemento de vital importancia en el diseño, operación y expansión de los SEPs. Como se define en [\[3\]](#page-98-3): La EPS es la capacidad del SEP de mantener el sincronismo cuando se somete a pequeñas perturbaciones. En este contexto, se considera que una perturbación es pequeña si las ecuaciones que describen la respuesta resultante del sistema pueden linealizarse con fines de análisis.

Como parte de los resultados de los estudios de EPS enfocados al análisis de la estabilidad del ángulo del rotor de los GSs, se obtienen los modos de oscilación electromecánicos relacionados a estos generadores que aparecen ante pequeños disturbios. La detección de estos modos de oscilación permite la aplicación de medidas correctivas para amortiguarlos tanto como sea posible y así lograr condiciones operativas óptimas.

Existe una relación oscilatoria entre el generador síncrono (GS) y un sistema de potencia, y entre los GSs en el sistema de potencia [\[6\]](#page-98-6). Esta relación debe considerarse cuidadosamente en el diseño de un sistema de excitación  $[6]$ ,  $[7]$ . Se han llevado a cabo investigaciones exhaustivas sobre la EPS para estudiar el efecto de diferentes tipos de oscilaciones sobre el SEP, lo que ha permitido que sean identificadas y clasificadas como en [\[6\]](#page-98-6).

Dentro de los objetivos principales de estos estudios está el diseño e implementación de un control suplementario para el amortiguamiento de estas oscilaciones, nombrado Estabilizador del Sistema de Potencia (PSS: *Power System Stabilizer*). El PSS constituye un elemento importante para preservar la EPS. La selección de su óptima ubicación y el correcto ajuste de sus parámetros es el resultado de un estudio preciso de EPS. Produce modificaciones en la respuesta transitoria del SEP y se clasificó según su principio de funcionamiento en  $[4]$ ,  $[5]$ y [\[7\]](#page-98-7).

Como una solución para el modelado de sistemas dinámicos de gran complejidad se ha utilizado su representación como modelos de tipo caja negra [\[8\]](#page-98-8). Bajo esta representación solo se tiene acceso mediante mediciones, al desempeño de las variable de entrada y de la variables de salida como se muestra en la Figura [1.2.](#page-18-0)

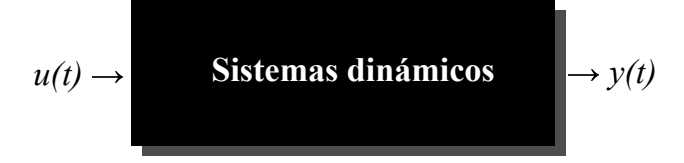

<span id="page-18-0"></span>Figura 1.2: Representación de sistemas dinámicos como modelos caja negra.

A partir de esta representación donde  $u(t)$  corresponde al comportamiento dinámico de una variable entrada y  $y(t)$  corresponde al comportamiento dinámico de una variable de salida para un tiempo  $(t)$ , se identificaron en [\[9\]](#page-98-9) modelos de gran precisión. El análisis de sistemas de una sola entrada y una sola salida (SISO: Simple Input - Simple Output), se ha extendido también a sistemas de una entrada y múltiples salidas (SIMO: *Simple Input* - Multi Outputs), a sistemas de múltiples entradas y una salida (MISO: Multi Inputs

- Simple Output) y a sistemas de múltiples entradas y múltiples salidas (MIMO: Multi Inputs - Multi Outputs); como puede consultarse en  $[10]$ . Esta representación permite modelar sistemas complejos como lo son los SEPs. Resultados del an´alisis de SEPs a partir de su modelado como sistemas MIMO se muestran en [\[11\]](#page-99-1).

Los estudios de EPS de un SEP se realizan en la actualidad mediante el Análisis de Pequeña Señal (SSA: *Small Signal Analysis*) y diferentes técnicas de Identificación de Sistemas (IS). El SSA se desarrolla a partir del conjunto ecuaciones matem´aticas que caracterizan a los componentes del sistema (modelo matem´atico), mientras que la IS tiene lugar a partir de señales medidas (datos). En ambos casos puede obtenerse un modelo linealizado del SEP que permite la realización de estudios de EPS.

Las aplicación del SSA a SEPs constituye la base para la validación de las técnicas de IS. Los resultados obtenidos a partir de su aplicación garantizan precisión en los modelos y por tanto un acertado análisis de los modos de oscilación presentes en el SEP, como puede consultarse en  $|12|$ ; a la vez que provee una descripción física de sus dinámicas oscilatorias.

El modelado de sistemas dinámicos es una tarea importante para la predicción y el control de fenómenos físicos que surgen en muchas áreas de la actividad humana. En muchos casos la simulación numérica es la única posibilidad que puede producir una predicción precisa o producir un control factible para fenómenos muy complejos [\[13\]](#page-99-3).

Para SEPs de gran magnitud se dificulta la obtención del modelo linealizado a partir del SSA debido al gran número de elementos físicos que lo conforman y que deben ser representados matemáticamente. Las técnicas de IS tienen gran impacto en la reducción del peso computacional que demanda esta tarea y en algunas ocasiones contemplan la reducción del modelo a encontrar como en los casos de estudio analizados en [\[14\]](#page-99-4) y [\[15\]](#page-99-5).

Diferentes técnicas de IS se han utilizado y perfeccionado en los últimos años para la obtención de modelos lineales y la detección de modos de oscilación en diversas áreas de investigación dentro de las que se incluyen los SEPs. Ejemplos de estas técnicas lo

constituyen: el método de Prony, *Matrix Pencil* (MP), *Eigensystem Realization Algorithm*  $(ERA)$  y el método de Interpolación de Frecuencias de Loewner (IFL) [\[16\]](#page-99-6), [\[17\]](#page-99-7).

Los métodos basados en análisis de ventana ERA  $[18]$ , que se readaptó y mejoró en  $[19]$ , el método de Prony  $[20]$  y MP  $[21]$ ; han sido utilizados para analizar flujos de datos provenientes de eventos transitorios. Cada una de estas técnicas tiene características específicas y ofrece diferentes resultados de acuerdo con las se˜nales que son utilizadas en el proceso de identificación. Como resultado fundamental de la comparación de estos métodos se tiene que las técnicas de IFL y ERA proporcionan modelos lineales reducidos del sistema en comparación con los métodos de Prony y MP, a partir de la utilización de criterios de energía. La aplicación del método de IFL se realiza a partir de datos frecuenciales mientras que los demás mencionados utilizan señales en el dominio del tiempo.

Para el uso del método de IFL debe ser definida una banda de frecuencias que responde al rango de interés en los modelos a identificar. Constituye una técnica matemática que aporta buenos resultados en el proceso de obtención del modelo del SEP a partir de señales, además de preservar las din´amicas que caracterizan a las bajas frecuencia como corresponde a los estudios de EPS realizados en [\[17\]](#page-99-7) y [\[22\]](#page-99-12).

Dentro de las ventajas de obtener el modelo linealizado del SEP se encuentra la posibilidad de transformarlo en una representación como Modelo en Espacio de Estados (SSM: State-Space Model), que permite evaluar el comportamiento de las diferentes salidas del sistema ante cambios en sus entradas. La obtención de un SSM es también una herramienta importante para la detección de modos de oscilación y el análisis de EPS como se muestra en [\[23\]](#page-100-0), [\[24\]](#page-100-1) y [\[25\]](#page-100-2).

Otra técnica utilizada para obtención de modelos lineales reducidos lo constituye el método clásico de Truncamiento Balanceado (TB), que requiere para su aplicación acceso al modelo de orden completo del sistema. Su aplicación para la obtención de modelos reducidos de diversos SEPs arrojó buenos resultados en [\[26\]](#page-100-3).

A partir del m´etodo de TB, los autores Gosea, Gugercin y Beattie proponen en [\[27\]](#page-100-4) la nueva formulación : Truncamiento Balanceado Basado en Cuadratura (TBBC). Su aplicación se realiza de forma no intrusiva a partir de la medición de señales frecuenciales de entrada y de salida de un sistema.

Se consultaron los resultados de la aplicación del método de TBBC a partir de sistemas asociados a diferentes dinámicas, pero no se identificó su uso en SEPs. En este contexto la presente investigación supone un herramienta novedosa y original, con sólidos fundamentos matemáticos, que permitirá la realización de estudios de estabilidad de SEPs, específicamente estudios de EPS, a partir de la IS.

Los resultados obtenidos al aplicar técnicas de IS a los SEPs y los derivados estudios de EPS a partir de los modelos obtenidos, motivan a continuar la investigación en esta área, validando nuevas herramientas para la realización de estudios de EPS, por lo que se busca introducir la técnica de TBBC a los SEPs.

## <span id="page-21-0"></span>1.1 Hipótesis

Es posible realizar la identificación del modelo lineal de SEPs a partir de la aplicación de la técnica TBBC basada en datos, y que se preserven las dinámicas oscilatorias de estos sistemas con un grado de error aceptable. De igual forma, que esta identificación permita la realización de estudios de EPS.

## <span id="page-21-1"></span>1.2 Planteamiento del problema

Se han aplicado diversas técnicas de IS para la obtención del modelo lineal de SEPs. Estas técnicas se han perfeccionado paulatinamente y en la actualidad constituyen herramientas poderosas para la detección de modos de oscilación electromecánicos asociados a bajas frecuencias y por tanto para la realización de estudios de EPS.

La IS se ha realizado a partir de señales en el dominio del tiempo o de datos frecuenciales que describen el desempeño dinámico de los SEPs estudiados. Los modelos lineales obtenidos presentan diferentes grados de complejidad asociados a un mayor o menor orden a partir de la técnica empleada para su obtención.

La validación de las técnicas de IS aplicadas a los SEPs se ha basado en la medición del error de los modelos identificados con respecto a modelos obtenidos a partir de ecuaciones matemáticas. Se cuenta con los antecedentes necesarios para la aplicación y validación de del método de TBBC en los SEPs.

## <span id="page-22-0"></span>1.3 Objetivos de la Investigación

#### <span id="page-22-1"></span>1.3.1 Objetivo General

Proponer e implementar el método de TBBC en los SEPs, permitiendo la realización de estudios de EPS a partir de modelos que: i) constituyan un modelo lineal reducido del sistema original, ii) permitan la detección de los modos de oscilación electromecánicos y iii) tengan asociado un error aceptable y por consiguiente sean una representación precisa del SEP.

#### <span id="page-22-2"></span>1.3.2 Objetivos Específicos

- Realizar la revisión bibliográfica sobre las técnicas de ISs aplicadas a los SEPs y los estudios de EPS a partir modelos identificados a partir de señales.
- Realizar estudios de EPS a partir de los modelos lineales identificados mediante TBBC.

#### 1.4. METODOLOGÍA 8

- Determinar las potencialidaes y desventajas de este nuevo método en el área de los SEPs.
- Validar el método de TBBC para la identificación de modelos lineales en SEPs a partir de diferentes casos de estudio y mediante la comparación con otras técnicas de identificación que poseen resultados expresos en la lieratura.

## <span id="page-23-0"></span>1.4 Metodología

A continuación se presentan la metodología bajo la que se trabajará:

- Seleccionar los SEPs de prueba que se utilizarán en la investigación, teniendo en cuenta resultados documentados en la literatura sobre la aplicación de otras técnicas de IS y extraer las señales necesarias para la aplicación del método TBBC a partir de estos sistemas.
- Estudiar e implementar el método TBBC a partir de las señales extraídas.
- Realizar el SSA a los sistemas de prueba y una vez obtenido su modelo lineal mediante esta vía, comparar los resultados con los obtenidos mediante la aplicación de TBBC.
- Cuantificar el error asociado a los modelos lineales obtenidos mediante TBBC para cada sistema seleccionado.
- Realizar estudios de EPS a partir de los modelos identificados al aplicar TBBC.

## <span id="page-23-1"></span>1.5 Resultados esperados

Con el desarrollo del proyecto de tesis se espera la implementación y aplicación de la técnica TBBC en diferentes SEPs de prueba, así como su validación en esta área, apoyados del SSA y de otras técnicas de IS. Se espera obtener bajo esta novedosa formulación, un modelo lineal de los SEPs que permita la realización de estudios de EPS a partir de señales.

## <span id="page-24-0"></span>1.6 Contribuciones

Como principales contribuciones de esta investigación se tienen las siguientes:

- Elaboración de una metodología para la identificación del modelo lineal del sistema de potencia mediante TBBC a partir simulaciones transitorias.
- Ajuste de una regla en cuadratura que permita la preservarción de las dinámicas oscilatorias de los sistemas de potencia mediante la aplicación de TBBC.

## <span id="page-24-1"></span>1.7 Publicaciones

Durante el desarrollo de este trabajo de tesis se elaboró el artículo de investigación siguiente:

#### Artículo de conferencia:

• J. A. Moreno-Corbea and et al, "On-line System Identification of Power System Linear Models", IEEE Power & Energy Society (PES) General Meeting (GM), 2023. Aceptado.

## <span id="page-24-2"></span>1.8 Estructura de los contenidos

En este capítulo se presentaron los antecedentes de la identificación de modelos lineales en SEPs y la motivación al presente trabajo de investigación. A continuación se describen los capítulos que conforman el trabajo de tesis:

- Capítulo 2 Este capítulo está dedicado a presentar los fundamentos matemáticos sobre los que se sustenta el método de TBBC. Se exponen inicialmente los conceptos fundamentales asociados al modelado de sistemas dinámicos y a las técnicas de IS y reducción de modelos. Después se aborda la formulación clásica de TB y la nueva formulación de TBBC a partir de la primera. Posteriormente, se presenta la regla en cuadratura Boyd/Clenshaw-Curtis (B/CC) y se ilustra el procedimiento para la aplicación de TBBC a partir de un sistema de potencia pequeño. También se aborda el método de IFL, para establecer la comparación de TBBC con otras técnicas de IS con resultados expresos en la literatura. Se finaliza este capítulo ilustrando el procedimiento para la identificación del modelo lineal de un sistema de potencia pequeño mediante IFL.
- Capítulo 3 En este capítulo se aplica el método de TBBC para la identificación de modelos lineales de SEPs de gran tamaño y se define la forma de extracción de los datos frecuenciales requeridos para su aplicación a partir de simulaciones transitorias. Se obtienen además los modelos lineales de estos SEPs mediante el método de IFL y a partir de la linealización de sus ecuaciones; y son comparados con los modelos identificados mediante la técnica de TBBC.
- Capítulo 4 Este es el último capítulo del trabajo de tesis, dedicado a exponer las principales conclusiones de la aplicación de TBBC a partir de SEPs. Para finalizar se identifican posibles trabajos futuros a partir del desarrollo de esta investigación.

## <span id="page-26-0"></span>Capítulo  $2$

## Método de Truncamiento Balanceado Basado en Cuadratura

En este capítulo se describe el método TBBC, partiendo de la formulación clásica de TB como base para introducir esta nueva técnica de IS. Se aplica la técnica de TBBC a un caso de estudio sencillo para detallar el procedimiento de identificación del modelo lineal de SEPs de forma general mediante esta nueva formulación. Se aborda además la técnica de IFL para compararla con el m´etodo de TBBC. Se introducen inicialmente los conceptos fundamentales asociados a la IS que sustentan los algoritmos matemáticos abordados.

### <span id="page-26-1"></span>2.1 Conceptos de la teoría de identificación de sistemas

Los SEPs son sistemas dinámicos de gran complejidad. Al representarse un SEP deben considerarse sus múltiples entradas y múltiples salidas a las que físicamente se tiene acceso en la práctica. Para la realización de estudios de EPS, los SEPs han sido representados como SSM; aspecto en el que la teoría moderna de control ha fortalecido el área de los sistemas de potencia.

Las aproximaciones de los sistemas como SSM basan su fundamento en el propio concepto de **estado**, que ha existido en campos como la dinámica clásica [\[28\]](#page-100-5), [\[29\]](#page-100-6). A continuación

se brindan un grupo de conceptos importante que respaldan el contenido de la presente investigación y que fueron definidos en [\[30\]](#page-100-7).

**Estado:** Se le denomina **estado** de un sistema dinámico al conjunto más pequeño de variables de tal forma que; su conocimiento en un instante de tiempo inicial  $t = t_0$ , sumado al conocimiento de la entrada del sistema para un intervalo de tiempo  $t \geqslant 0$ , rigen el comportamiento del sistema en cualquier intervalo de tiempo  $t \geq 0$ .

Variables de estado: Se nombra variables de estado al conjunto más pequeño de variables que determinan el estado de un sistema dinámico. Si al menos se necesitan  $n$  variables  $x_1, x_2, ..., x_n$  para describir completamente el comportamiento de un sistema dinámico (conocidos el estado inicial en  $t = t_0$  y la entrada para  $t \geq 0$ ), entonces las n variables son un conjunto de variables de estado.

Vector de estado: Si se necesitan n variables de estado para describir completamente el comportamiento de un sistema dado, entonces esas n variables de estado se pueden considerar como las n componentes de un vector x. Este vector se denomina vector de estado. Un vector de estado es, por lo tanto, un vector que determina unívocamente el estado del sistema  $\mathbf{x}(t)$ en cualquier instante del tiempo  $t \geq 0$ , una vez que se conoce el estado en  $t = t_0$  y se especifica la entrada  $u(t)$  para  $t \geq 0$ .

 $Espacei$  de estados: El espacio n-dimensional cuyos ejes de coordenadas están formados por el eje  $x_1$ , eje  $x_2$ , ..., eje  $x_n$ , donde  $x_1, x_2, ..., x_n$  son las variables de estado, se denomina espacio de estados. Cualquier estado se puede representar como un punto en el espacio de estados.

Las definiciones presentadas anteriormente permiten la representación de sistemas din´amicos como SSM. En la Figura [2.1](#page-28-0) se muestra el diagrama de bloques del SSM de un sistema din´amico a partir de la que se identifican estos conceptos.

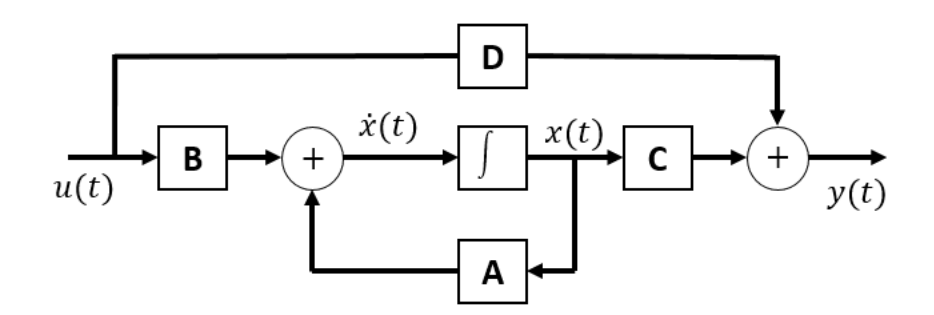

<span id="page-28-0"></span>Figura 2.1: Representación de un sistema dinámico como SSM.

La Figura [2.1](#page-28-0) describe la representación mediante un diagrama de bloques de un SSM en su forma estándar. Los estudios que se desarrollan en la presente investigación parten de sistemas lineales invariantes en el tiempo (LIT), de tiempo continuo como el representado en la Figura [2.1.](#page-28-0) Su análisis se realizará a partir de  $[31]$ ,  $[32]$ ,  $[33]$ :

<span id="page-28-1"></span>
$$
\mathbf{Ex}(t) = \mathbf{Ax}(t) + \mathbf{Bu}(t), \mathbf{x}(0) = \mathbf{x}_0,
$$
  

$$
\mathbf{y}(t) = \mathbf{Cx}(t) + \mathbf{Du}(t)
$$
 (2.1.1)

donde  $\mathbf{E}, \mathbf{A} \in \mathbb{R}^{n,n}, \mathbf{B} \in \mathbb{R}^{n,m}, \mathbf{C} \in \mathbb{R}^{p,n}$  y  $\mathbf{D} \in \mathbb{R}^{p,m}$  son las matrices del SSM.  $\mathbf{x}(t) \in \mathbb{R}^n$  es el vector de estados,  $\mathbf{u}(t) \in \mathbb{R}^m$  es la entrada de control,  $\mathbf{y}(t) \in \mathbb{R}^p$  es la salida y  $\mathbf{x}_0 \in \mathbb{R}^n$ es el valor inicial de los estados. El *orden del sistema* corresponde al número de variables de estados n. Si  $\mathbf{E} = \mathbf{I}$ , [\(2.1.1\)](#page-28-1) hace referencia a un SSM estándar, de otra forma (2.1.1) corresponde a un sistema descriptor o SSM generalizado.

Los modelos reducidos, identificados mediante la aplicación de las técnicas de IS que se abordan, son representados como [\[31\]](#page-100-8), [\[32\]](#page-100-9):

<span id="page-28-2"></span>
$$
\tilde{\mathbf{E}}_r \dot{\mathbf{x}}_r(t) = \tilde{\mathbf{A}}_r \mathbf{x}_r(t) + \tilde{\mathbf{B}}_r \mathbf{u}(t), \mathbf{x}_r(0) = \mathbf{x}_0,
$$
\n
$$
\mathbf{y}_r(t) = \tilde{\mathbf{C}}_r \mathbf{x}_r(t) + \tilde{\mathbf{D}}_r \mathbf{u}(t)
$$
\n(2.1.2)

donde  $\tilde{\mathbf{E}}_r$ ,  $\tilde{\mathbf{A}}_r \in \mathbb{R}^{r,r}$ ,  $\tilde{\mathbf{B}}_r \in \mathbb{R}^{r,m}$ ,  $\tilde{\mathbf{C}}_r \in \mathbb{R}^{p,r}$  y  $\tilde{\mathbf{D}}_r \in \mathbb{R}^{p,m}$  son las matrices calculadas a partir de las técnicas de identificación y que conforman al nuevo SSM encontrado.  $\mathbf{x}_r(t) \in \mathbb{R}^r$  es el

nuevo vector de estados,  $\mathbf{u}(t) \in \mathbb{R}^m$  es la entrada de control,  $\mathbf{y}_r(t) \in \mathbb{R}^p$  es la salida del nuevo modelo y  $\mathbf{x}_0 \in \mathbb{R}^r$  es el valor inicial de sus estados. El *orden del modelo reducido* corresponde al nuevo número de variables de estados  $r$ .

Se hace referencia a los *sistemas* o modelos de orden completo como S, que corresponden a los representados mediante [\(2.1.1\)](#page-28-1). Los modelos de orden reducido se refieren como  $S_r$  y los modelos reducidos obtenidos a partir de técnicas de identificación como  $\tilde{S}_r$ .

Como se aprecia en  $(2.1.1)$  y  $(2.1.2)$  la entrada de control  $\mathbf{u}(t)$  se expresa de igual forma para las dos representaciones. Este es uno de los elementos a tener en cuenta para evaluar la presición de las técnicas de identificación al obtenerse modelos en los que el comportamiento de sus salidas en el dominio del tiempo es similar al de las salidas del modelo de orden completo ante la misma perturbación en sus entradas, garantizándose que:

<span id="page-29-0"></span>
$$
\mathbf{y}_r(t) \approx \mathbf{y}(t) \perp \mathbf{u}(t) \tag{2.1.3}
$$

donde  $\mathbf{y}_r(t)$  hace referencia a las salidas del modelo de orden reducido,  $\mathbf{y}(t)$  a las salidas del modelo de orden completo y  $\mathbf{u}(t)$  a una señal aplicada a la misma entrada en ambos modelos. Para dar cumplimiento a uno de los objetivos de la aplicación de los métodos de IS, definido mediante  $(2.1.3)$ , se utiliza la expresión que se muestra a continuación:

<span id="page-29-1"></span>
$$
St: \mathbf{u}(t) \to [\mathbf{y}(t) - \mathbf{y}_r(t)] \tag{2.1.4}
$$

En  $(2.1.4)$ , el término St corresponde a la evaluación del desempeño dinámico de las salidas de los modelos identificados que en este trabajo se analiza de forma gráfica. Otro elemento importante que se utiliza para el estudio de los modelos lineales identificados es la definición de función transferencia  $H(s)$  definida como:

<span id="page-29-2"></span>
$$
H(s) = \mathbf{C}(s\mathbf{E} - \mathbf{A})^{-1}\mathbf{B} + \mathbf{D}
$$
\n(2.1.5)

donde  $H(s) \in \mathbb{R}^{p \times m}$ , siendo p el número de salidas y m el número de entradas del modelo. Mediante [\(2.1.5\)](#page-29-2) puede determinarse el comportamiento frecuencial de las salidas de un

sistema con respecto a sus entradas en un punto de frecuencia  $(s)$ . A partir de  $(2.1.5)$ puede calcularse además la respuesta frecuencial de un sistema asignando a  $(s)$  un rango de frecuencias  $[s<sub>inicial</sub> : s<sub>intervalos</sub> : s<sub>final</sub>]$ . De forma análoga a una sola frecuencia se define  $H(\hat{s}) \in \mathbb{R}^{p \times m \times h}$  para un rango de frecuencias, donde h corresponde al número de frecuencias dentro de un vector de frecuencias  $(\hat{s})$ .

Al igual que el estudio de las salidas en el dominio del tiempo presentado en [\(2.1.4\)](#page-29-1), es importante realizar el an´alisis frecuencial de las salidas de los modelos de orden reducido con respecto a a las del modelo de orden completo. Con este fin se utiliza la siguiente expresión:

<span id="page-30-1"></span>
$$
error: \mathbf{u}(s) \to \left| H(\hat{s}) - \tilde{H}_r(\hat{s}) \right| \tag{2.1.6}
$$

La expresión  $(2.1.6)$  corresponde al error absoluto de la respuesta en frecuencia entre los modelos de orden reducido obtenidos mediante las técnicas de identificación y sus correspondientes representaciones de orden completo. De esta forma se cuantifica la precisión de las técnicas de identificación que se emplean en esta tesis, trabajando en el caso de la respuesta en frecuencia de los modelos identificados  $\tilde{H}_r(\hat{s})$ , con las respectivas matrices  $\tilde{\mathbf{E}}_r$ ,  $\tilde{\mathbf{A}}_r$ ,  $\tilde{\mathbf{B}}_r$ ,  $\tilde{\mathbf{C}}_r$  y  $\tilde{\mathbf{D}}_r$  que conforman el modelo identificado de orden reducido  $\tilde{S}_r$ .

Estos conceptos enunciados, contribuyen a la comprensión de las formulaciones matemáticas que se presentarán, comenzando en la siguiente sección con la formulación clásica del método de TB.

## <span id="page-30-0"></span>2.2 Método de Truncamiento Balanceado

El m´etodo de TB se aplica a partir de un sistema conocido. Se requiere acceso a las matrices que conforman dicho sistema:  $\mathbf{A}, \mathbf{B}, \mathbf{C}, \mathbf{D}$  y  $\mathbf{E}$ . Con su aplicación se obtiene un modelo reducido  $S_r$  formado por las matrices  $A_r$ ,  $B_r$ ,  $C_r$ ,  $D_r$  y  $E_r$  a partir del modelo de orden completo S. Conociendo las matrices que conforman a S se calculan los gramianos de

controlabilidad **P** y observabilidad **Q**, respectivamente. Haciendo  $i^2 = -1$ , los gramianos P y Q en el dominio de la frecuencia se representan como [\[34\]](#page-100-11), [\[35\]](#page-100-12) , [\[36\]](#page-100-13):

<span id="page-31-1"></span>
$$
\mathbf{P} = \frac{1}{2\pi} \int_{-\infty}^{\infty} \left( i\varsigma \mathbf{E} - \mathbf{A} \right)^{-1} \mathbf{B} \mathbf{B}^{-1} (-i\varsigma \mathbf{E}^{T} - \mathbf{A}^{T})^{-1} d\varsigma
$$
 (2.2.1)

<span id="page-31-2"></span>
$$
\mathbf{Q} = \frac{1}{2\pi} \int_{-\infty}^{\infty} \left( -i\omega \mathbf{E}^T - \mathbf{A}^T \right)^{-1} \mathbf{C} \mathbf{C}^{-1} (i\omega \mathbf{E} - \mathbf{A})^{-1} d\omega \tag{2.2.2}
$$

Donde  $\varsigma$ y $\omega$  corresponden a las frecuencias asociadas  $\varsigma \to \mathbf{P}$ y $\omega \to \mathbf{Q}$ en el intervalo indefinido  $[-\infty, \infty]$ , que corresponde al dominio de integración de las integrales que los definen. El gramiano de controlabilidad  $P$  es una matriz que describe que tan fácil se puede acceder a los estados del sistema a partir de entradas seleccionadas y es una herramienta importante para la ubicación óptima de controladores. El gramiano de observabilidad Q es también una matriz, que permite identificar que salidas son óptimas para la observación de los estados del sistema. El m´etodo de TB hace uso de las ecuaciones de Lyapunov para calcular los gramianos  $P y Q como [37], [38], [39]$  $P y Q como [37], [38], [39]$  $P y Q como [37], [38], [39]$  $P y Q como [37], [38], [39]$  $P y Q como [37], [38], [39]$  $P y Q como [37], [38], [39]$ :

<span id="page-31-0"></span>
$$
\mathbf{APE}^T + \mathbf{EPA}^T + \mathbf{BB}^T = 0
$$
  

$$
\mathbf{A}^T \mathbf{QE} + \mathbf{E}^T \mathbf{QA} + \mathbf{C}^T \mathbf{C} = 0
$$
 (2.2.3)

Una vez obtenidos  $P$  y  $Q$  a partir del sistema de ecuaciones  $(2.2.3)$ , se calculan los factores cuadrados  $U$  y  $L$  mediante una descomposición de Cholesky como:

$$
\mathbf{P} \approx \mathbf{U}\mathbf{U}^T
$$
  

$$
\mathbf{Q} \approx \mathbf{L}\mathbf{L}^T
$$
 (2.2.4)

A partir de los factores de cuadrados  $\mathbf{U} \times \mathbf{L}$  y de la matriz  $\mathbf{E}$ , se aplica una descomposición en valores singulares (SVD: *Singular Value Decomposition*). Haciendo  $\mathbf{T}_1 = \mathbf{L}^T \mathbf{EU}$  la SVD de  $T_1$  se expresa como:

$$
\mathbf{T}_1 = \begin{bmatrix} \mathbf{Z}_1 & \mathbf{Z}_2 \end{bmatrix} \begin{bmatrix} \mathbf{S}_1 & \\ & \mathbf{S}_2 \end{bmatrix} \begin{bmatrix} \mathbf{Y}_1^T \\ \mathbf{Y}_2^T \end{bmatrix}
$$
 (2.2.5)

donde  $\mathbf{S}_1 \in \mathbb{R}^{r \times r}$ ,  $\mathbf{S}_2 \in \mathbb{R}^{(n-r) \times (n-r)}$  siendo n el orden del modelo de orden completo y r el orden del modelo reducido. A partir de la SVD de  $\mathbf{T}_1$  se utiliza en etapas posteriores la matriz  $S_1$  que contiene los r valores singulares de mayor energía, así como sus matrices asociadas  $\mathbf{Z}_1$  y  $\mathbf{Y}_1$ ; cumpliéndose que  $\mathbf{T}_1 \approx \mathbf{Z}_1 \mathbf{Z}_1 \mathbf{Y}_1^T$ . Estas matrices se utilizan posteriormente para construir las bases ortogonales  $W_r$  y  $V_r$ .

El método de TB está basado en la proyección del modelo completo  $S$  en el subespacio que contiene al modelo reducido  $S_r$  mediante el operador de proyección  $\Phi_r$  como:

$$
S_r \approx \Phi_r \otimes S \tag{2.2.6}
$$

Para realizar la proyección se calculan las bases ortogonales  $W_r$  y  $V_r$  a partir de las matrices  $\mathbf{S}_1,$   $\mathbf{Z}_1$  y  $\mathbf{Y}_1$  como:

<span id="page-32-0"></span>
$$
\mathbf{W}_r = \mathbf{L}\mathbf{Z}_1 \mathbf{S}_1^{-\frac{1}{2}}
$$
\n
$$
\mathbf{V}_r = \mathbf{U}\mathbf{Y}_1 \mathbf{S}_1^{-\frac{1}{2}}
$$
\n(2.2.7)

De esta forma son despreciados los estados no alcanzables y no observables del sistema en términos de valores singulares de baja energía. Teniendo en cuenta el orden completo  $n$  y el orden reducido r se desprecian los  $n - r$  valores singulares y se utilizan solamente los r valores singulares con mayor energía. El operador de proyección queda definido como:

$$
\Phi_r = \mathbf{V}_r \left( \mathbf{W}_r^T \mathbf{V}_r \right)^{-1} \mathbf{W}_r^T
$$
\n(2.2.8)

Una vez calculadas las bases ortogonales que conforman el operador de proyección se calcula el modelo reducido  $S_r$  de forma explícita de la siguiente forma:

<span id="page-32-1"></span>
$$
S_r \begin{cases} \mathbf{E}_r = \mathbf{W}_r^T \mathbf{E} \mathbf{V}_r \\ \mathbf{A}_r = \mathbf{W}_r^T \mathbf{A} \mathbf{V}_r \\ \mathbf{B}_r = \mathbf{W}_r^T \mathbf{B} \\ \mathbf{C}_r = \mathbf{V}_r^T \mathbf{C} \end{cases}
$$
(2.2.9)

El modelo  $S_r$  tiene ahora un orden reducido  $r$  y conserva el mismo número de entradas y de salidas que el modelo completo  $S$  a partir del cual fue calculado. TB constituye una técnica de reducción de modelos y no precisamente un método de IS como la que se aborda en este proyecto, pero es la base que respalda la nueva formulación TBBC.

# <span id="page-33-0"></span>2.3 Método de Truncamiento Balanceado Basado en Cuadratura

El método de TBBC parte de nuevos gramianos  $\tilde{P}$  y  $\tilde{Q}$  que son aproximaciones de los gramianos originales utilizados en TB. Al asumir que  $\tilde{P} \approx P$  y  $\tilde{Q} \approx Q$ , las ecuaciones [\(2.2.1\)](#page-31-1) y [\(2.2.2\)](#page-31-2) se redefinen a partir de las aproximaciones [\[27\]](#page-100-4):

<span id="page-33-1"></span>
$$
\tilde{\mathbf{P}} = \sum_{j=1}^{L_p} \rho_j^2 (i\varsigma_j \mathbf{E} - \mathbf{A})^{-1} \mathbf{B} \mathbf{B}^T (-i\varsigma_j \mathbf{E}^T - \mathbf{A}^T)^{-1} + \rho_\infty^2 \mathbf{E}^{-1} \mathbf{B} \mathbf{B}^T \mathbf{E}^{-T}
$$
(2.3.1)

<span id="page-33-2"></span>
$$
\tilde{\mathbf{Q}} = \sum_{k=1}^{L_q} \phi_k^2 \left( -i\omega_k \mathbf{E}^T - \mathbf{A}^T \right)^{-1} \mathbf{C} \mathbf{C}^T (i\omega_k \mathbf{E} - \mathbf{A})^{-1} + \phi_\infty^2 \mathbf{E}^{-T} \mathbf{C} \mathbf{C}^T \mathbf{E}^{-1}
$$
(2.3.2)

donde  $j = 1, 2, ..., N_p$  y  $k = 1, 2, ..., N_q$  hacen referencia a los índices de las frecuencias complejas  $i\varsigma_j$  y  $i\omega_k$ , y por tanto al número de términos o nodos utilizados en la aproximación de los gramianos de controlabilidad y observabilidad, respectivamente. Para la aplicación de TBBC se trabaja con igual n´umero de nodos en las aproximaciones de los dos gramianos, lo que implica que  $N_p = N_q$ . Mediante [\(2.3.1\)](#page-33-1) y [\(2.3.2\)](#page-33-2) se pueden aproximar las integrales expresadas en [\(2.2.1\)](#page-31-1) y [\(2.2.2\)](#page-31-2); lo que da lugar a la aparición de los pesos  $\rho_j$  y  $\phi_k$ , que se obtienen como resultado de la regla mediante la que son seleccionados los nodos en una cuadratura. Los pesos  $\rho_j$  y  $\phi_k$  quedan asociados entonces a los puntos  $i\varsigma_j$  y  $i\omega_k$ , respectivamente, en el dominio de la frecuencia. A partir de estas aproximaciones surgen los pesos asociados a nodos en el infinito de la cuadratura  $\rho_{\infty}$  y  $\phi_{\infty}$ , que no son considerados en esta investigación debido a que aparecen solamente en algunos sistemas [\[27\]](#page-100-4).

A partir de las suposiciones anteriores se definen de forma an´aloga los nuevos factores cuadrados  $\tilde{U}$  y  $\tilde{L}$  como nuevas aproximaciones de los típicos factores cuadrados calculados mediante TB:

$$
\tilde{\mathbf{U}}\tilde{\mathbf{U}}^* = \mathbf{U}\mathbf{U}^T
$$
\n
$$
\tilde{\mathbf{L}}\tilde{\mathbf{L}}^* = \mathbf{L}\mathbf{L}^T
$$
\n(2.3.3)

Bajo estas nuevas aproximaciones son identificadas las isometrías  $\Psi_p \in \mathbb{C}^{N_p \times n}$  y  $\Psi_q \in \mathbb{C}^{N_q \times n}$ , asociadas cada una a los factores cuadrados  $\tilde{\mathbf{U}}$  y  $\tilde{\mathbf{L}}$ , respectivamente como [\[27\]](#page-100-4):

$$
\tilde{\mathbf{U}}^* = \mathbf{\Psi}_p \mathbf{U}^T
$$
\n
$$
\tilde{\mathbf{L}}^* = \mathbf{\Psi}_q \mathbf{L}^T
$$
\n(2.3.4)

Al tener en cuenta estas isometrías queda expresada la relación  $\tilde{L}^*E\tilde{U} = \Psi_q(L^T E U) \Psi_p$ , por lo que  $\tilde{\mathbf{L}}^* \mathbf{E} \tilde{\mathbf{U}}$  es una matriz equivalente unitariamente a  $\mathbf{L}^T \mathbf{E} \mathbf{U}$ .

Si se sustituyen explícitamente las bases  $\mathbf{W}_r$  y  $\mathbf{V}_r$  calculadas mediante [\(2.2.7\)](#page-32-0) en la definición del modelo reducido al aplicar TB que se mostró en [\(2.2.9\)](#page-32-1), se obtiene la nueva definición:

<span id="page-34-0"></span>
$$
S_r \begin{cases} \mathbf{E}_r = \mathbf{S}_1^{-\frac{1}{2}} \mathbf{Z}_1^T (\mathbf{L}^T \mathbf{E} \mathbf{U}) \mathbf{Y}_1 \mathbf{S}_1^{-\frac{1}{2}} \\ \mathbf{A}_r = \mathbf{S}_1^{-\frac{1}{2}} \mathbf{Z}_1^T (\mathbf{L}^T \mathbf{A} \mathbf{U}) \mathbf{Y}_1 \mathbf{S}_1^{-\frac{1}{2}} \\ \mathbf{B}_r = \mathbf{S}_1^{-\frac{1}{2}} \mathbf{Z}_1^T (\mathbf{L}^T \mathbf{B}) \\ \mathbf{C}_r = (\mathbf{C}^T \mathbf{U}) \mathbf{Y}_1 \mathbf{S}_1^{-\frac{1}{2}} \end{cases}
$$
(2.3.5)

Al sustituir los términos de la expresión  $(2.3.5)$  por sus respectivas aproximaciones, la definición del nuevo modelo queda expresada como [\[27\]](#page-100-4):

$$
\tilde{S}_r \begin{cases}\n\tilde{\mathbf{E}}_r = \tilde{\mathbf{S}}_1^{-1/2} \tilde{\mathbf{Z}}_1^* \tilde{\mathbf{L}} \tilde{\mathbf{Y}}_1 \tilde{\mathbf{S}}_1^{-1/2} \\
\tilde{\mathbf{A}}_r = \tilde{\mathbf{S}}_1^{-1/2} \tilde{\mathbf{Z}}_1^* \tilde{\mathbf{M}} \tilde{\mathbf{Y}}_1 \tilde{\mathbf{S}}_1^{-1/2} \\
\tilde{\mathbf{B}}_r = \tilde{\mathbf{S}}_1^{-1/2} \tilde{\mathbf{Z}}_1^* \tilde{\mathbf{H}} \\
\tilde{\mathbf{C}}_r = \tilde{\mathbf{G}}^T \tilde{\mathbf{Y}}_1 \tilde{\mathbf{S}}_1^{-1/2}\n\end{cases}
$$
\n(2.3.6)

donde  $\tilde{\mathbb{L}} = \tilde{\mathbf{L}}^* \mathbf{E} \tilde{\mathbf{U}}, \, \tilde{\mathbb{M}} = \tilde{\mathbf{L}}^* \mathbf{A} \tilde{\mathbf{U}}, \, \tilde{\mathbb{H}} = \tilde{\mathbf{L}}^* \mathbf{B}$  y  $\tilde{\mathbb{G}} = \tilde{\mathbf{C}}^* \mathbf{B}.$ 

Debido a que la SVD es independiente de la realización del sistema, se puede descomponer en valores singulares mediante TBBC al conjunto de las nuevas matrices aproximadas y equivalentes. La SVD se realiza a partir de la matriz  $\mathbb{L}_{\mathbf{R}}$  de valores reales, obtenida mediante una transformación a la matriz de valores complejos  $\mathbb{L}$ . Esta transformación se aplica a  $\mathbb{L}$  y también al resto de las matrices  $\tilde{M}$ ,  $\tilde{H}$  y  $\tilde{G}$  como:

$$
\tilde{\mathbb{L}}_{\mathbf{R}} = \mathbf{G}_{r}^{*} \tilde{\mathbb{L}} \mathbf{G}_{l}
$$
\n
$$
\tilde{\mathbb{M}}_{\mathbf{R}} = \mathbf{G}_{r}^{*} \tilde{\mathbb{M}} \mathbf{G}_{l}
$$
\n
$$
\tilde{\mathbb{H}}_{\mathbf{R}} = \mathbf{G}_{r}^{*} \tilde{\mathbb{H}}
$$
\n
$$
\tilde{\mathbb{G}}_{\mathbf{R}} = \tilde{\mathbb{G}} \mathbf{G}_{l}
$$
\n(2.3.7)

donde  $\mathbf{G}_r \in \mathbb{C}^{(p \times N_p) \times (p \times N_q)}$  y  $\mathbf{G}_l \in \mathbb{C}^{(m \times N_p) \times (m \times N_q)}$ ; p y m corresponden al número de salidas y entradas del sistema, respectivamente; mientras que  $N_p$  y  $N_q$  corresponden al número de puntos de frecuencia contenidos en los vectores  $\hat{s}_j$  y  $\hat{s}_k,$  respectivamente.  $\mathbf{G}_r$  y  $\mathbf{G}_l$  se construyen al diagonalizar  $N_p$  y  $N_q$  veces las matrices  $I_r$  e  $I_l$  que se muestran a continuación:

$$
\mathbf{I}_r = \frac{1}{\sqrt{2}} \begin{bmatrix} \mathbf{I}_p & -i\mathbf{I}_p \\ \mathbf{I}_p & +i\mathbf{I}_p \end{bmatrix}, \mathbf{I}_l = \frac{1}{\sqrt{2}} \begin{bmatrix} \mathbf{I}_m & -i\mathbf{I}_m \\ \mathbf{I}_m & +i\mathbf{I}_m \end{bmatrix}
$$
(2.3.8)

donde  $I_p \in \mathbb{R}^{p \times p}$  e  $I_m \in \mathbb{R}^{m \times m}$  son matrices identidad. La SVD de  $(\mathbb{L}_R)$  se realiza como:

$$
\tilde{\mathbb{L}}_{\mathbf{R}} = \begin{bmatrix} \tilde{\mathbf{Z}}_1 & \tilde{\mathbf{Z}}_2 \end{bmatrix} \begin{bmatrix} \tilde{\mathbf{S}}_1 & \\ & \tilde{\mathbf{S}}_2 \end{bmatrix} \begin{bmatrix} \tilde{\mathbf{Y}}_1^* \\ \tilde{\mathbf{Y}}_2^* \end{bmatrix}
$$
(2.3.9)

De esta forma sólo se utilizan las matrices  $\tilde{\mathbf{Z}}_1$ ,  $\tilde{\mathbf{S}}_1$  y  $\tilde{\mathbf{Y}}_1$  a partir del truncamiento de los  $r$  valores singulares de mayor energía. Todos los valores singulares están contenidos en la
diagonal principal de la matriz central  $\tilde{S}$  obtenida en la SVD como se muestra a continuación:

$$
\tilde{\mathbf{S}} = \begin{bmatrix} \tilde{\mathbf{S}}_1 \\ \tilde{\mathbf{S}}_2 \end{bmatrix} = \begin{bmatrix} \sigma_1 & 0 & 0 & 0 & 0 & 0 & 0 & 0 \\ 0 & \sigma_2 & 0 & 0 & 0 & 0 & 0 & 0 \\ 0 & 0 & \sigma_3 & 0 & 0 & 0 & 0 & 0 \\ 0 & 0 & 0 & \ddots & 0 & 0 & 0 & 0 \\ 0 & 0 & 0 & 0 & \sigma_r & 0 & 0 & 0 \\ 0 & 0 & 0 & 0 & 0 & \sigma_{r+1} & 0 & 0 \\ 0 & 0 & 0 & 0 & 0 & \ddots & 0 \\ 0 & 0 & 0 & 0 & 0 & 0 & \ddots & 0 \\ 0 & 0 & 0 & 0 & 0 & 0 & 0 & \sigma_n \end{bmatrix}
$$
(2.3.10)

Los valores singulares están ordenados descendentemente siendo  $\sigma_1$ el de mayor valor y  $\sigma_n$ el menor valor singular. El orden reducido  $r$  se calcula en este trabajo mediante el siguiente criterio, que considera la energía de los valores singulares de la forma:

<span id="page-36-1"></span>
$$
energy(a < \frac{\sum_{z=1}^{n} \sigma_z}{sum(diag(\tilde{S}))}, z = 1, 2, 3, ..., n
$$
\n(2.3.11)

donde energía es un parámetro porcentual ajustable que limita el orden del modelo a partir de la energía asociada a los primeros  $r$  valores singulares de mayor magnitud con respecto a todos los valores singulares que se obtienen con la SVD. El conjunto de ecuaciones mostrado en [\(2.3.6\)](#page-34-0) se redefine a partir de este criterio de energía aplicado a la SVD de  $\tilde{\mathbb{L}}_\mathbf{R},$ utilizando el resto de las matrices reales calculadas mediante [\(2.3.7\)](#page-35-0) como:

<span id="page-36-0"></span>
$$
\tilde{S}_r \begin{cases}\n\tilde{\mathbf{E}}_r = \tilde{\mathbf{S}}_1^{-1/2} \tilde{\mathbf{Z}}_1^* \tilde{\mathbb{L}}_\mathbf{R} \tilde{\mathbf{Y}}_1 \tilde{\mathbf{S}}_1^{-1/2} \\
\tilde{\mathbf{A}}_r = \tilde{\mathbf{S}}_1^{-1/2} \tilde{\mathbf{Z}}_1^* \tilde{\mathbb{M}}_\mathbf{R} \tilde{\mathbf{Y}}_1 \tilde{\mathbf{S}}_1^{-1/2} \\
\tilde{\mathbf{B}}_r = \tilde{\mathbf{S}}_1^{-1/2} \tilde{\mathbf{Z}}_1^* \tilde{\mathbb{H}}_\mathbf{R} \\
\tilde{\mathbf{C}}_r = \tilde{\mathbb{G}}_\mathbf{R}^T \tilde{\mathbf{Y}}_1 \tilde{\mathbf{S}}_1^{-1/2}\n\end{cases}
$$
\n(2.3.12)

Es importante resaltar que aunque para aplicar TB se calculan las matrices U y L a partir del modelo, en TBBC no es necesario calcular las nuevas matrices equivalentes  $\tilde{\mathbf U}$  y  $\tilde{\mathbf L}.$ 

En su lugar se calculan las matrices  $\mathbb{L}$ ,  $\tilde{\mathbb{M}}$ ,  $\mathbb{H}$  y  $\tilde{\mathbb{G}}$  a partir de señales, sin requerirse acceso al modelo del sistema. El cálculo de estas matrices se realiza como [\[27\]](#page-100-0):

<span id="page-37-2"></span><span id="page-37-1"></span><span id="page-37-0"></span>
$$
\tilde{\mathbb{L}}_{j,k} = \begin{bmatrix}\n-\phi_1 \rho_1 \frac{\mathbf{H}(i\omega_1) - \mathbf{H}(i\zeta_1)}{i\omega_1 - i\zeta_1} & \cdots & -\phi_1 \rho_k \frac{\mathbf{H}(i\omega_1) - \mathbf{H}(i\zeta_k)}{i\omega_1 - i\zeta_k} \\
\vdots & \ddots & \vdots \\
-\phi_j \rho_1 \frac{\mathbf{H}(i\omega_j) - \mathbf{H}(i\zeta_1)}{i\omega_j - i\zeta_1} & \cdots & -\phi_j \rho_k \frac{\mathbf{H}(i\omega_j) - \mathbf{H}(i\zeta_k)}{i\omega_j - i\zeta_k}\n\end{bmatrix}
$$
\n
$$
\tilde{\mathbb{M}}_{j,k} = \begin{bmatrix}\n-\phi_1 \rho_1 \frac{i\omega_1 \mathbf{H}(i\omega_1) - i\zeta_1 \mathbf{H}(i\zeta_1)}{i\omega_1 - i\zeta_1} & \cdots & -\phi_1 \rho_k \frac{i\omega_1 \mathbf{H}(i\omega_1) - i\zeta_k \mathbf{H}(i\zeta_k)}{i\omega_1 - i\zeta_k}\n\end{bmatrix}
$$
\n
$$
\tilde{\mathbb{M}}_{j,k} = \begin{bmatrix}\n-\phi_1 \rho_1 \frac{i\omega_1 \mathbf{H}(i\omega_1) - i\zeta_1 \mathbf{H}(i\zeta_1)}{i\omega_j - i\zeta_1} & \cdots & -\phi_j \rho_k \frac{i\omega_j \mathbf{H}(i\omega_j) - i\zeta_k \mathbf{H}(i\zeta_k)}{i\omega_j - i\zeta_k}\n\end{bmatrix}
$$
\n
$$
\tilde{\mathbb{H}}_j = \begin{bmatrix}\n\phi_1 \mathbf{H}(i\omega_1) \\
\phi_2 \mathbf{H}(i\omega_2) \\
\vdots \\
\phi_j \mathbf{H}(i\omega_j)\n\end{bmatrix}
$$
\n
$$
\tilde{\mathbb{G}}_k = \begin{bmatrix}\n\rho_1 \mathbf{H}(i\zeta_1) \\
\rho_2 \mathbf{H}(i\zeta_2) \\
\rho_k \mathbf{H}(i\zeta_k)\n\end{bmatrix}
$$
\n(2.3.16)

<span id="page-37-3"></span>Donde  $\mathbb{L} \in \mathbb{C}^{N_p \times N_q}$ ,  $\mathbb{\tilde{M}} \in \mathbb{C}^{N_p \times N_q}$ ,  $\mathbb{\tilde{H}} \in \mathbb{C}^{N_p}$  y  $\mathbb{\tilde{G}} \in \mathbb{C}^{N_q}$ ;  $\mathbf{H}(i\omega_j) \in \mathbb{C}^{N_p}$  y  $\mathbf{H}(i\zeta_k) \in \mathbb{C}^{N_q}$ , son los mapas de frecuencia correspondientes a cada uno de los nodos que se utilizan para las aproximaciones de los gramianos en [\(2.3.1\)](#page-33-0) y [\(2.3.2\)](#page-33-1). Las definiciones presentadas corresponden a un sistema SISO de  $N_p$  frecuencias complejas  $i\omega_j$  y  $N_q$  frecuencias complejas  $i\zeta_k$ , expresadas en [radianes/s] y contenidas en los vectores  $\hat{s}_j$  y  $\hat{s}_k$ , donde  $j = 1, 2, 3, ..., N_p$ ,  $k = 1, 2, 3, ..., N_q$  y  $N_p = N_q$ . Para extender las definiciones anteriores a sistemas MIMO, los mapas de frecuencias se definen como  $\mathbf{H}(\hat{s}_j) \in \mathbb{C}^{p \times m \times N_p}$  y  $\mathbf{H}(\hat{s}_k) \in \mathbb{C}^{p \times m \times N_q}$  con p salidas, m entradas y  $N_p$  y  $N_q$  puntos de frecuencia; y el resto de las matrices como  $\mathbb{L} \in \mathbb{C}^{(p \cdot N_p) \times (m \cdot N_p)},$ 

 $\tilde{M} \in \mathbb{C}^{(p \cdot N_p) \times (m \cdot N_p)}, \tilde{\mathbb{H}} \in \mathbb{C}^{(N_p \cdot p) \times m}$  y  $\tilde{\mathbb{G}} \in \mathbb{C}^{p \times (N_p \cdot m)}$ . En el Capítulo [3](#page-62-0) se explica como obtener estos mapas de frecuencias a partir de SEPs.

<span id="page-38-0"></span>El modelo identificado mediante  $(2.3.12)$  está expresado en su forma descriptor, donde la matriz  $E \neq I$ . El SSM en su forma estándar puede obtenerse como sigue:

$$
\tilde{\mathbf{A}}'_r = \tilde{\mathbf{E}}_r^{-1} \tilde{\mathbf{A}}_r
$$
\n
$$
\tilde{\mathbf{B}}'_r = \tilde{\mathbf{E}}_r^{-1} \tilde{\mathbf{B}}_r
$$
\n(2.3.17)

donde  $\tilde{\mathbf{A}}'_r$  y  $\tilde{\mathbf{B}}'_r$  $r \over r$  son las matrices de estado y de entradas de esta representación, respectivamente. Mediante [\(2.3.17\)](#page-38-0) se transforma el SSM de su forma descriptor a su forma estándar convirtiéndose  $\tilde{\mathbf{E}}_r$  en una matriz identidad. A partir de la matriz de estados  $\tilde{\mathbf{A}}'_r$  $\frac{r}{r}$  se realiza el cálculo de los eigenvalores en los sistemas identificados, lo que permite el análisis de sus modos de oscilación caracterizados por sus frecuencias y amortiguamientos.

Como se menciona en esta sección el método de TBBC parte del ajuste de una regla en cuadratura para la aplicación de las siguientes etapas del proceso de identificación del modelo lineal de sistemas. En la siguiente sección se aborda la regla de cuadratura que se utiliza en esta tesis para la identificación del modelo lineal de los SEPs mediante TBBC.

### 2.4 Reglas de cuadraturas

Las reglas en cuadratura se utilizan para dar solución al problema de la integración numérica de funciones mediante su aproximación utilizando series numéricas. De esta forma el dominio de integraci´on de las funciones originales queda acotado al dominio de las series utilizadas para su representación.

Aspectos como la resolución de problemas numéricos en regiones indefinidas, como es el caso de la integración, fueron analizados en [\[40\]](#page-101-0) a partir de diferentes sistemas de coordenadas utilizando funciones de mapeo. Se han logrado buenos resultados con el uso de reglas de cuadraturas para solucionar el problema de la integración numérica como los presentados en [\[41\]](#page-101-1), donde se resuelve la integral de una función en los dominios semidefinidos  $[-\infty, 0]$  y [0,∞] y en el dominio indefinido [-∞,∞], a partir de su aproximación usando polinomios de Chebyshev definidos en un intervalo finito  $[0, L]$ , donde L es la constante de truncamiento de la función original. Posteriormente, se propuso en [\[42\]](#page-101-2) la regla de cuadratura B/CC que combina polinomios de Chebyshev con la expansión en series de Fourier y que resuelve la integración de funciones en el dominio indefinido de  $[-\infty, \infty]$ , en un nuevo dominio definido de  $[0, \pi]$ .

Las definiciones [\(2.2.1\)](#page-31-0) y [\(2.2.2\)](#page-31-1) corresponden a las integrales que definen a los gramianos de controlabilidad y observabilidad, respectivamente. Estas definiciones son sustituidas en este trabajo por sus aproximaciones [\(2.3.1\)](#page-33-0) y [\(2.3.2\)](#page-33-1) haciendo uso de la regla de cuadratura  $B/CC$ , que se evaluó también en [\[27\]](#page-100-0) a partir de dinámicas como temperatura, vibraciones mecánicas, etc.

### <span id="page-39-0"></span>2.4.1 Regla de Cuadratura Boyd/Clenshaw-Curtis

La regla de cuadratura  $B/CC$  se utiliza en esta investigación para resolver mediante aproximaciones las integrales indefinida que corresponden a los gramianos de controlabilidad y observabilidad **P** y **Q**, respectivamente. Partiendo de una función  $\mathbf{F}(\zeta)$ , integrada en el dominio indefinido de  $[-\infty, \infty]$ , se realiza el cambio de variable mediante una función de mapeo  $\zeta = L \cot(\tau)$  como sigue:

$$
\int_{-\infty}^{\infty} \mathbf{F}(\zeta) d\zeta = \int_{0}^{\pi} \frac{\mathbf{F}(L \cot(\tau)) L}{\sin^2(\tau)} d\tau
$$
\n(2.4.1)

donde L es una constante y la integración definida  $\zeta \in [-\infty, \infty]$  se mapea en el intervalo finito  $\tau \in \left[0, \pi\right]$ . La nueva integral obtenida con el cambio de variable es  $\pi$  periódica y en el nuevo intervalo de integración se escogen puntos equidistantes, de tal forma que la distancia

#### 2.4. REGLAS DE CUADRATURAS 25

entre ellos se define como:

$$
h = \frac{\pi}{\varpi + 1}, \varpi \in \mathbb{N}
$$
\n
$$
(2.4.2)
$$

donde  $\bar{\varpi}$  es el número de puntos seleccionados y h la distancia entre ellos. Haciendo  $\ell = 1, 2, 3, \ldots, \varpi$ ; cada punto o nodo, dentro del nuevo intervalo, se obtiene a partir de  $\tau_{\ell} = \ell h$ . De esta forma podrán ser calculados los pesos asociados a cada uno de los nodos debido a que se obtuvieron a partir de una regla de cuadratura bien definida. El cálculo de los pesos se realiza a partir de la siguiente expresión:

<span id="page-40-1"></span>
$$
\rho_{\ell} = \sqrt{\frac{L\pi}{(\varpi + 1)\sin^2 \tau_{\ell}}}
$$
\n(2.4.3)

donde cada peso  $\rho_{\ell}$  estará asociado a cada nodo  $\tau_{\ell}$ . Así, a partir de los nodos dentro de la cuadratura definida y sus respectivos pesos, la integración de la función  $\mathbf{F}(\zeta)$  se redefine como:

$$
\int_{-\infty}^{\infty} \mathbf{F}(\zeta) d\zeta \approx \sum_{\ell=1}^{\infty} h L \frac{\mathbf{F}(L \cot(\tau_{\ell}))}{\sin^2(\tau_{\ell})} + \frac{h}{L} \mathbf{M} = \sum_{\ell=1}^{\infty} \rho_{\ell}^2 \mathbf{F}(\omega_{\ell}) + \rho_{\infty}^2 \mathbf{M}
$$
(2.4.4)

donde  $\rho_{\infty}$  corresponde al peso de un nodo en el infinito M que aparece en algunos sistemas y que no se tiene en cuenta en este trabajo. El parámetro  $\omega_{\ell}$  hace referencia a los puntos de frecuencia en el dominio de la función original que se obtienen a partir de los nodos definidos en la cuadratura. Estos puntos de frecuencia se calculan como:

<span id="page-40-0"></span>
$$
\omega_{\ell} = L \cot(\tau_{\ell}) \tag{2.4.5}
$$

En la ecuación [\(2.4.5\)](#page-40-0) la constante de truncamiento L define el rango de frecuencias de los puntos  $\omega_{\ell}$  de tal forma que a mayores valores de L corresponden mayores valores de estas frecuencias.

De esta forma se obtienen los puntos de frecuencia  $\omega_{\ell}$  y sus pesos asociados  $\rho_{\ell}$  bajo la regla de cuadratura  $B/CC$ , definida por la constante de truncamiento  $L$  y por el número de nodos  $\varpi$  con los que se realiza la aproximación.

#### 2.4. REGLAS DE CUADRATURAS 26

Para aplicar la cuadratura B/CC a las aproximaciones de los gramianos mostradas en  $(2.3.1)$  y  $(2.3.1)$ , se emplea el Algoritmo [1.](#page-41-0)

#### Algorithm 1 Regla de Cuadratura Boyd/Clenshaw-Curtis.

**Entrada:** Constantes de truncamiento  $L_p$  y  $L_q$  y el número de nodos  $N_p$  y  $N_q$ , para las aproximaciones de los gramianos  $\tilde{P}$  y  $\tilde{Q}$ , respectivamente.

- **Garantizar:**  $L_p < L_q$ ,  $N_p = N_q$ .  $\triangleright$  Para asegurar la interpolación frecuencial. Salida: Vectores de frecuencias  $\hat{s}_j$  y  $\hat{s_k}$  y sus vectores de pesos asociados  $\hat{\phi}_j$  y  $\hat{\rho}_k$ , respectivamente.
- 1: Calcular la distancia entre los nodos en cuadratura: ▷

$$
h = \frac{\pi}{N_p + 1} = \frac{\pi}{N_q + 1}
$$
\n(2.4.6)

2: Calcular los nodos en cuadratura  $\hat{\tau}_j$  y  $\hat{\tau}_k$  para las aproximaciones de P y Q, respectivamente:

<span id="page-41-1"></span>
$$
\begin{aligned}\n\hat{\tau}_j &= jh, j = 1, 2, 3, ..., N_p \\
\hat{\tau}_k &= kh, k = 1, 2, 3, ..., N_q\n\end{aligned} \tag{2.4.7}
$$

3: Calcular los vectores de frecuencias  $\hat{f}_j$  y  $\hat{f}_k$  a partir de los nodos en cuadratura  $\hat{\tau}_j$  y  $\hat{\tau}_k$ , respectivamente:

<span id="page-41-2"></span>
$$
\hat{f}_j = L_p \cot(\hat{\tau}_j) \n\hat{f}_k = L_q \cot(\hat{\tau}_k)
$$
\n(2.4.8)

4: Expresar los vectores de frecuencias en su forma compleja: ▷

$$
\begin{aligned}\n\hat{s}_j &= 2\pi \hat{f}_j i \\
\hat{s}_k &= 2\pi \hat{f}_k i\n\end{aligned} \n\tag{2.4.9}
$$

5: Calcular los vectores de pesos  $\hat{\phi}_j$  y  $\hat{\rho}_k$  asociados a los vectores de frecuencias  $\hat{s}_j$  y  $\hat{s}_k$ , respectivamente ▷

<span id="page-41-0"></span>
$$
\hat{\phi}_j = \sqrt{\frac{L_p \pi}{(N_p + 1)\sin^2(\hat{\tau}_j)}}
$$
\n
$$
\hat{\rho}_k = \sqrt{\frac{L_q \pi}{(N_q + 1)\sin^2(\hat{\tau}_k)}}
$$
\n(2.4.10)

Como se observa en el Algoritmo [1](#page-41-0) se deben definir las constantes de truncamiento  $L_p$ 

 $\hat{s}_k = 2\pi \hat{f}_k i$ 

para  $\tilde{\mathbf{P}}$  y  $L_q$  para  $\tilde{\mathbf{Q}}$ . Además se requieren los parámetros  $N_p$  y  $N_q$ , que corresponden a la cantidad de nodos con los que se realizan las aproximaciones de  $\tilde{P}$  y  $\tilde{Q}$ , respectivamente. Debe garantizarse que  $L_p < L_q$  para que los puntos de frecuencia calculados mediante [\(2.4.5\)](#page-40-0) sean disyuntos y se logre la interpolación frecuencial, lo que hace posible la aplicación de la transformación  $(2.3.7)$ . De esta forma se calculan los vectores formados por frecuencias complejas  $\hat{s}_j$  y  $\hat{s}_k$  y los vectores de pesos  $\hat{\phi}_j$  y  $\hat{\rho}_k$ , asociados a la aproximación de los gramianos  $\tilde{\mathbf{P}}$  y  $\tilde{\mathbf{Q}}$ , respectivamente.

#### 2.4.2 Cuadratura Unitaria

Otra regla de cuadratura utilizada para solucionar el problema de la integración numérica corresponde a la regla de cuadratura unitaria que se utilizó primeramente en [\[43\]](#page-101-3) y fue referida posteriormente en [\[44\]](#page-101-4) como Poor Man's Truncated Balanced Reduction. Mediante esta regla se plantea considerar pesos unitarios; y de igual forma en la que se trabajará la regla B/CC, no considerar el nodo en el infinito.

En lugar de utilizar la regla de cuadratura unitaria, se trabajará con el método de IFL que presenta características similares a las mencionadas. De esta forma se comparará el método de TBBC a partir de la regla  $B/CC$  con una técnica cuya aplicación a SEPs ha mostrado buenos resultados.

## <span id="page-42-0"></span>2.5 TBBC en el Sistema Máquina Bus Infinito

En esta sección se aplica la técnica de TBBC a un SEP pequeño para ilustrar el procedimiento a seguir posteriormente a partir sistemas de mayor número de elementos físicos. Se selecciona con este fin el conocido Sistema M´aquina - Bus Infinito (SMBI), utilizado en [\[3\]](#page-98-0) y cuya representación se muestra a en la Figura [2.2.](#page-43-0)

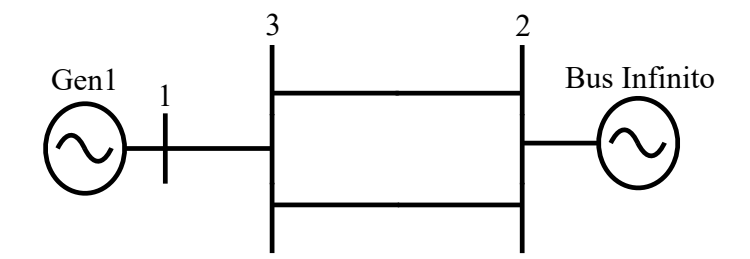

<span id="page-43-0"></span>Figura 2.2: Sistema Máquina Bus Infinito [\[3\]](#page-98-0)

Los datos correspondientes a las características de operación y a las líneas de transmisión del SMBI se muestran en la Sección [A.1](#page-102-0) del Anexo [A.](#page-102-1)

Para aplicar el método de TBBC al SMBI bajo la regla B/CC, se seleccionan $L_p = 0.4\,$ y  $L_q = 0.45$ para $\tilde{\mathbf{P}}$ y  $\tilde{\mathbf{Q}}$ , respectivamente. Se seleccionan $N_p = N_q = 10$ , lo que representa  $10$  puntos espaciados equidistantemente en el dominio de la función  $(2.4.5)$  en el intervalo de  $(0, \pi)$ , para cada una de las aproximaciones de los gramianos. Los nodos bajo la regla de cuadratura  $B/CC$ , así como las frecuencias y pesos asociados, calculados mediante las ecuaciones [\(2.4.7\)](#page-41-1), [\(2.4.8\)](#page-41-2) y [\(2.4.10\)](#page-41-0), respectivamente; se muestran en las Tablas [2.1](#page-44-0) y [2.2.](#page-45-0)

|                      | Nodos (radianes)  | Frecuencias (Hz)        | Pesos                                             |
|----------------------|-------------------|-------------------------|---------------------------------------------------|
| Gramiano             | Cuadratura $B/CC$ | $f_i(L_p = 0.40)$       | $\hat{\phi}_i \rightarrow \hat{f}_i (L_p = 0.40)$ |
| correspondiente      |                   | $\hat{f}_k(L_q = 0.45)$ | $\hat{\rho}_k \rightarrow \hat{f}_k (L_q = 0.45)$ |
| $\tilde{\mathbf{P}}$ | 0.28560           | $f_1 = 1.36227$         | $\phi_1 = 1.19970$                                |
| Q                    | 0.28560           | $\hat{f}_1 = 1.53256$   | $\hat{\rho}_1 = 1.27247$                          |
| $\tilde{\mathbf{P}}$ | 0.57120           | $f_2 = 0.62241$         | $\phi_2 = 0.62517$                                |
| $\tilde{\mathbf{Q}}$ | 0.57120           | $f_2 = 0.70021$         | $\hat{\rho}_2 = 0.66310$                          |
| $\tilde{\mathbf{P}}$ | 0.85680           | $f_3 = 0.34660$         | $\phi_3 = 0.44723$                                |
| Q                    | 0.85680           | $f_3 = 0.38993$         | $\hat{\rho}_3 = 0.47436$                          |
| $\tilde{\mathbf{P}}$ | 1.14240           | $f_4 = 0.18267$         | $\phi_4 = 0.37157$                                |
| Q                    | 1.14240           | $f_4 = 0.20551$         | $\hat{\rho}_4 = 0.39411$                          |
| $\tilde{\mathbf{P}}$ | 1.42800           | $f_5 = 0.05751$         | $\phi_5 = 0.34147$                                |
| Q                    | 1.42800           | $f_5 = 0.06470$         | $\hat{\rho}_5 = 0.36218$                          |

<span id="page-44-0"></span>Tabla 2.1: Regla de cuadratura  $B/CC$  en el intervalo  $(0, \pi/2)$ , SMBI.

El primer nodo en el intervalo de  $(0, \pi/2)$  corresponde a 0.2856 radianes y el último tiene un valor de 1.428 radianes para la aproximación de ambos gramianos debido a que se trabaja con igual número de nodos  $N_p = N_q$ . Las frecuencias calculadas para cada aproximación a partir de la ecuación de mapeo  $(2.4.5)$  y adaptada mediante  $(2.4.8)$ , difieren para cada gramiano debido a los diferentes valores de las constantes de truncamiento, al igual que los pesos asociados a estas frecuencias. El ajuste de  $L_p$  y  $L_q$  se realiza con estos valores pequeños para acotar el rango de frecuencias de estudio, en este caso a 1.53256 Hz que es el m´aximo punto de frecuencia con el que se trabaja posteriormente.

|                      | Nodos (radianes)  | Frecuencias (Hz)          | Pesos                                             |
|----------------------|-------------------|---------------------------|---------------------------------------------------|
| Gramiano             | Cuadratura $B/CC$ | $f_i(L_p = 0.40)$         | $\hat{\phi}_i \rightarrow \hat{f}_i (L_p = 0.40)$ |
| correspondiente      |                   | $\hat{f}_k(L_q = 0.45)$   | $\hat{\rho}_k \rightarrow \hat{f}_k (L_q = 0.45)$ |
| $\tilde{\mathbf{P}}$ | 1.71360           | $f_6 = -0.05751$          | $\ddot{\phi}_6 = 0.34147$                         |
| Q                    | 1.71360           | $\hat{f}_6 = -0.06470$    | $\hat{\rho}_6 = 0.36218$                          |
| $\tilde{\mathbf{P}}$ | 1.99920           | $f_7 = -0.18267$          | $\hat{\phi}_7 = 0.37157$                          |
| Q                    | 1.99920           | $f_7 = -0.20551$          | $\hat{\rho}_7 = 0.39411$                          |
| $\tilde{\mathbf{P}}$ | 2.28479           | $f_8 = -0.34660$          | $\hat{\phi}_8 = 0.44723$                          |
| Q                    | 2.28479           | $f_8 = -0.38993$          | $\hat{\rho}_8 = 0.47436$                          |
| $\tilde{\mathbf{P}}$ | 2.57039           | $f_9 = -0.62241$          | $\hat{\phi}_9 = 0.62517$                          |
| $\rm \ddot Q$        | 2.57039           | $f_9 = -0.70021$          | $\hat{\rho}_9 = 0.66310$                          |
| $\tilde{\mathbf{P}}$ | 2.85600           | $f_{10} = -1.36227$       | $\phi_{10} = 1.19970$                             |
| Q                    | 2.85600           | $\hat{f}_{10} = -1.53256$ | $\hat{\rho}_{10} = 1.27247$                       |

<span id="page-45-0"></span>Tabla 2.2: Regla de cuadratura  $B/CC$  en el intervalo  $(\pi/2, \pi)$ , SMBI.

En el intervalo de  $(\pi/2, \pi)$  las frecuencias calculadas a partir de la función de mapeo [\(2.4.5\)](#page-40-0) corresponden a las frecuencias obtenidas de  $(0, \pi/2)$  pero con signo negativo y los pesos asociados a estas frecuencias son iguales a los obtenidos en el intervalo de  $(\pi/2, \pi)$ . Por esta razón solo se deben calcular las frecuencias y pesos en el primer intervalo. En la Figura [2.3](#page-46-0) se muestran los nodos a partir de la regla de cuadratura implementada para el SMBI en el intervalo de  $(0, \pi)$  y los respectivos puntos de frecuencias calculados mediante [\(2.4.8\)](#page-41-2).

<span id="page-46-1"></span>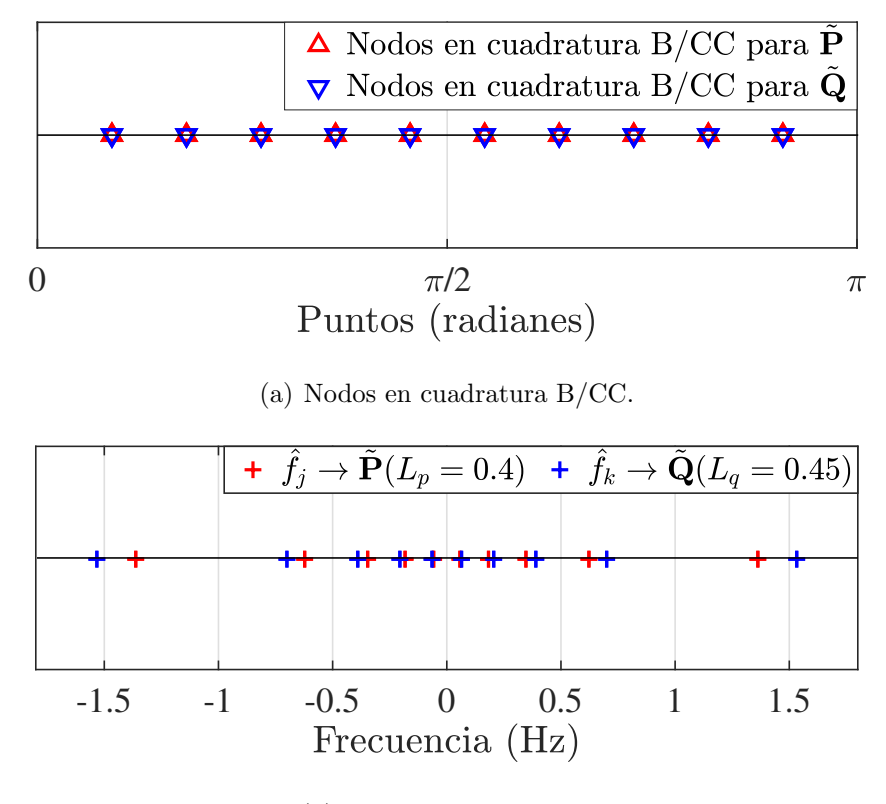

(b) Puntos de frecuencia.

<span id="page-46-2"></span><span id="page-46-0"></span>Figura 2.3: Nodos en Cuadratura  $B/CC$  y puntos de frecuencia para la aplicación de TBBC en el SMBI.

Como se observa en la Figura [2.3\(a\)](#page-46-1) se utilizaron 10 nodos espaciados equidistantemente en el intervalo de  $(0, \pi)$ . Los puntos de frecuencia calculados a partir de estos nodos y que se observan en la Figura  $2.3(b)$ , son simétricos con respecto a 0 Hz, comportamiento que responde a la simetría de la función de mapeo utilizada en esta regla en cuadratura. Por esta razón se seleccionan números pares de nodos en la cuadratura, evitando trabajar así con la frecuencia 0 Hz.

En la siguiente etapa de la aplicación de TBBC a SEPs se obtienen los mapas de frecuencias  $H(\hat{s}_j)$  y  $H(\hat{s}_k)$  a partir del ajuste de la regla en cuadratura B/CC. Para el SMBI se asumirán conocidos los mapas de frecuencias a partir de la regla en cuadratura definida y

en el Cap´ıtulo [3](#page-62-0) se explicar´a a profundidad como extraer estos datos a partir de SEPs. Se asumen conocidos  $H(\hat{s}_i)$  y  $H(\hat{s}_k)$  en el SMBI a partir de los nodos, puntos de frecuencia y pesos mostrados en las Tablas [2.1](#page-44-0) y [2.2.](#page-45-0) Estos mapas frecuenciales del SEP en estudio se muestran en las Tablas [2.3](#page-47-0) y [2.4.](#page-48-0)

<span id="page-47-0"></span>

| $j = k$             | $\hat{s}_i = 2\pi \hat{f}_i i$ | $H(\hat{s}_j)_{1,1}$ | $\hat{s}_k = 2\pi \hat{f}_k i$ | $H(\hat{s}_k)_{1,1}$ |
|---------------------|--------------------------------|----------------------|--------------------------------|----------------------|
| $j=1$               | $0.05751 \cdot 2\pi i$         | $0.0000 - 0.0016i$   | $0.06470 \cdot 2\pi i$         | $0.0000 - 0.0008i$   |
| $\underline{j} = 2$ | $-0.05751 \cdot 2\pi i$        | $0.0000 + 0.0016i$   | $-0.06470 \cdot 2\pi i$        | $0.0000 + 0.0008i$   |
| $j=3$               | $0.18267 \cdot 2\pi i$         | $0.0001 + 0.0073i$   | $0.20551 \cdot 2\pi i$         | $0.0002 + 0.0088i$   |
| $j=4$               | $-0.18267 \cdot 2\pi i$        | $0.0001 - 0.0073i$   | $-0.20551 \cdot 2\pi i$        | $0.0002 - 0.0088i$   |
| $i=5$               | $0.34660 \cdot 2\pi i$         | $0.0008 + 0.0200i$   | $0.38993 \cdot 2\pi i$         | $0.0013 + 0.0251i$   |
| $i = 6$             | $-0.34660 \cdot 2\pi i$        | $0.0008 - 0.0200i$   | $-0.38993 \cdot 2\pi i$        | $0.0013 - 0.0251i$   |
| $i = 7$             | $0.62241 \cdot 2\pi i$         | $0.0679 + 0.1713i$   | $0.70021 \cdot 2\pi i$         | $0.1541 - 0.2309i$   |
| $j=8$               | $-0.62241 \cdot 2\pi i$        | $0.0679 - 0.1713i$   | $-0.70021 \cdot 2\pi i$        | $0.1541 + 0.2309i$   |
| $j=9$               | $1.36227 \cdot 2\pi i$         | $0.0007 - 0.0192i$   | $1.53256 \cdot 2\pi i$         | $0.0005 - 0.0160i$   |
| $i = 10$            | $-1.36227 \cdot 2\pi i$        | $0.0007 + 0.0192i$   | $-1.53256 \cdot 2\pi i$        | $0.0005 + 0.0160i$   |

Tabla 2.3: Mapas de frecuencias a partir de la cuadratura B/CC en el SMBI para la salida  $q=1$  y la entrada  $v=1$ .

Como se observa en la Tabla [2.3](#page-47-0)  $j = 1, 2, 3, ..., 10$  y  $k = 1, 2, 3, ..., 10$ , lo que corresponde a 10 puntos de frecuencias contenidos en  $\hat{s}_j$  y a 10 puntos de frecuencias contenidos en  $\hat{s}_k$ . Los datos contenidos dentro de los mapas  $\mathbf{H}(\hat{s}_j)$  y  $\mathbf{H}(\hat{s}_k)$  son frecuencias expresadas en forma compleja que están relacionados a  $\hat{s}_j$  y  $\hat{s}_k$ , respectivamente. En esta tabla se muestran solamente los datos correspondientes a la velocidad angular del rotor del generador  $1(w_1)$ como salida del SMBI y al voltaje de excitación  $(Vref_1)$  de este generador como entrada, para cada uno de los 10 puntos frecuenciales calculados mediante [\(2.4.8\)](#page-41-2). En la Sección [3.1](#page-62-1) se profundizará en la selección de las entradas y salidas que se utilizan en la aplicación de

TBBC.

Un aspecto importante que se puede observar en las Tabla [2.3](#page-47-0) es que los puntos de frecuencia contenidos en  $\hat{f}_j$  y  $\hat{f}_k$ , fueron ordenados en pares con sus respectivos valores conjugados. De esta forma no se necesita obtener experimentalmente los valores de los mapas frecuenciales  $\mathbf{H}(\hat{s}_j)$  y  $\mathbf{H}(\hat{s}_k)$  para estos puntos de frecuencia calculados a partir de los nodos en cuadratura en el intervalo de  $(\pi/2, \pi)$ , asumiéndose así como sus respectivos valores complejos conjugados. Los pesos asociados a estos pares de puntos de frecuencia se asumen iguales, realizándose solamente el cálculo para los obtenidos a partir de los nodos en cuadratura en el intervalo de  $(0, \pi/2)$ .

<span id="page-48-0"></span>Tabla 2.4: Mapas de frecuencias a partir de la cuadratura B/CC en el SMBI para la salida  $q = 2$  y la entrada  $v = 1$ .

| $j=k$   | $\hat{s}_j = 2\pi \hat{f}_j i$ | $H(\hat{s}_j)_{2,1}$ | $\hat{s}_k = 2\pi \hat{f}_k i$ | $H(\hat{s}_k)_{2,1}$ |
|---------|--------------------------------|----------------------|--------------------------------|----------------------|
| $i=1$   | $0.05751 \cdot 2\pi i$         | $0.0000 - 0.0041i$   | $0.06470 \cdot 2\pi i$         | $0.0000 - 0.0037i$   |
| $j=2$   | $-0.05751 \cdot 2\pi i$        | $0.0000 + 0.0041i$   | $-0.06470 \cdot 2\pi i$        | $0.0000 + 0.0037i$   |
| $j=3$   | $0.18267 \cdot 2\pi i$         | $0.0000 - 0.0014i$   | $0.20551 \cdot 2\pi i$         | $0.0000 - 0.0013i$   |
| $j=4$   | $-0.18267 \cdot 2\pi i$        | $0.0000 + 0.0014i$   | $-0.20551 \cdot 2\pi i$        | $0.0000 + 0.0013i$   |
| $i=5$   | $0.34660 \cdot 2\pi i$         | $0.0000 - 0.0009i$   | $0.38993 \cdot 2\pi i$         | $0.0000 - 0.0009i$   |
| $i = 6$ | $-0.34660 \cdot 2\pi i$        | $0.0000 + 0.0009i$   | $-0.38993 \cdot 2\pi i$        | $0.0000 + 0.0009i$   |
| $j=7$   | $0.62241 \cdot 2\pi i$         | $0.0009 - 0.0024i$   | $0.70021 \cdot 2\pi i$         | $-0.0017 + 0.0025i$  |
| $j=8$   | $-0.62241 \cdot 2\pi i$        | $0.0009 + 0.0024i$   | $-0.70021 \cdot 2\pi i$        | $-0.0017 - 0.0025i$  |
| $i = 9$ | $1.36227 \cdot 2\pi i$         | $0.0000 + 0.0001i$   | $1.53256 \cdot 2\pi i$         | $0.0000 + 0.0000i$   |
| $i=10$  | $-1.36227 \cdot 2\pi i$        | $0.0000 - 0.0001i$   | $-1.53256 \cdot 2\pi i$        | $0.0000 - 0.0000i$   |

Al igual que en la Tabla [2.3,](#page-47-0) en la Tabla [2.4](#page-48-0) se muestran los 10 puntos frecuenciales contenidos dentro de los vectores  $\hat{s}_j$  y  $\hat{s}_k$  calculados mediante [\(2.4.8\)](#page-41-2). En esta ocasión se observan los mapas frecuenciales  $H(\hat{s}_j)$  y  $H(\hat{s}_k)$  asociados a estos puntos puntos de frecuencias

para la velocidad angular del rotor del generador  $1(w_1)$  como salida del SMBI y al voltaje de excitación ( $Vref_1$ ) de este generador como entrada. Se tiene en cuenta esta relación debido a que se consider´o el bus infinito como un generador con alta inercia en el sistema de potencia.

Posteriormente, se calculan las matrices  $\mathbb{L}$ ,  $\tilde{\mathbb{M}}$ ,  $\mathbb{H}$  y  $\tilde{\mathbb{G}}$  mediante las ecuaciones [\(2.3.13\)](#page-37-0), [\(2.3.14\)](#page-37-1), [\(2.3.15\)](#page-37-2) y [\(2.3.16\)](#page-37-3); partiendo de los mapas de frecuencias  $\mathbf{H}(\hat{s}_j)$  y  $\mathbf{H}(\hat{s}_k)$  mostrados en las Tablas [2.3](#page-47-0) y [2.4.](#page-48-0) Estos mapas fueron obtenidos a partir de los puntos de frecuencia mostrados en las Tablas [2.1](#page-44-0) y [2.2.](#page-45-0) En [\(2.5.1\)](#page-49-0) y [\(2.5.2\)](#page-50-0) se muestra la matriz de valores complejos  $\tilde{\mathbb{L}},$  descompuesta en sus partes real  $\Re(\tilde{\mathbb{L}})$  e imaginaria  $\Im(\tilde{\mathbb{L}})$  de tal forma que  $\tilde{\mathbb{L}} = \Re(\tilde{\mathbb{L}}) + \Im(\tilde{\mathbb{L}})i.$ 

<span id="page-49-0"></span>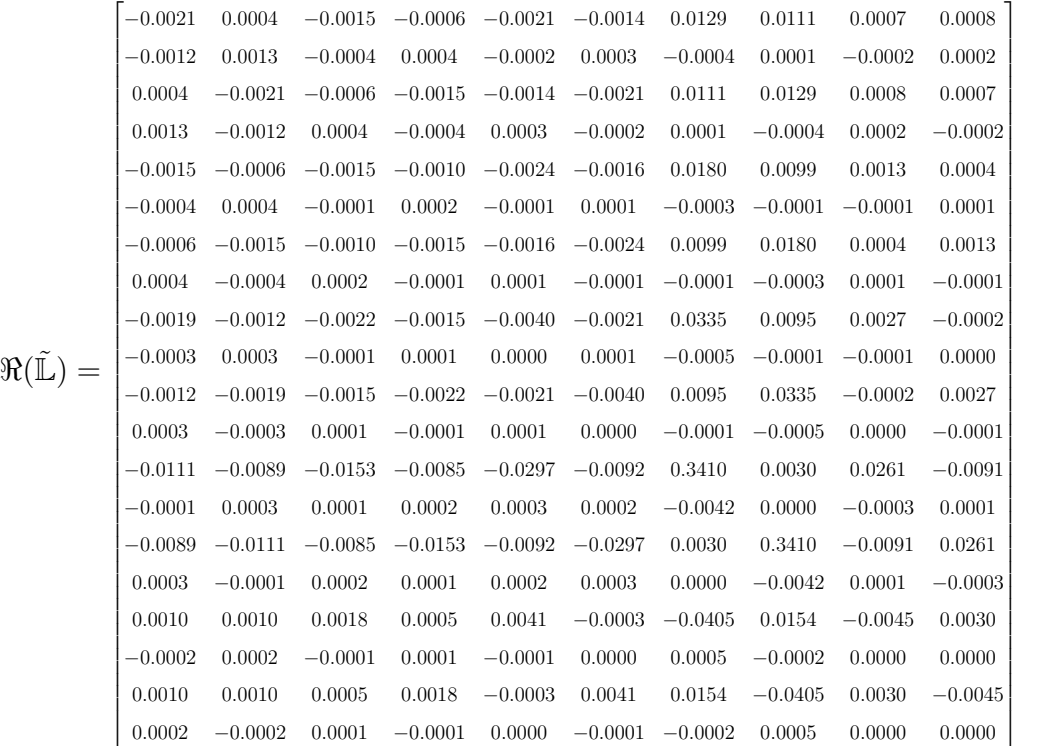

(2.5.1)

<span id="page-50-0"></span>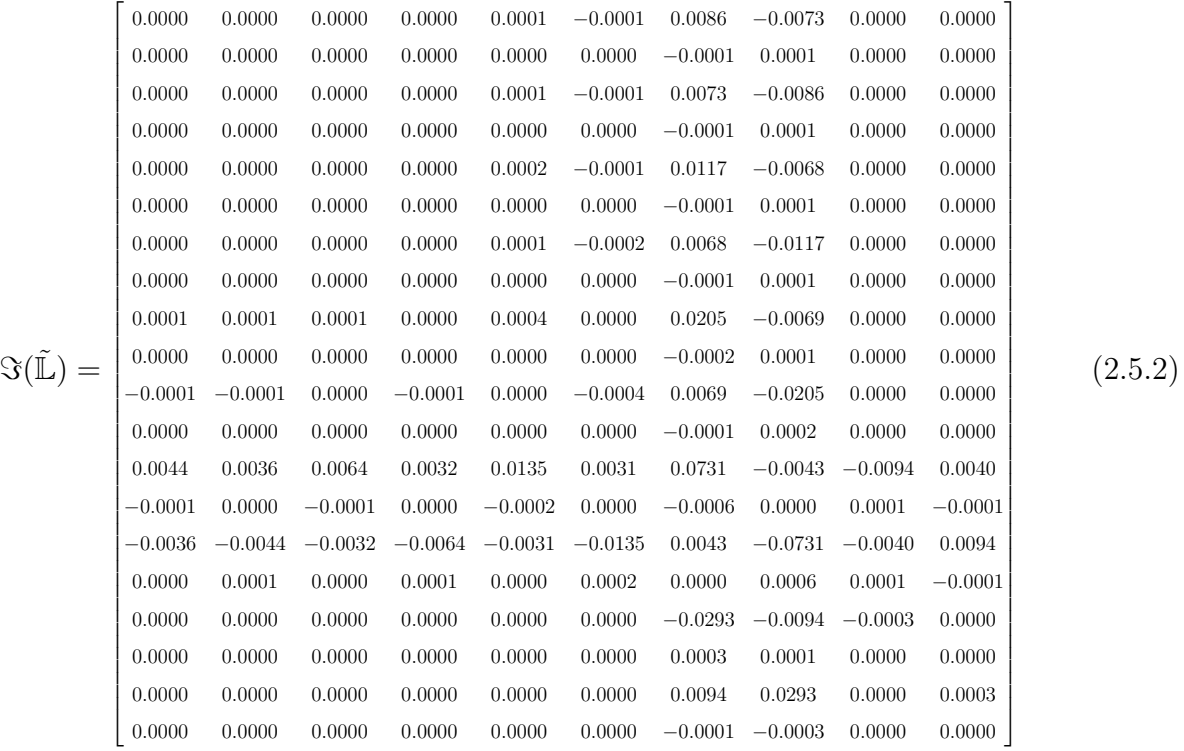

El SMBI se representó como sistema SIMO de una entrada, 2 salidas y  $N_p\,=\,N_q\,=\,10$ puntos de frecuencias, lo que se ve reflejado en las dimensiones de la matriz $\tilde{\mathbb{L}}$ como se observa en  $(2.5.1)$  y  $(2.5.2)$ , y también en el resto de las matrices calculadas en esta etapa de TBBC. Las dimensiones de todas las matrices calculadas se muestran en la Tabla [2.5.](#page-50-1)

Tabla 2.5: Matrices complejas  $\mathbb{L}$ ,  $\mathbb{\tilde{M}}$ ,  $\mathbb{\tilde{H}}$  y  $\mathbb{\tilde{G}}$  calculadas mediante TBBC para el SMBI

<span id="page-50-1"></span>

| Matrices  | $\tilde{\phantom{a}}$                                                               | M | $\tilde{\phantom{a}}$<br>١Н                                       |  |
|-----------|-------------------------------------------------------------------------------------|---|-------------------------------------------------------------------|--|
| Dimensión | $\mathbb{C}^{(2\cdot10)\times(1\cdot10)}$ $\mathbb{C}^{(2\cdot10)\times(1\cdot10)}$ |   | $\mathbb{C}^{(10\cdot2)\times1}$ $\mathbb{C}^{2\times(10\cdot1)}$ |  |

Las matrices calculadas están formadas por valores complejos como se define en la Tabla [2.5](#page-50-1) y deben ser convertidas a sus equivalentes reales, por lo que se aplica la definición [\(2.6.8\)](#page-55-0) y se obtienen entonces las nuevas matrices:

Tabla 2.6: Matrices  $\tilde{\mathbb{L}}_\mathbf{R},$   $\tilde{\mathbb{M}}_\mathbf{R}$  y $\tilde{\mathbb{G}}_\mathbf{R}$ calculadas mediante TBBC para el SMBI

<span id="page-51-0"></span>

| Matrices  | $\tilde{\phantom{a}}$<br>⊥R.              | $\mathbb{M}_{\mathbf{R}}$                 |                                  | $\tilde{\phantom{a}}$<br>$\mathbf{\Psi}\mathbf{R}$ |
|-----------|-------------------------------------------|-------------------------------------------|----------------------------------|----------------------------------------------------|
| Dimensión | $\mathbb{R}^{(2\cdot10)\times(1\cdot10)}$ | $\mathbb{R}^{(2\cdot10)\times(1\cdot10)}$ | $\mathbb{R}^{(10\cdot2)\times1}$ | $\mathbb{R}^{2 \times (10 \cdot 1)}$               |

Al convertirse de matrices complejas a matrices reales se conservan sus dimensiones, cambiando sólo el dominio con respecto a  $\mathbb{L}$ ,  $\tilde{\mathbb{M}}$ ,  $\tilde{\mathbb{H}}$  y  $\tilde{\mathbb{G}}$  como se muestra en la Tabla [2.6.](#page-51-0) Se aplica ahora una SVD a  $\mathbb{L}_R$  como se ilustró en [\(2.3.9\)](#page-35-1) con el criterio de energía presentado en  $(2.3.11)$  ajustado al  $99.99\%$ . Los valores singulares normalizados y la energía asociada a la SVD de  $\mathbb{L}_R$  para este criterio de ajuste se muestran en la Figura [2.4.](#page-51-1)

<span id="page-51-2"></span>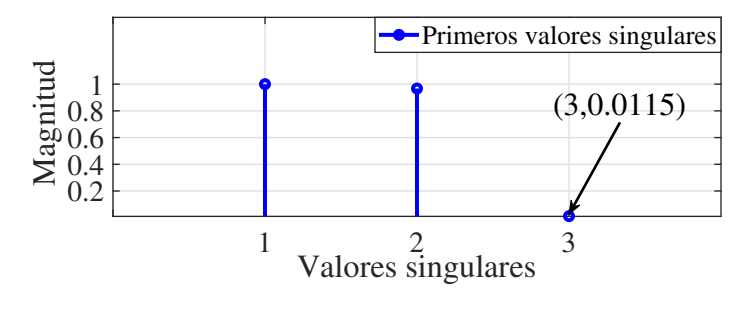

(a) Valores singulares normalizados.

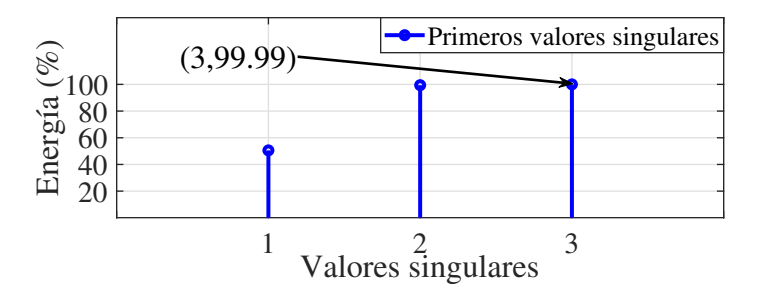

<span id="page-51-3"></span>(b) Energía asociada a los valores singulares.

<span id="page-51-1"></span>Figura 2.4: Valores singulares y su energía asociada a partir de TBBC con criterio de energía de 99.99%.

Con el criterio de energía al  $99.99\%$  sólo se toman en cuenta los primeros 3 valores

singulares como se muestra en la Fig.  $2.4(a)$ , por lo que el modelo identificado tendrá un orden reducido  $r = 3$ . Como se aprecia en la Figura [2.4\(b\)](#page-51-3) el valor de energía de ajuste se alcanzó en el tercer valor singular de la SVD. Una vez obtenido el orden reducido se aplica la definición [\(2.3.12\)](#page-36-0) para calcular el modelo reducido  $\tilde{S}_r$ , obteniéndose así todas las matrices que conforman dicho modelo y que están definidas como:

Tabla 2.7: Modelo identificado  $\tilde{S}_r$  mediante TBBC para el SMBI.

| Matrices         | $\widetilde{\phantom{m}}$ | $\tilde{\phantom{a}}$    |                          | $\tilde{\phantom{a}}$    | $\tilde{\phantom{a}}$    |
|------------------|---------------------------|--------------------------|--------------------------|--------------------------|--------------------------|
| <b>Dimensión</b> | $\mathbb{R}^{3\times 3}$  | $\mathbb{R}^{3\times 3}$ | $\mathbb{R}^{3\times 1}$ | $\mathbb{R}^{2\times 3}$ | $\mathbb{R}^{2\times 1}$ |

Con el objetivo de comparar el modelo  $\tilde{S}_r$ , obtenido mediante la aplicación de TBBC con el modelo de orden completo  $S$ ; se utiliza PST [\[1\]](#page-98-1), [\[2\]](#page-98-2); para obtener este último. Mediante la linealización de las ecuaciones con las que fue modelado a partir de los datos que se muestran en la Sección [A.1](#page-102-0) del [A](#page-102-1)nexo A y utilizando la función svm mgen.m de PST [\[1\]](#page-98-1), [\[2\]](#page-98-2); se calcula el modelo lineal de orden completo n. As´ı las matrices que conforman a S quedan definidas como:

Tabla 2.8: Modelo de orden completo S para el SMBI.

| Matrices  | F,                          |                          | в                                               |                          |
|-----------|-----------------------------|--------------------------|-------------------------------------------------|--------------------------|
| Dimensión | . $\mathbb{R}^{4 \times 4}$ | $\mathbb{R}^{4\times 4}$ | $\mathbb{R}^{4\times1}$ $\mathbb{R}^{2\times4}$ | $\mathbb{R}^{2\times 1}$ |

Al analizar las matrices E, A, B, C y D obtenidas se identifican  $n = 4$ ,  $p = 2$  y  $m = 1$ , lo que corresponde también a un sistema SIMO pero de orden completo  $n$ . A partir de  $S$  y de  $\tilde{S}_r$  se calculan los eigenvalores de las matrices  ${\bf A}$  y  ${\tilde{\bf A}}_r$ , respectivamente, y se identifica el modo de oscilación para ambos modelos como se muestra en la Tabla [2.9.](#page-53-0)

|             | Eigenvalor           | Amortiguamiento | Frecuencia |
|-------------|----------------------|-----------------|------------|
|             |                      | $(\% )$         | (Hz)       |
| SSA (PST)   | $-0.1235 \pm 4.208i$ | 2.9336          | 0.6697     |
| <b>TBBC</b> | $-0.1236 \pm 4.208i$ | 2.9360          | 0.6697     |

<span id="page-53-0"></span>Tabla 2.9: Eigenvalor, amortiguamiento y frecuencia del SMBI.

A partir de los datos mostrados en la Tabla [2.9](#page-53-0) se observa la capacidad del m´etodo de TBBC para identificar el modelo lineal de SEPs con gran precisión. El modelo identificado mediante esta técnica logra preservar la dinámica oscilatoria entre el generador del sistema y el bus infinito o equivalente del resto del sistema de potencia. El error absoluto asociado al amortiguamiento del modo de oscilación presente tanto en el modelo identiicado con respecto al modelo de orden completo es 0.0014 % mientras que el asociado a la frecuencia es de 0.0001 Hz.

Posteriormente en el Capítulo [3,](#page-62-0) se realizará el proceso de identificación mediante TBBC a partir de SEPs de mayor complejidad para evaluar la precisión de los modelos identificados y se comparará con la técnica de IFL. El método de IFL será analizado a continuación en la Sección [2.6.](#page-53-1)

# <span id="page-53-1"></span>2.6 Algoritmo de Interpolación de Frecuencias de Loewner

El algoritmo de IFL se desarrolla en el contexto de la interpolación racional de frecuencias para la obtención de la función de transferencia de un sistema  $H(s)$  mediante una aproximación  $H(s)$  [\[45\]](#page-101-5). El método de IFL está basado en la siguiente aproximación racional

que utiliza datos frecuenciales a partir de puntos de frecuencia  $i\zeta_k$  y que está expresada en su forma baricéntrica como:

$$
H(s) \approx \tilde{H}(s) = \frac{\sum_{k=1}^{\bar{k}} b_k \frac{H(i\zeta_k)}{s - i\zeta_k}}{\sum_{k=1}^{\bar{k}} \frac{b_k}{s - i\zeta_k}}
$$
(2.6.1)

Si se selecciona un grupo de coeficientes no triviales  $b_j$  y se aproxima el error a 0 entre las funciones de transferencia  $H(s)$  y  $\tilde{H}(s)$ , evaluadas en otro grupo de puntos de frecuencia  $i\omega_j,$ o lo que es lo mismo  $H(i\omega_j) - \tilde{H}(i\omega_j) \approx 0$ ; y asumiendo que estas respuestas frecuenciales corresponden a un mapa de frecuencias  $H(s)$  como los usados en el la aplicación de TBBC a SEPs, se obtiene la siguiente expresión:

$$
\sum_{k=1}^{\bar{k}} \frac{b_k(\mathbf{H}(i\omega_j) - \mathbf{H}(i\zeta_k))}{i\omega_j - i\zeta_k} \approx 0, j = 1, 2, 3, ..., \bar{j}
$$
\n(2.6.2)

Donde son interpolados los puntos de frecuencias  $i\omega_j$  y  $i\zeta_k$  así como los datos frecuenciales  $H(i\omega_j)$  y  $H(i\zeta_k)$ . Para la comparación del método de TBBC con el método de IFL, se usa en este trabajo la formulación estándar de IFL [\[46\]](#page-101-6), [\[47\]](#page-101-7).

De forma diferente al método de TBBC, para la aplicación del algoritmo de IFL en su forma estándar se requiere solamente un mapa de frecuencias obtenido a partir de la medición de se˜nales de salida de un sistema conociendo el comportamiento din´amico de sus entradas en diferentes puntos de frecuencia. Para referir este mapa se utilizará el término  $H(\hat{s}_c)$ donde los puntos de frecuencia están contenidos en el vector  $\hat{s}_c$  y  $c = 1, 2, 3, ..., h_L$ , donde  $h<sub>L</sub>$  es el número de puntos de frecuencias que contiene  $\hat{s}_c$ . Este vector define la banda de frecuencias de interés y a partir de los puntos contenidos en este rango se formarán dos nuevos vectores en sus respectivas direcciones tangenciales que contendr´an los puntos de frecuencia  $i\omega_j$  y  $i\zeta_k$ . El vector tangencial izquierdo estará formado por los puntos de frecuencia  $i\omega_j$  y el vector tangencial derecho por los puntos frecuenciales  $i\zeta_k$ , concatenados ambos con sus valores conjugados.

Los puntos de frecuencia en ambas direcciones tangenciales se definen como se muestran a continuación, a partir del vector de frecuencias complejas  $\hat{s}_c = 2\pi \hat{f}_c i$  donde  $c = 1, 2, 3, \dots, h_L$ :

$$
\omega_{(2h-1)} = 2\pi \hat{f}_{(2h-1)}, \qquad \omega_{(2h)} = \bar{\omega}_{(2h-1)}
$$
  

$$
\zeta_{(2h-1)} = 2\pi \hat{f}_{(2h)}, \qquad \zeta_{(2h)} = \bar{\zeta}_{(2h-1)}
$$
  

$$
h = 1, 2, 3, ..., \frac{h_L}{2}
$$
 (2.6.3)

De esta forma se separa el vector  $\hat{s}_c$  en  $i\omega_j$ , que contiene los puntos de frecuencia con subíndice impar y consecutivamente su valor complejo conjugado; y en  $i\zeta_k$  que contiene los puntos de frecuencia pares y de forma consecutiva su valor complejo conjugado, donde  $j = k = 1, 2, 3, ..., h_L.$ 

El próximo paso consiste en el cálculo de las matrices de Loewner L y  $\sigma$ L, así como de de las bases ortonormales  $\mathbf{F}$  y  $\mathbf{W}$ :

$$
\mathbb{L}_{j,k} = \begin{bmatrix} \frac{\mathbf{H}(i\omega_1) - \mathbf{H}(i\zeta_1)}{i\omega_1 - i\zeta_1} & \cdots & \frac{\mathbf{H}(i\omega_1) - \mathbf{H}(i\zeta_k)}{i\omega_1 - i\zeta_k} \\ \vdots & \ddots & \vdots \\ \frac{\mathbf{H}(i\omega_j) - \mathbf{H}(i\zeta_1)}{i\omega_j - i\zeta_1} & \cdots & \frac{\mathbf{H}(i\omega_j) - \mathbf{H}(i\zeta_k)}{i\omega_j - i\zeta_k} \end{bmatrix}
$$
(2.6.4)

<span id="page-55-1"></span>
$$
\sigma \mathbb{L}_{j,k} = \begin{bmatrix} -\frac{i\omega_1 \mathbf{H}(i\omega_1) - i\zeta_1 \mathbf{H}(i\zeta_1)}{i\omega_1 - i\zeta_1} & \cdots & -\frac{i\omega_1 \mathbf{H}(i\omega_1) - i\zeta_k \mathbf{H}(i\zeta_k)}{i\omega_1 - i\zeta_k} \\ \vdots & \ddots & \vdots \\ \vdots & \ddots & \ddots & \vdots \end{bmatrix} \qquad (2.6.5)
$$

<span id="page-55-2"></span>
$$
\begin{bmatrix}\n-\frac{i\omega_j \mathbf{H}(i\omega_j) - i\zeta_1 \mathbf{H}(i\zeta_1)}{i\omega_j - i\zeta_1} & \cdots & -\frac{i\omega_j \mathbf{H}(i\omega_j) - i\zeta_k \mathbf{H}(i\zeta_k)}{i\omega_j - i\zeta_k}\n\end{bmatrix}
$$
\n
$$
\mathbf{F} = \begin{bmatrix}\n\mathbf{H}(i\omega_1)^T & \mathbf{H}(i\omega_2)^T & \cdots & \mathbf{H}(i\omega_j)^T\n\end{bmatrix}^T
$$
\n(2.6.6)

<span id="page-55-3"></span>
$$
\mathbf{W} = \begin{bmatrix} \mathbf{H} \left( i \zeta_1 \right) & \mathbf{H} \left( i \zeta_2 \right) & \cdots & \mathbf{H} \left( i \zeta_k \right) \end{bmatrix} \tag{2.6.7}
$$

<span id="page-55-0"></span>Las matrices calculadas en el paso anterior son matrices de valores complejas y mediante las transformaciones siguiente se calculan sus equivalentes reales:

$$
\mathbb{L}_{real} = \mathbf{G}_{r}^{*} \mathbb{L} \mathbf{G}_{l}
$$
  
\n
$$
\sigma \mathbb{L}_{real} = \mathbf{G}_{r}^{*} \sigma \mathbb{L} \mathbf{G}_{l}
$$
  
\n
$$
\mathbf{F}_{real} = \mathbf{G}_{r}^{*} \mathbf{F}
$$
  
\n
$$
\mathbf{W}_{real} = \mathbf{W} \mathbf{G}_{l}
$$
\n(2.6.8)

donde  $\mathbf{G}_r \in \mathbb{R}^{(p \times \frac{h_L}{2}) \times (p \times \frac{h_L}{2})}$  y  $\mathbf{G}_l \in \mathbb{R}^{(m \times \frac{h_L}{2}) \times (m \times \frac{h_L}{2})}$ ; p y m corresponden al número de salidas y entradas del sistema, respectivamente, y  $h<sub>L</sub>$  al número de puntos de frecuencia contenidos en el vector  $\hat{s}_c$ .  $G_r$  y  $G_l$  se construyen al diagonalizar  $(\frac{h_L}{2})$  veces las matrices  $I_r$  $\epsilon$   $I_l$ , respectivamente, que se muestran a continuación:

$$
\mathbf{I}_{r} = \frac{1}{\sqrt{2}} \begin{bmatrix} \mathbf{I}_{p} & -i\mathbf{I}_{p} \\ \mathbf{I}_{p} & +i\mathbf{I}_{p} \end{bmatrix}, \mathbf{I}_{l} = \frac{1}{\sqrt{2}} \begin{bmatrix} \mathbf{I}_{m} & -i\mathbf{I}_{m} \\ \mathbf{I}_{m} & +i\mathbf{I}_{m} \end{bmatrix}
$$
(2.6.9)

donde  $I_p \in \mathbb{R}^{p \times p}$  e  $I_m \in \mathbb{R}^{m \times m}$  son matrices identidad.

Después de realizar la transformación a matrices reales, se aplica la SVD a partir de las matrices de Loewner. En el m´etodo de IFL la SVD se le desarrolla a la MP del sistema  $(\mathbb{L}_{real} - \sigma \mathbb{L}_{real})$  como:

<span id="page-56-0"></span>
$$
\mathbb{L}_{real} - \sigma \mathbb{L}_{real} = A \Sigma \Psi^* \tag{2.6.10}
$$

Las nuevas matrices obtenidas como resultado de la SVD de la MP del sistema mostrada en [\(2.6.10\)](#page-56-0) quedan organizados de la siguiente forma:

$$
\mathbb{L}_{real} - \sigma \mathbb{L}_{real} = \begin{bmatrix} A_1 & A_2 \end{bmatrix} \begin{bmatrix} \Sigma_1 & \\ & \Sigma_2 \end{bmatrix} \begin{bmatrix} \Psi_1^* \\ \Psi_2^* \end{bmatrix}
$$
 (2.6.11)

<span id="page-56-1"></span>donde los valores singulares de mayor energía estan contenidos en  $\Sigma_1$ . De esta forma se utiliza esta matriz y sus matrices asociadas  $\Lambda_1$  y  $\Psi_1$ , cuyo orden estará definido por el criterio de energía mostrado en la ecuación  $(2.3.11)$ . Una vez calculadas estas matrices, y después de aplicado el criterio de energía, se emplea la siguiente definición para obtener la realización del sistema:

$$
\tilde{\mathbf{E}}_r = -\Lambda_1^* \mathbb{L}_{real} \Psi_1
$$
\n
$$
\tilde{\mathbf{A}}_r = -\Lambda_1^* \sigma \mathbb{L}_{real} \Psi_1
$$
\n
$$
\tilde{\mathbf{B}}_r = \Lambda_1^* \mathbf{F}_{real}
$$
\n
$$
\tilde{\mathbf{C}}_r = \mathbf{W}_{real} \Psi_1
$$
\n(2.6.12)

Las matrices  $\tilde{\bf E}_r, \tilde{\bf A}_r, \tilde{\bf B}_r, \tilde{\bf C}_r$  y  $\tilde{\bf D}_r$  conforman el nuevo modelo reducido, identificado mediante el método de IFL y expresado en su forma descriptor. La representación generalizada del SSM se obtiene a partir de  $(2.3.17)$ ; calculándose así la nueva matriz  $\tilde{\mathbf{A}}'$ r , a partir de la que se realiza el análisis de eigenvalores.

A partir de las definiciones mostradas en esta sección, se realiza la identificación del modelo lineal de sistemas mediante la técnica clásica de IFL. En la siguiente sección se aplica este procedimiento a partir de un sistema de potencia sencillo para ilustrar los pasos a seguir en cada una de sus etapas.

#### 2.6.1 IFL en el Sistema Máquina Bus infinito

Con el objetivo de ilustrar el procedimiento para la aplicación del método de IFL a partir de las definiciones presentadas en la sección anterior, se trabaja al igual que en la Sección [2.5,](#page-42-0) a partir del SMBI. Para su aplicación no se requiere el ajuste de una regla en cuadratura ni el cálculo de vectores de peso. Se trabaja en este caso a partir de un vector de frecuencias  $\hat{s}_c$ que define un rango de frecuencias de interés y que es utilizado para la obtención del mapa frecuencial  $\mathbf{H}(\hat{s}_{c})$ , a partir del cual se aplican las definiciones correspondientes.

Para este caso de estudio se asume también que es conocido  $H(\hat{s}_c)$ . Además, se asume que este mapa de frecuencias se obtuvo a partir de del vector de frecuencias complejas  $\hat{s}_c = 2\pi f_c i$ donde $c\,=\,1,2,3,...,h_L$  y  $h_L\,=\,16$  puntos de frecuencia en el intervalo de  $0.1$  Hz a  $1.5$  Hz espaciados equitativamente, o lo que es lo mismo  $\hat{f}_c = [0.1 : 0.1 : 1.6]$  Hz. Se definió este rango de frecuencias pequeño debido a que el SMBI es un sistema de prueba con solamente un modo de oscilación inter-área bien identificado en la literatura [\[3\]](#page-98-0).

Se trabajará nuevamente al sistema de potencia como un sistema SIMO en su representación modelo caja negra con  $p = 2$  salidas y  $m = 1$  entrada, quedando definido  $\mathbf{H}(\hat{s}_c) \in \mathbb{C}^{p,m,h_L}$ . El mapa  $\mathbf{H}(\hat{s}_c)$  para este caso se muestra en la Tabla [2.10.](#page-58-0)

<span id="page-58-0"></span>

| $\mathcal{C}$ | $\hat{s}_c = 2\pi f_c i$ | $H(\hat{s}_c)_{1,1}$ | $H(\hat{s}_c)_{2,1}$ |
|---------------|--------------------------|----------------------|----------------------|
| $c=1$         | $0.1 \cdot 2\pi i$       | $0.0000 + 0.0021i$   | $0.0000 - 0.0024i$   |
| $c=2$         | $0.2 \cdot 2\pi i$       | $0.0001 + 0.0084i$   | $0.0000 - 0.0013i$   |
| $c=3$         | $0.3\cdot 2\pi i$        | $0.0005 + 0.0156i$   | $0.0000 - 0.0010i$   |
| $c=4$         | $0.4\cdot 2\pi i$        | $0.0014 + 0.0265i$   | $0.0000 - 0.0009i$   |
| $c=5$         | $0.5\cdot 2\pi i$        | $0.0047 + 0.0485i$   | $-0.0001 - 0.0011i$  |
| $c=6$         | $0.6\cdot 2\pi i$        | $0.0326 + 0.1235i$   | $-0.0005 - 0.0019i$  |
| $c=7$         | $0.7\cdot 2\pi i$        | $0.1556 - 0.2315i$   | $-0.0017 + 0.0025i$  |
| $c=8$         | $0.8\cdot 2\pi i$        | $0.0133 - 0.0804i$   | $-0.0001 + 0.0007i$  |
| $c=9$         | $0.9\cdot 2\pi i$        | $0.0048 - 0.0488i$   | $0.0000 + 0.0003i$   |
| $c=10$        | $1.0 \cdot 2\pi i$       | $0.0026 - 0.0357i$   | $0.0000 + 0.0002i$   |
| $c=11$        | $1.1 \cdot 2\pi i$       | $0.0016 - 0.0285i$   | $0.0000 + 0.0001i$   |
| $c=12$        | $1.2 \cdot 2\pi i$       | $0.0011 - 0.0239i$   | $0.0000 + 0.0001i$   |
| $c=13$        | $1.3 \cdot 2\pi i$       | $0.0009 - 0.0207i$   | $0.0000 + 0.0001i$   |
| $c=14$        | $1.4 \cdot 2\pi i$       | $0.0007 - 0.0184i$   | $0.0000 + 0.0001i$   |
| $c=15$        | $1.5 \cdot 2\pi i$       | $0.0005 - 0.0165i$   | $0.0000 + 0.0000i$   |
| $c=16$        | $1.6 \cdot 2\pi i$       | $0.0005 - 0.0150i$   | $0.0000 + 0.0000i$   |

Tabla 2.10: Mapa de frecuencias para la aplicación del método de IFL en el SMBI, a partir de 2 salidas, una entrada y 16 puntos de frecuencia.

A partir del mapa frecuencial  $\mathbf{H}(\hat{s}_c)$  mostrado en la Tabla [2.10](#page-58-0) y del vector  $\hat{s}_c$ se separan los datos y se construyen las respectivas direcciones tangenciales de las que hace uso el método de IFL. De esta forma se obtienen los puntos de frecuencias expresados en forma compleja  $i\omega_k$  y  $i\zeta_k$  así como los valores del mapa de frecuencias distribuido ahora de la forma  $\mathbf{H}(i\omega_j)$ y  $\mathbf{H}(i\zeta_k)$ .

Una vez distribuidos los datos en sus respectivas direcciones tangenciales se aplican las

definiciones [\(2.3.13\)](#page-37-0), [\(2.6.5\)](#page-55-1), [\(2.6.6\)](#page-55-2) y [\(2.6.7\)](#page-55-3) para calcular las matrices de Loewner y  $\mathbb{L}$  y  $\sigma\mathbb{L}$ y las bases ortogonales W y F. A partir de los puntos de frecuencia contenidos en el vector  $\hat{s}_c$  y de las entradas y salidas con las que se trabaja en el SMBI se obtienen estas matrices definidas como  $\mathbb{L} \in \mathbb{C}^{(2\cdot 16)\times (1\cdot 16)}$ ,  $\sigma \mathbb{L} \in \mathbb{C}^{(2\cdot 16)\times (1\cdot 16)}$ ,  $\mathbf{W} \in \mathbb{C}^{(16\cdot 2)\times 1}$  y  $\mathbf{F} \in \mathbb{C}^{2\times (16\cdot 1)}$ .

Posteriormente, todas estas matrices son convertidas de valores complejos a matrices reales aplicando las transformaciones descritas en [\(2.6.8\)](#page-55-0). Las respectivas dimensiones de las matrices reales equivalentes se muestran en la siguiente tabla:

Tabla 2.11: Matrices reales  $\mathbb{L}_{ral}$ ,  $\sigma \mathbb{L}_{real}$ ,  $\mathbf{W}_{real}$  y  $\mathbf{F}_{real}$  calculadas mediante IFL para el SMBI.

<span id="page-59-0"></span>

| Matrices  | $\perp r_{real}$                          | $\sigma\mathbb{L}_{real}$                 | $\mathbf{W}_{real}$              | ${\bf r}_{real}$                 |
|-----------|-------------------------------------------|-------------------------------------------|----------------------------------|----------------------------------|
| Dimensión | $\mathbb{R}^{(2\cdot16)\times(1\cdot16)}$ | $\mathbb{R}^{(2\cdot16)\times(1\cdot16)}$ | $\mathbb{R}^{(16\cdot2)\times1}$ | $\mathbb{R}^{2\times(16\cdot1)}$ |

Las dimensiones de las matrices reales mostradas en la Tabla [2.11](#page-59-0) corresponden a  $p = 2$ salidas y  $m = 1$  entrada, atendiendo a la forma en la que se representó el SMBI como modelo caja negra; se identifica además  $h<sub>L</sub> = 16$  que corresponde al número de puntos de frecuencias que definen el rango de interés para realizar la identificación del modelo lineal mediante IFL.

A partir de la MP del sistema ( $\mathbb{L}_{real} - \sigma \mathbb{L}_{real}$ ), se realiza la SVD con el criterio de energía ajustado en 99.99%. Los valores singulares de mayor energía tomados en cuenta a partir de este ajuste y su energía asociada se muestran a continuación:

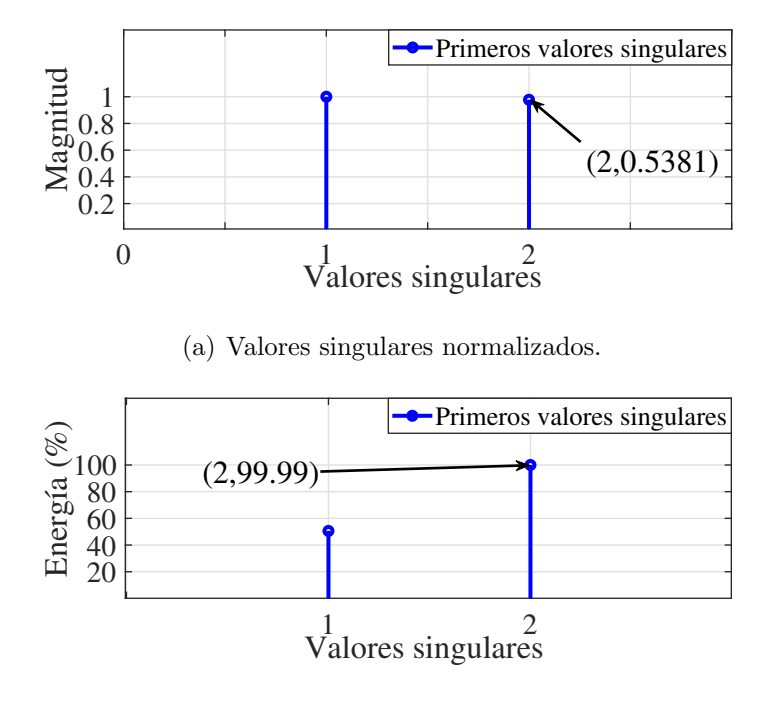

(b) Energía asociada a los valores sigulares.

<span id="page-60-0"></span>Figura 2.5: Valores singulares y su energía asociada a partir de IFL con criterio de energía de 99.99%.

Como se muestra en la Figura [2.5,](#page-60-0) sólo los dos primeros valores singulares de la SVD son tomados en cuenta y por tanto el nuevo modelo tiene orden reducido  $r = 2$ . El 99.99% de la energía se alcanza con el segundo valor singular que tiene magnitud 0.5381, despreciándose así el resto de los valores obtenidos.

Se aplica la definición [\(2.6.12\)](#page-56-1) y se obtiene así el modelo reducido  $\tilde{S}_r$  formado por sus respectivas matrices  $\tilde{\mathbf{E}}_r$ ,  $\tilde{\mathbf{A}}_r$ ,  $\tilde{\mathbf{B}}_r$ ,  $\tilde{\mathbf{C}}_r$  y  $\tilde{\mathbf{D}}_r$  definidas como:

Tabla 2.12: Modelo identificado $\tilde{S}_r$  mediante IFL para el SMBI.

| Matrices  | $\tilde{\phantom{a}}$<br>$\mathbf{E}_r$ |                          | $\tilde{\phantom{a}}$    |                          |                          |
|-----------|-----------------------------------------|--------------------------|--------------------------|--------------------------|--------------------------|
| Dimensión | $\mathbb{R}^{2\times 2}$                | $\mathbb{R}^{2\times 2}$ | $\mathbb{R}^{2\times 1}$ | $\mathbb{R}^{2\times 2}$ | $\mathbb{R}^{2\times 1}$ |

Con el objetivo de comparar las características del modelo  $\tilde{S}_r$  con una representación precisa del SMBI, se utiliza nuevamente el modelo de orden completo obtenido mediante PST [\[1\]](#page-98-1), [\[2\]](#page-98-2); en la Sección [2.5.](#page-42-0) Se comparan así los eigenvalores a partir de las matrices de estados de ambos modelos y se calculan las frecuencias y amortiguamientos a partir de estos eigenvalores. Los resultados de la comparación se muestran a continuación:

|     | Eigenvalor                                     | Amortiguamiento | Frecuencia |
|-----|------------------------------------------------|-----------------|------------|
|     |                                                | $(\%)$          | (Hz)       |
|     | SSA (PST) $\vert$ -0.1235 $\pm$ 4.208 <i>i</i> | 2.9336          | 0.6697     |
| IFL | $-0.1234 \pm 4.209i$                           | 2.9317          | 0.6699     |

Tabla 2.13: Eigenvalor, amortiguamiento y frecuencia del SMBI.

Con la aplicación del método de IFL se logra capturar con gran precisión la frecuencia y el amortiguamiento asociados al modo de oscilación inter-área presente en el modelo de orden completo del SMBI. El error absoluto con respecto a la frecuencia es de 0.0002 Hz y el error absoluto asociado al amortiguamiento es de 0.0019 %.

El proceso de identificación a partir de este sistema de potencia sencillo se realiza para ilustrar los pasos de la aplicación tanto del método de TBBC como de IFL; resultando necesario realizar este proceso a partir de sistemas complejos como los que se trabajan en el Capítulo [3.](#page-62-0)

## <span id="page-62-0"></span>Capítulo  $3$

## Truncamiento Balanceado Basado en Cuadratura en Sistemas El´ectricos de Potencia

En este capítulo se realiza la identificación del modelo lineal de sistemas de potencia mediante la técnica de TBBC. Además, se aplica la técnica de IFL a estos sistemas y se obtiene también su modelo lineal mediante linealización usando  $\text{PST}$  [\[1\]](#page-98-1), [\[2\]](#page-98-2). De igual manera, se comparan los modelos obtenidos y se evalúa la efectividad del TBBC en el área de los sistemas de potencia a partir de esta comparación. Se realiza el proceso de validación a partir del sistema de potencia de Klein-Rogers-Kundur (KRK) y del sistema de potencia de Nueva Inglaterra (NETS: New England Transmission System); y se inicia explicando la forma en la que se extraen los datos frecuenciales de estos sistemas.

## <span id="page-62-1"></span>3.1 Aplicación a Sistemas Eléctricos de Potencia

En capítulos anteriores se realizó la identificación del modelo lineal del SMBI a partir de los m´etodos de TBBC e IFL para ilustrar el procedimiento a seguir en cada una de sus etapas. Se aplicaron estas técnicas partiendo de la suposición de que eran conocidos los mapas de frecuencia; y en el caso de la aplicación de TBBC se trabajó a partir de estos mapas de frecuencia asociados a una regla en cuadratura bien definida, para contar además con sus

pesos asociados. La aplicación de TBBC contará además con una etapa previa en la que se obtendrán los vectores de pesos  $\hat{\phi}_j$  y  $\hat{\rho}_k$  a partir de la regla de cuadratura B/CC. Las etapas para la realización del proceso de identificación del modelo lineal de SEPs mediante el TBBC se muestra en la siguiente figura:

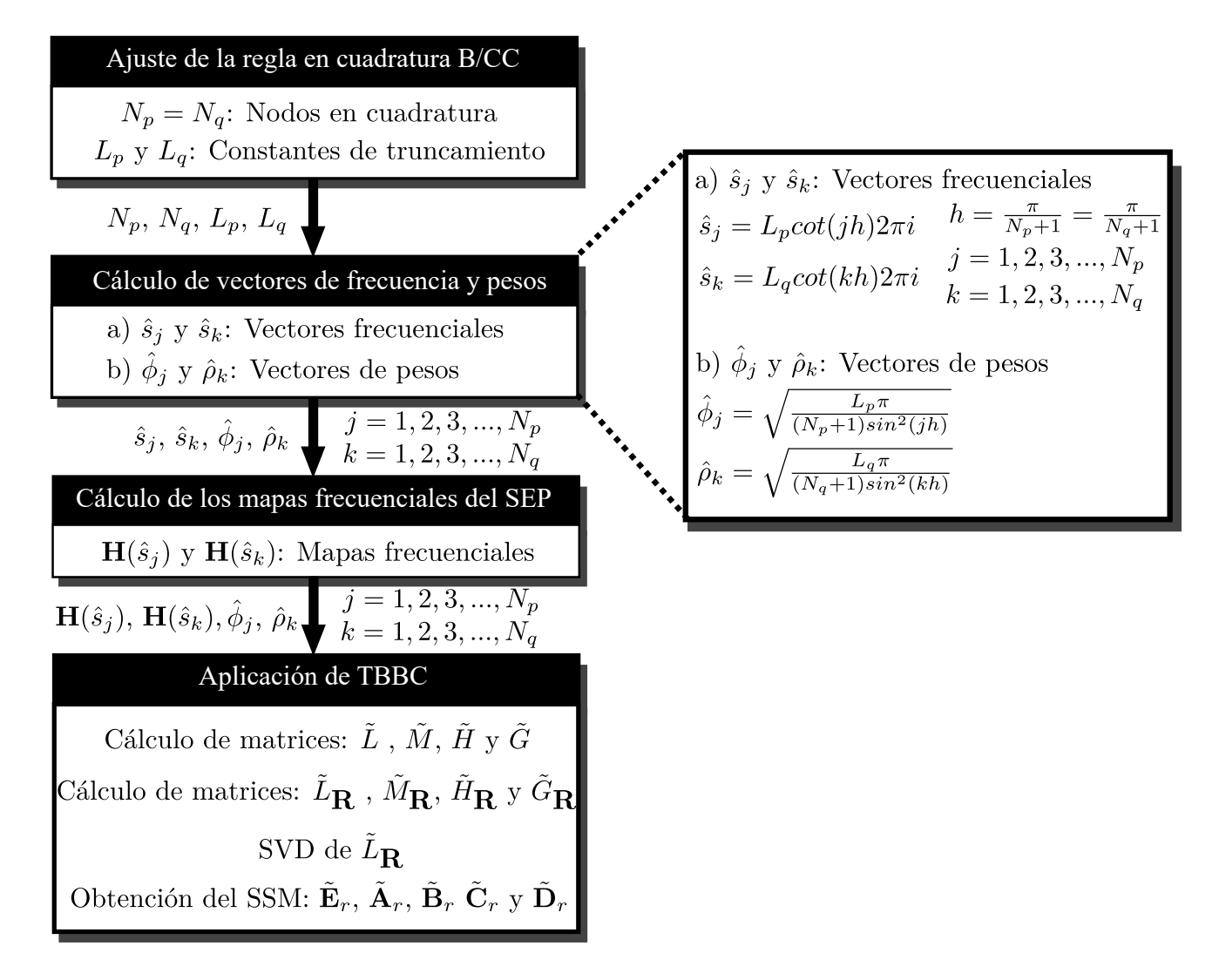

Figura 3.1: Etapas del proceso de identificación del modelo lineal de SEPs mediante TBBC.

Como primer paso se ajusta la regla en cuadratura a partir de la que se realizan las aproximaciones de los gramianos  $\tilde{P}$  y  $\tilde{Q}$ . Se utiliza en este trabajo la regla B/CC que requiere del ajuste del número de nodos  $N_p$  y  $N_q$  que se utilizan para la aproximación de estos gramianos, además del ajuste de las constantes de truncamiento  $L_p$  y  $L_q$ , de acuerdo a la Sección [2.4.1.](#page-39-0) El ajuste de los parámetros  $L_p$  y  $L_q$ , en combinación con el ajuste de los parámetros  $N_p$  y  $N_q$ , definen el rango de frecuencias de interés para la identificación del modelo lineal del sistema en estudio. En este caso el rango de interés es de  $(0:3)$  Hz, debido a que dentro de este están contenidos los modos oscilatorios electromecánicos de tipo inter-áreas y locales.

Con el objetivo de evaluar el proceso de identificación en un rango mayor de frecuencias al evaluado en el SMBI, se trabajará con valores mayores de las constantes de truncamiento. Se ajustan los valores  $L_p = 0.50$  y  $L_q = 0.55$ , lo que posibilita que se extienda el rango de frecuencias de 0.0154 Hz a 8.9173 Hz debido a que los sistemas sobre los que se trabajar´a presentan mayor n´umero de elementos f´ısicos y por consiguiente mayor complejidad, lo que pudiese permitir la detección de otras dinámicas oscilatorias. Además se aumentará el número de nodos en cuadratura para la aproximación de cada gramiano al ajustar  $N_p = N_q = 50$  y utilizar las definiciones presentadas en la Sección [2.4.1.](#page-39-0)

Después de quedar definida la regla en cuadratura se utiliza la función de mapeo [\(2.4.5\)](#page-40-0) para calcular los vectores de frecuencias  $\hat{s}_j$  y  $\hat{s}_k$ , así como los vectores de pesos asociados  $\hat{\phi}_j$ y  $\rho_k$ , respectivamente, mediante [\(2.4.3\)](#page-40-1). En este paso se ordenan los puntos de frecuencia de los vectores  $\hat{s}_j$  y  $\hat{s}_k$  de tal forma que aparezcan las frecuencias correspondientes a los nodos en el intervalo de  $(0, \pi/2)$  y de forma consecutiva a cada una su valor negativo correspondiente a los nodos en el intervalo de  $(\pi/2, \pi)$ , organizadas en pares. Los vectores de pesos sólo se calculan para las frecuencias positivas y se asumen iguales para sus correspondientes frecuencias negativas de la misma forma en la que se trabajó en la Sección [2.4.1.](#page-39-0)

En el siguiente paso se realiza el cálculo de los mapas de frecuencia  $H(\hat{s}_i)$  y  $H(\hat{s}_k)$  a partir de los vectores  $\hat{s}_j$  y  $\hat{s}_k$ , respectivamente; para después aplicar las definiciones correspondientes en el último paso.

#### 3.1. Aplicación a Sistemas Eléctricos de Potencia  $50$

El mapa de frecuencias de los sistemas de potencia a los que se le realizará la identificación de su modelo lineal en este capítulo, se obtendrá experimentalmente mediante la herramienta PST [\[1\]](#page-98-1), [\[2\]](#page-98-2). Se recreará así la aplicación de las técnicas de identificación TBBC e IFL a partir de sistemas reales. Se realizarán simulaciones transitorias usando la función  $s$ - $sim.$ m de Matlab contenida dentro de PST [\[1\]](#page-98-1), [\[2\]](#page-98-2); para conformar este mapa.

Se seleccionarán como entradas del sistema de potencia (en su representación como modelo caja negra), los  $m$  valores de referencia del sistema de excitación de cada uno de los generadores  $Vref.$  Como salidas se seleccionarán en su conjunto las ng velocidades angulares de los rotores de todos los generadores  $w$  y las  $nb$  magnitudes del voltaje  $|V|$  en todos los buses del sistema, para un total de  $p = ng + nb$  salidas. La representación descrita puede observarse en la siguiente figura:

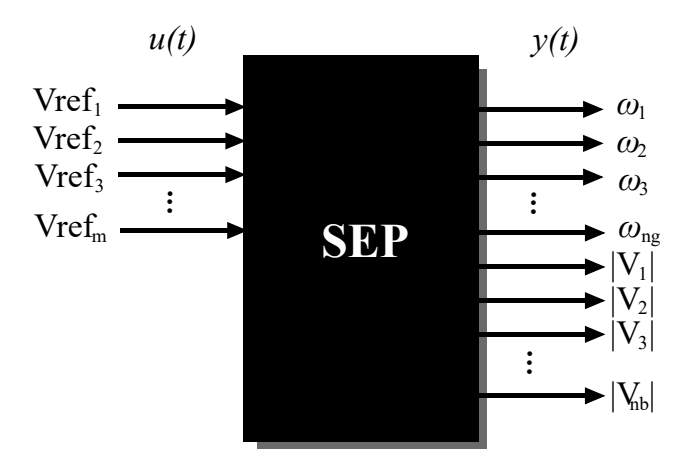

<span id="page-65-0"></span>Figura 3.2: Representación caja-negra de los sistemas de potencia.

De esta forma se trabajará con entradas y salidas del sistema que están relacionadas directamente con las dinámicas electromecánicas del sistema de potencia, lo que permitirá analizar si los métodos de identificación logran preservarlas.

Partiendo de que nuestro estudio se realizará a partir de rangos de frecuencia que contienen a los puntos de frecuencia de los vectores  $\hat{f}_j$  y  $\hat{f}_k$ , con igual número de elementos cada uno, se

define  $\hat{s}_j = 2\pi \hat{f}_j i$  y  $\hat{s}_k = 2\pi \hat{f}_k i$  donde  $\hat{f}_j \in \mathbb{R}^{N_p}$  y  $\hat{f}_k \in \mathbb{R}^{N_q}$ . El rango de interés en el que se identificarán las dinámicas oscilatorias del sistema durante las pruebas experimentales está determinado por el valor máximo y mínimo de los puntos de frecuencia contenidos dentro de estos dos vectores. El proceso de obtención de los mapas  $H(\hat{s}_i)$  y  $H(\hat{s}_k)$  se divide en las siguientes etapas:

- 1. Modulación de las  $m$ entradas del sistema de potencia para cada uno de los  $N_p$  y  $N_q$ puntos de frecuencias complejas contenido en los vectores  $\hat{s}_j$  y  $\hat{s}_k$ , respectivamente.
- 2. Medición simultánea de las  $p$  salidas del sistema de potencia para cada modulación de sus  $m$ entradas y para cada uno de los  $N_p$  y  $N_q$  puntos de frecuencia contenidos dentro de los vectores  $\hat{s}_j$  y  $\hat{s}_k$ , respectivamente.
- 3. Extracción de las valores frecuenciales a partir del análisis espectral de las señales de salida medidas en el sistema de potencia, aplicando la transformada rápida de Fourier (FFT: Fast Fourier Transform).

Etapa 1: Para la modulación individual de las entradas del sistema se utilizará la función  $mexc\_sig.m$  de Matlab, contenida dentro de PST [\[1\]](#page-98-1), [\[2\]](#page-98-2). En esta función se definirán señales sinusoidales de modulación en el dominio del tiempo  $u(t)$ , de la forma siguiente:

<span id="page-66-0"></span>
$$
u_v(t) = \alpha \sin(2\pi \hat{f}_j t + \theta_0) \tag{3.1.1}
$$

Donde  $v = 1, 2, 3.., m$  y  $j = 1, 2, 3.., Np$ ;  $\alpha$  representa la magnitud de la señal sinusoidal y  $\theta_0$ su ángulo. Se utilizará  $\alpha = 0.001$ , valor pequeño con el que se evitará excitar las dinámicas no lineales. Además se considerará  $\theta_0 = 0$  para tener a las entradas como referencia al medir las salidas.

Etapa 2: Después de modulada cada entrada del sistema se medirán todas las salidas, obteniendose así señales en el tiempo de las que posteriormente se extraerá la información requerida para elaborar el mapa de frecuencias mediante la FFT. Estas señales de salida tienen la forma:

<span id="page-67-0"></span>
$$
y_{q,v}(t) = \hat{y}_{q,v} + \hat{\beta}_{q,v} sin(2\pi \hat{f}_j t + \hat{\theta}_{q,v}) + \hat{\eta}_{q,v}
$$
(3.1.2)

Donde  $q = 1, 2, 3, ..., p$ ;  $\hat{y}_{q,v}$  es el *offset* de la señal de salida,  $\hat{\eta}_{q,v}$  es un valor de compensación,  $\hat{\beta}_{q,v}$  es la magnitud de de la señal de salida y  $\hat{\theta}_{q,v}$  es el ángulo de dicha señal.

Etapa 3: En esta etapa se remueve la media de las señales de salida mediante la función *movemean.m* de Matlab para eliminar los parámetros  $\hat{y}_{q,v}$  y  $\hat{\eta}_{q,v}$  presentes en [\(3.1.2\)](#page-67-0). Después de realizar este proceso mediante la FFT se extraerán los restantes parámetros  $\hat{\beta}_{q,v}$  y  $\hat{\theta}_{q,v}$ . La FFT se aplicará a las p salidas del sistema, ante cada modulación individual de sus m entradas y para cada una de las  $N_p$  frecuencias contenidas en el vector  $\hat{s}_j$  de la siguiente forma:

$$
\Re\left\{[\mathbf{H}(\hat{s}_j)]_{q,v}\right\} = \Re\left\{\frac{\beta_{q,v}}{\alpha}e^{i(\theta_{q,v}-\phi_0)}\right\}
$$
\n
$$
\Im\left\{[\mathbf{H}(\hat{s}_j)]_{q,v}\right\} = \Im\left\{\frac{\beta_{q,v}}{\alpha}e^{i(\theta_{q,v}-\phi_0)}\right\}
$$
\n(3.1.3)

A partir de las etapas anteriores se obtendrá el mapa de frecuencias  $\mathbf{H}(\hat{s}_j)$  y de forma análoga el mapa de frecuencias  $H(\hat{s}_k)$ , trabajando en este último caso a partir del vector de frecuencias complejas asociado  $\hat{s}_k$ .

Para la aplicación del método de IFL se utilizarán las etapas que se mencionaron anteriormente teniendo en cuenta que no se requiere el cálculo de dos mapas de frecuencias del SEP. Solo se requiere la obtención de un único mapa de frecuencias  $H(\hat{s}_c)$  asociado a un vector de frecuencia de la forma  $\hat{s}_c = 2\pi \hat{f}_c i$ , que contendrá un grupo de frecuencias equidistantemente espaciadas dentro de un rango seleccionado, de tal forma que  $c =$  $1, 2, 3, ..., h_L$ donde  $h_L$ es el número de puntos de frecuencia contenidos dentro de ese rango. Se aplicará el método de IFL en el rango de 0.1 Hz a 3 Hz con intervalos de 0.1 Hz, o lo que es lo mismo  $\hat{f}_c = [0.1 : 0.1 : 3]$  Hz, centrando el análisis a la identificación de modelos en los que se preserven los modos de oscilación electromecánicos inter-áreas y locales.

## 3.1.1 Evaluación del desempeño dinámico de los modelos identificados

Con la aplicación de las técnicas de identificación se busca obtener modelos que representen de la forma m´as precisa posible al sistema original. Como herramienta fundamental para evaluar este aspecto se encuentra el análisis del comportamiento dinámico en el dominio del tiempo de las salidas  $\tilde{\mathbf{y}}_r(t)$  del sistema identificado mediante la técnica de TBBC y su comparación con las salidas  $y(t)$  del sistema original o modelo de orden completo; este último obtenido mediante la linealización de las ecuaciones del sistema y que en nuestro trabajo se se encontrará mediante PST  $[1], [2]$  $[1], [2]$  $[1], [2]$ ; de la forma en la que se explicó en el Capítulo [2.](#page-26-0) Para evaluar este desempeño se implementó un fichero de Simulink con la estructura que se muestra a continuación:

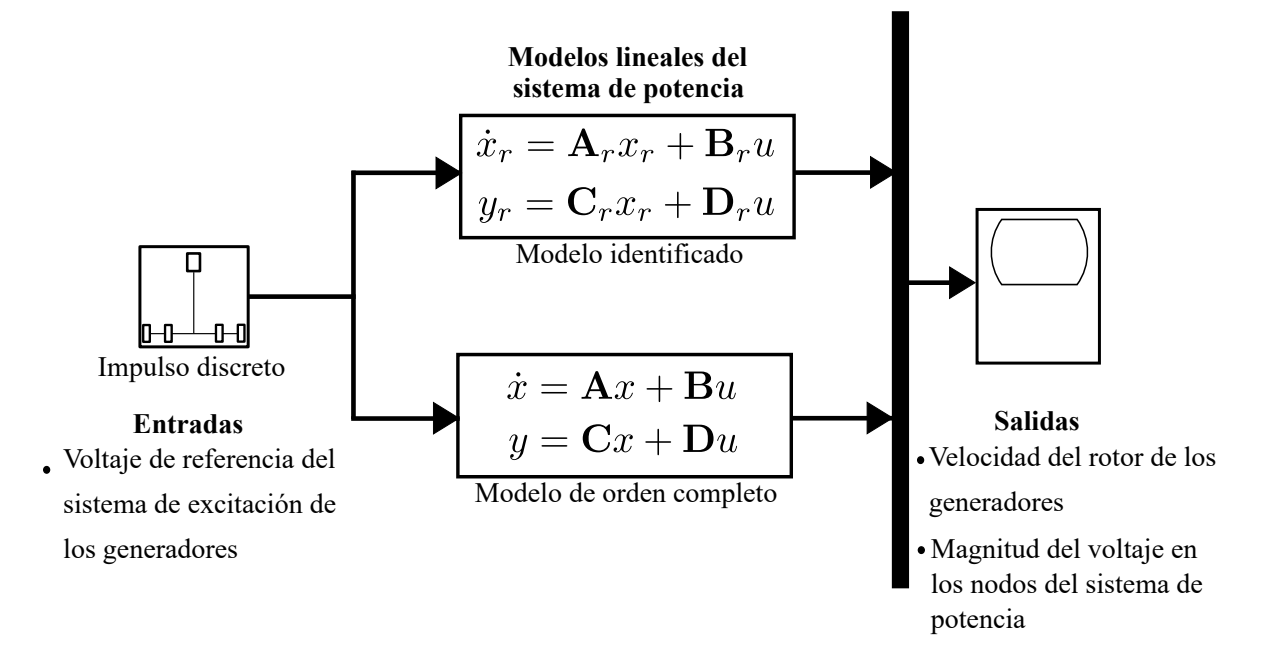

<span id="page-68-0"></span>Figura 3.3: Simulación transitoria basada en Simulink-Matlab para evaluar las salidas  $\tilde{\mathbf{y}}_r(t)$ y  $\mathbf{y}(t)$  de los modelos identificados  $\tilde{S}_r$  y del modelo de orden completo S, respectivamente.

Como se muestra en la Figura [3.3](#page-68-0) se trabajará con el SSM generalizado donde  $\tilde{\mathbf{E}}_r = \mathbf{I}$  y  $\mathbf{E} = \mathbf{I}$  en los modelos  $\tilde{S}_r$  y S, respectivamente. Esta representación se obtendrá al aplicar la definición [\(2.3.17\)](#page-38-0) a los SSM en su forma descriptor. Se aplicará un impulso discreto de forma simultánea al sistema de orden completo y al sistema identificado, en uno de los voltajes de referencia del sistema de excitación de sus generadores. Se podrán medir de esta forma las velocidades angulares de los rotores y la magnitud del voltaje en los buses del sistema ante una misma señal de entrada en ambos casos. Se aplicará este impulso a la misma entrada y se medirá la misma salida con el objetivo de analizar la relación expresada en  $(2.1.4)$ .

# 3.2 Aplicación de TBBC al sistema de Klein-Rogers-Kundur

Como primer caso de estudio se selecciona el bien conocido sistema de potencia de KRK, que se ha utilizado principalmente para ilustrar la aplicación de controladores de oscilaciones de potencia. Es un sistema pequeño que tiene bien definidas dos áreas simétricas, formadas cada una por 2 generadores y 6 buses. El sistema presenta un modo de oscilación inter-área y cada una de estas áreas posee un modo local. La representación del sistema de KRK se muestra a continuación:

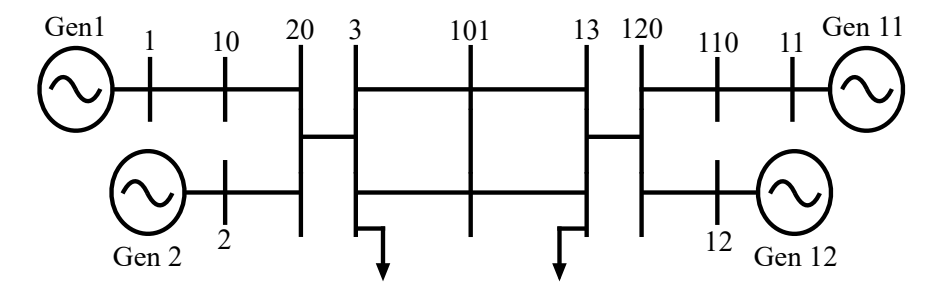

<span id="page-69-0"></span>Figura 3.4: Sistema de potencia de KRK, 4 máquinas y 2 áreas.

Los datos relacionados a los componentes mostrados en la Figura [3.4](#page-69-0) y que se utilizarán

para modelar el sistema en PST [\[1\]](#page-98-1), [\[2\]](#page-98-2); se muestran en la Sección [A.2](#page-103-0) del Anexo [A.](#page-102-1) Como se aprecia en los datos se utiliza el modelo transitorio de los GSs y su modelo de excitación estático. Las cargas del sistema se representan como constantes, al igual que los parámetros de sus líneas de transmisión.

Se trabajan como entradas los voltajes de referencia del sistema de excitación de los GSs, por lo que  $m = 4$ ; como salidas se utilizarán las 4 velocidades angulares w del rotor de los generadores, y las 13 magnitudes de voltaje  $|V|$  en los nodos del sistema para un total de  $p = 13$  salidas, de acuerdo a lo descrito en la Figura [3.2.](#page-65-0)

Primeramente, se ajusta la cuadratura B/CC que se aplicará al método de TBBC. Se selecciona la constante de truncamiento  $L_p = 0.50$  y  $L_q = 0.55$  para los gramianos **P** y Q, respectivamente, con 50 puntos espaciados equitativamente en el intervalo de  $(0, 2\pi)$ . Se seleccionan estos valores de la constante de truncamiento para realizar el análisis en un rango de frecuencia que contenga los modos locales e inter-área de los sistemas de potencia. Al sustituir en la ecuación  $(2.4.5)$  los parámetros de esta regla de cuadratura, se calculan los respectivos puntos de frecuencia de los vectores  $\hat{f}_j$  y  $\hat{f}_k$ ; y mediante [\(2.4.3\)](#page-40-1) se obtienen los vectores de peso  $\hat{\phi}_j$  y  $\hat{\rho}_k$  asociados a  $\hat{f}_j$  y  $\hat{f}_k$ , respectivamente. Estos serán utilizados para modular posteriormente las entradas del KRK, con valores absolutos mínimos y máximos de 0.0154 Hz y 8.9173 Hz, respectivamente.

Los vectores  $\hat{f}_j$  y  $\hat{f}_k$  para el método de TBBC, se obtienen a partir de los 50 puntos en el intervalo de  $(0, 2\pi)$  mencionados anteriormente para la aproximación de cada gramiano, lo que representa 50 puntos de frecuencia contenidos en cada uno de los vectores  $\hat{f}_j$  y  $\hat{f}_k$ , donde  $N_p = N_q = 50$ . Como se observó en el caso de estudio SMBI los pesos asociados a los puntos de la cuadratura en el intervalo de  $(0, \pi)$  son iguales a los pesos asociados a los puntos en la cuadratura en el intervalo de  $(\pi, 2\pi)$ ; y los puntos de frecuencia obtenidos al aplicar la ecuación [\(2.4.5\)](#page-40-0) al segundo intervalo corresponden a las mismas frecuencias del primer intervalo pero en este caso con signo negativo. Por esta razón sólo se calculan los pesos para

los puntos de frecuencia positivos y solamente se realiza la modulación de las entradas con las frecuencias positivas para evitar procedimientos innecesarios.

A partir del procedimiento descrito en la Sección [3.1](#page-62-1) se realizan simulaciones transitorias de 200 s mediante PST [\[1\]](#page-98-1), [\[2\]](#page-98-2); en las que son moduladas las entradas del sistema con el modelo de señal que se define en  $(3.1.1)$ . A continuación se muestra una de las señales moduladoras que se aplican a las entradas del sistema de KRK:

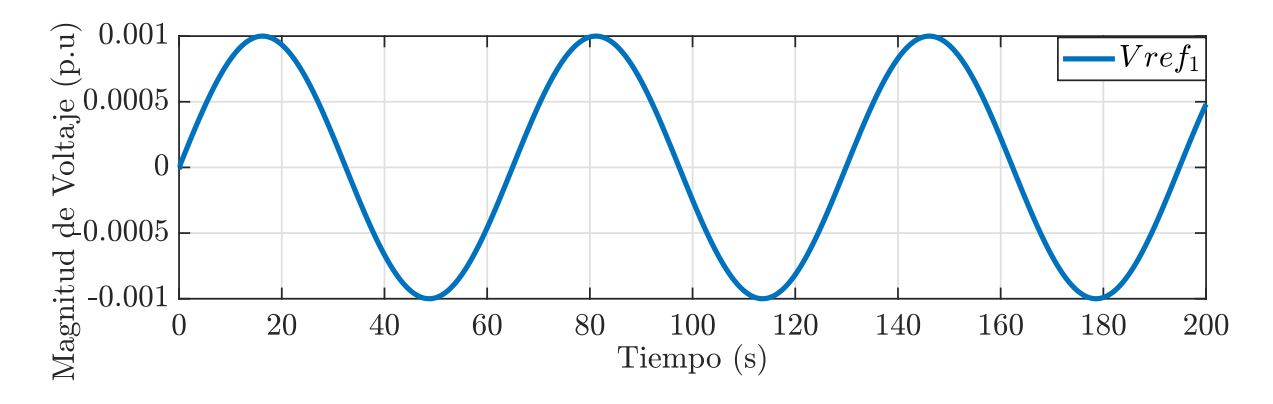

<span id="page-71-0"></span>Figura 3.5: Señal moduladora aplicada a la entrada  $Vref_1$  a partir del punto de frecuencia  $f_1 = 0.0154$  Hz.

En la Figura [3.5](#page-71-0) se observa una señal sinusoidal con frecuencia  $f = 0.0154$  Hz, que corresponde al primer punto de frecuencia contenido dentro del vector  $\hat{s}_j$ , de tal forma que  $\hat{s}_1 = 2\pi 0.0154i$ . De esta forma se modulan todas las entradas del sistema a partir de la señal moduladora formada por cada uno de los puntos de frecuencia contenidos en los vectores  $\hat{s}_j$  $y \hat{s}_k$ .

Ante cada modulación de las entradas y para cada punto de frecuencia, se miden las salidas del sistema de potencia. En las figuras siguientes se muestra el comportamiento de las salidas del sistema de KRK para la modulación de una de sus entradas a partir del primer punto de frecuencia contenido dentro de  $\hat{s}_j$ :
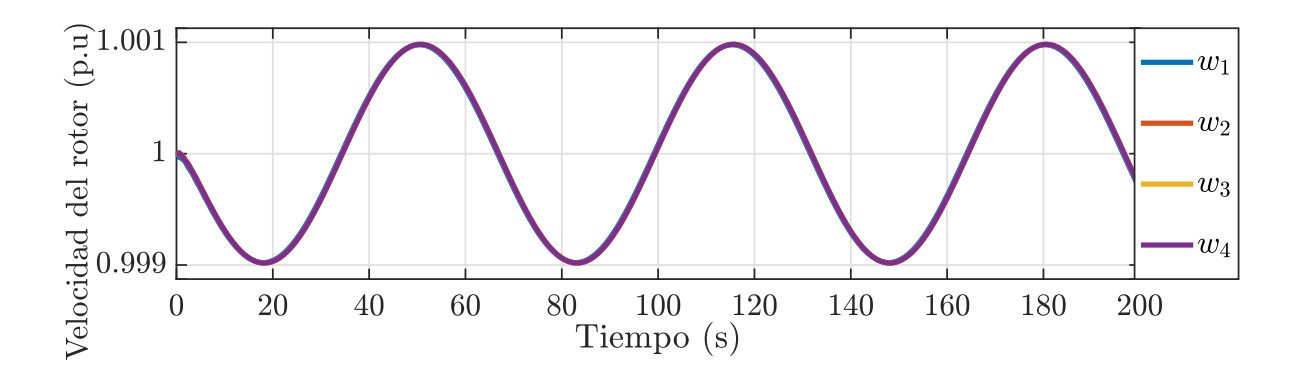

<span id="page-72-0"></span>Figura 3.6: Salidas medidas  $w_1, w_2, w_3$  y  $w_4$ ; para la modulación de la entrada  $Vref_1$  a partir del punto de frecuencia  $f_1 = 0.0154$  Hz.

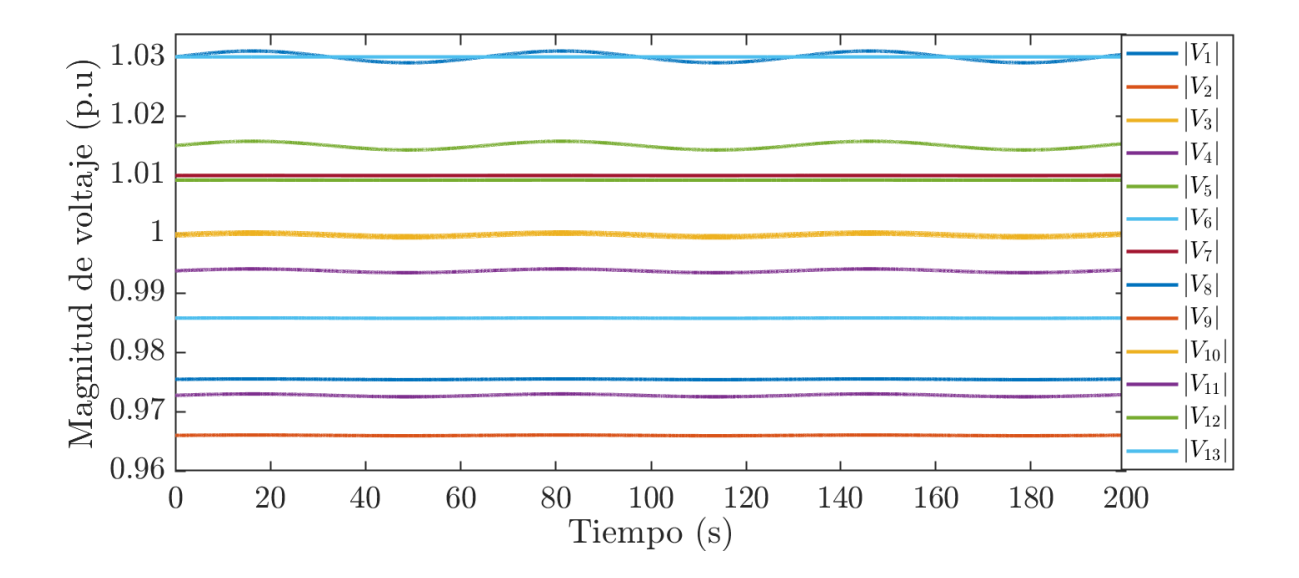

<span id="page-72-1"></span>Figura 3.7: Salidas medidas  $|V_1|, |V_2|, |V_3|, \ldots, |V_{14}|$ ; para la modulación de la entrada  $Vref_1$ a partir del punto de frecuencia  $f_1 = 0.0154$  Hz.

En la Figura [3.6](#page-72-0) se observa el comportamiento de la velocidad de los rotores de los GSs como salidas utilizadas para representar al sistema como modelo caja negra; mientras que en la Figura [3.7](#page-72-1) se aprecia el comportamiento de la magnitud de voltaje de los nodos del sistema que corresponden al resto de las salidas que se utilizan para la identificación del sistema. En todas las salidas analizadas se aprecia un comportamiento oscilatorio que responde a la respuesta ante la aplicación de la señal moduladora aplicada a la entrada  $Vref_1$ .

A partir de las salidas medidas que se observan en las Figuras [3.6](#page-72-0) y [3.7,](#page-72-1) y del resto de las obtenidas para cada punto de frecuencia y para la modulación de cada entrada del sistema, se aplica la FFT para extraer la frecuencia de mayor magnitud en cada caso. Se obtiene así el mapa frecuencial del sistema de potencia de KRK para cada simulación transitoria.

Al aplicar el procedimiento anterior para la extracción de datos frecuenciales en el KRK, y partir de la regla de cuadratura implementada, se obtienen los mapas de frecuencia  $\mathbf{H}(\hat{s}_j) \in \mathbb{C}^{7 \times 4 \times 50}$  y  $\mathbf{H}(\hat{s}_k) \in \mathbb{C}^{7 \times 4 \times 50}$ , así como de sus respectivos vectores de pesos asociados  $\hat{\phi}_j \in \mathbb{R}^{50}$  y  $\hat{\rho}_k \in \mathbb{R}^{50}$  con  $j = k = 1, 2, 3, ..., 50$ .

Una vez obtenidos los mapas de frecuencia se aplican las definiciones [\(2.3.13\)](#page-37-0), [\(2.3.14\)](#page-37-1),  $(2.3.15)$  y  $(2.3.16)$ , con las que se calculan las matrices  $\mathbb{L} \in \mathbb{C}^{850 \times 200}$ ,  $\mathbb{M} \in \mathbb{C}^{850 \times 200}$ ,  $\tilde{\mathbb{G}} \in \mathbb{C}^{850\times 4}$  y  $\tilde{\mathbb{H}} \in \mathbb{C}^{17\times 200}$ , respectivamente; a su vez estas son transformadas a sus equivalentes reales mediante [\(2.3.7\)](#page-35-0). Se realiza la SVD de  $\mathbb{L}_{\mathbb{R}}$  y se obtiene el modelo reducido del KRK con base en el criterio de energía definido en  $(2.3.11)$ . Con el criterio de energía ajustado al  $98\%$  se aplica la definición  $(2.3.12)$  y se obtiene el modelo lineal del KRK.

Bajo la regla de B/CC implementada se identificó un modelo lineal del KRK formado por las matrices  $\tilde{\mathbf{E}}_r \in \mathbb{R}^{7 \times 7}$ ,  $\tilde{\mathbf{A}}_r \in \mathbb{R}^{7 \times 7}$ ,  $\tilde{\mathbf{B}}_r \in \mathbb{R}^{7 \times 4}$ ,  $\tilde{\mathbf{C}}_r \in \mathbb{R}^{17 \times 7}$  y  $\tilde{\mathbf{D}}_r \in \mathbb{R}^{17 \times 4}$  con orden reducido  $r = 7$ . Se calcula la respuesta en frecuencia del nuevo modelo  $\tilde{S}_r$  utilizando la definición de función de transferencia expresada en  $(2.1.5)$  a partir del vector de  $[0.1 : 0.01 : 3]$  Hz con el objetivo de identificar las frecuencias que presenta el nuevo modelo como se aprecia en la Figura [3.8.](#page-74-0)

En el modelo identificado mediante TBBC se obtienen las tres frecuencias asociadas a los modos inter-área y locales que posee el KRK. En las Figuras  $3.8(a)$  y  $3.8(b)$ , se identifican las frecuencias  $0.6132$  Hz y  $1.1921$  Hz, la primera asociada a un modo de oscilación inter-área y la segunda a un modo local. En la Figura [3.8\(c\),](#page-74-3) se identifica la frecuencia 0.6132 Hz y un

<span id="page-74-2"></span><span id="page-74-1"></span>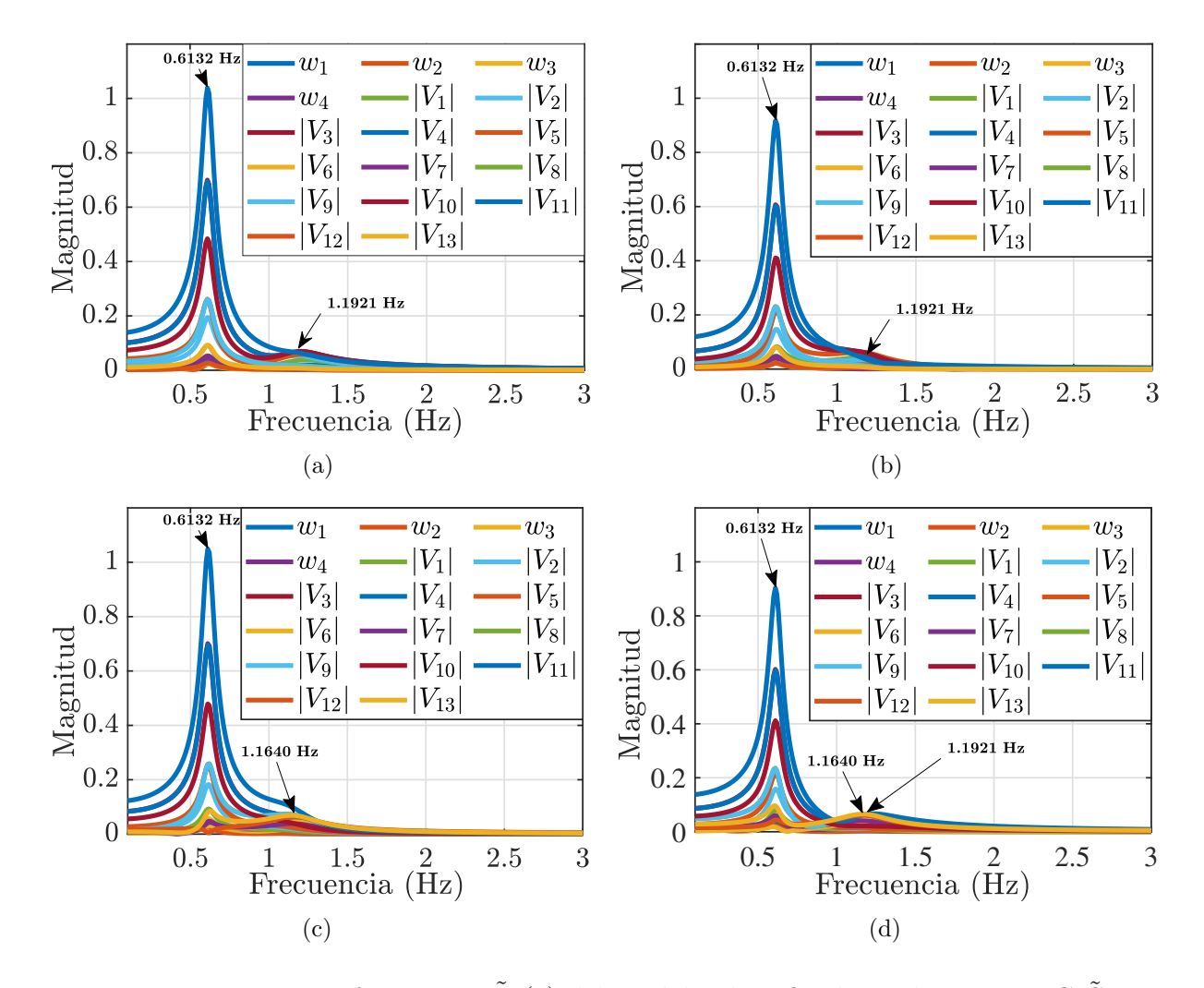

<span id="page-74-4"></span><span id="page-74-3"></span><span id="page-74-0"></span>Figura 3.8: Respuesta en frecuencia  $\tilde{H}_r(s)$  del modelo identificado mediante TBBC  $\tilde{S}_r$ , para un rango de 0.1 Hz a 3 Hz en el sistema de potencia de KRK, a partir de la relación  $Salidas(w_1,.., w_4, |V_1|,.., |V_{13}|)/Entrada:$  (a)  $Vref_1$ , (b)  $Vref_2$ , (c)  $Vref_3$  y (d)  $Vref_4$ .

nuevo modo local con frecuencia de 1.1640 Hz, pero no la frecuencia 1.1921 Hz. En la Figura [3.8\(d\),](#page-74-4) se aprecian los tres modos de oscilación mencionados anteriormente, con frecuencias de  $0.6132$  Hz,  $1.1640$  Hz y  $1.1921$  Hz. La aparición o no, de los modos de oscilación a partir de las relaciones  $Salidas/Entradas$  analizadas, evidencia que está sujeta a la selección de estas relaciones.

Para analizar el desempeño dinámico del modelo  $\tilde{S}_r$  obtenido a partir de TBBC, se utiliza PST [\[1\]](#page-98-0), [\[2\]](#page-98-1); a través del cual se obtiene el modelo de orden completo S. De esta forma puede realizarse la comparación del modelo identificado con la representación más precisa del sistema, donde se consideran todos los estados asociados a las dinámicas que se tienen en cuenta para su modelado.

Mediante PST [\[1\]](#page-98-0), [\[2\]](#page-98-1); se obtiene el modelo S formado por las matrices  $\mathbf{E} \in \mathbb{R}^{20 \times 20}$ ,  $\mathbf{A} \in \mathbb{R}^{20 \times 20}$ ,  $\mathbf{B} \in \mathbb{R}^{20 \times 4}$ ,  $\mathbf{C} \in \mathbb{R}^{17 \times 20}$  y  $\mathbf{D} \in \mathbb{R}^{17 \times 4}$  con orden completo  $n = 20$  y donde  $E = I$ . El orden del modelo S corresponde a las 5 variables de estado que se utilizaron para representar las dinámicas de cada uno de los GS y su sistema de excitación: 4 variables de estado para el modelado de cada máquina en su representación transitoria y 1 estado para el sistema de excitación estático de cada GS.

El modelo obtenido se encuentra expresado como SSM generalizado y el identificado mediante TBBC en su forma descriptor. Se aplica la definición [\(2.3.17\)](#page-38-0) a la matriz  $\tilde{\mathbf{A}}_r$ del modelo identificado y se obtiene así su equivalente en la representación generalizada. De esta forma se calculan los eigenvalores de las matrices  $\tilde{\textbf{A}}'_{r}$  y  $\textbf{A}$  de los modelos  $\tilde{S}_{r}$  y  $S$ , respectivamente; así como las frecuencias y amortiguamientos del KRK para ambos casos. En la siguiente tabla se muestra esta comparación:

|                       | <b>TBBC</b> |            | <b>SSA</b>            |         |            |  |  |
|-----------------------|-------------|------------|-----------------------|---------|------------|--|--|
| Eigenvalores          | Amor.       | Frecuencia | Eigenvalores          | Amor.   | Frecuencia |  |  |
|                       | $(\%)$      | (Hz)       |                       | $(\%)$  | $(\rm Hz)$ |  |  |
| $-1.0468 \pm 7.4899i$ | 13.8411     | 1.1921     | $-1.4054 \pm 7.4000i$ | 18.6585 | 1.1777     |  |  |
| $-1.0697 \pm 7.3137i$ | 14.4720     | 1.1640     | $-1.4228 \pm 7.2715i$ | 19.2020 | 1.1573     |  |  |
| $-0.2536 \pm 3.8530i$ | 6.5678      | 0.6132     | $-0.2591 \pm 3.8501i$ | 6.7156  | 0.6128     |  |  |

<span id="page-75-0"></span>Tabla 3.1: Eigenvalores, amortiguamiento y frecuencia en el KRK.

Como se observa en la Tabla [3.1,](#page-75-0) las frecuencias calculadas a partir de la matriz de estado  $\tilde{\textbf{A}}_{\scriptscriptstyle\prime}^{\prime}$ r corresponden con las detectadas a partir de la respuesta en frecuencia. El mayor error absoluto asociado a las frecuencias de ambos modelos es de 0.0144 Hz para el modo local de 1.1777 Hz. El mayor error absoluto asociado a los amortiguamientos es de 4.82% para este mismo modo. El modelo identificado logra preservar las din´amicas oscilatorias del modelo de orden completo expresadas en los eigenvalores de sus matrices de estados y por tanto en las frecuencias y amortiguamientos de las mismas.

Se evalúa la respuesta en frecuencia del nuevo modelo identificado mediante TBBC a partir de [\(2.1.5\)](#page-29-0) y se compara con la respuesta en frecuencia del modelo de orden completo. La representación gráfica de la respuesta en frecuencia de estos dos modelos se muestra en la Figura [3.9.](#page-77-0)

En la Figura [3.9\(a\)](#page-77-1) se observa la similitud entre las respuestas en frecuencia del modelo identificado mediante TBBC y el modelo de orden completo obtenido mediante linealización, para la relación de la salida  $w_1$  con respecto a la entrada  $Vref_1$ , existiendo una leve diferencia en el rango de (1 : 1.5) Hz. De igual forma en las Figuras [3.9\(b\)](#page-77-2) y [3.9\(c\),](#page-77-3) donde se relacionan las salidas  $w_2$  y  $w_3$  con las entradas  $Vref_2$  y  $Vref_3$ , respectivamente; se observa esta leve diferencia en el mismo rango de frecuencia en el que se desarrollan los modos de oscilación locales. La respuesta en frecuencia para la salida  $w_4$  con respecto a la entrada  $Vref_4$  mostrada en la Figura  $3.9(d)$  evidencia mayor precisión que las anteriores analizadas. De forma general el modelo identificado presenta mayor exactitud para frecuencias menores a 1 Hz, donde tienen lugar los modos de oscilación inter-áreas.

Utilizando la implementación en Simulink descrita en las Sección [3.1.1](#page-68-0) se evalúa el comportamiento transitorio de ambos modelos una vez obtenidas las matrices que conforman a  $\tilde{S}_r$  y a  $S$ . En la Figura [3.10,](#page-78-0) se observa el comportamiento de las salidas en ambos modelos a partir de excitar con un impulso las mismas entradas durante 20 s de simulación. Estas señales, que corresponden a la velocidad angular del rotor de los 4 generadores  $w$ , fueron

<span id="page-77-2"></span><span id="page-77-1"></span>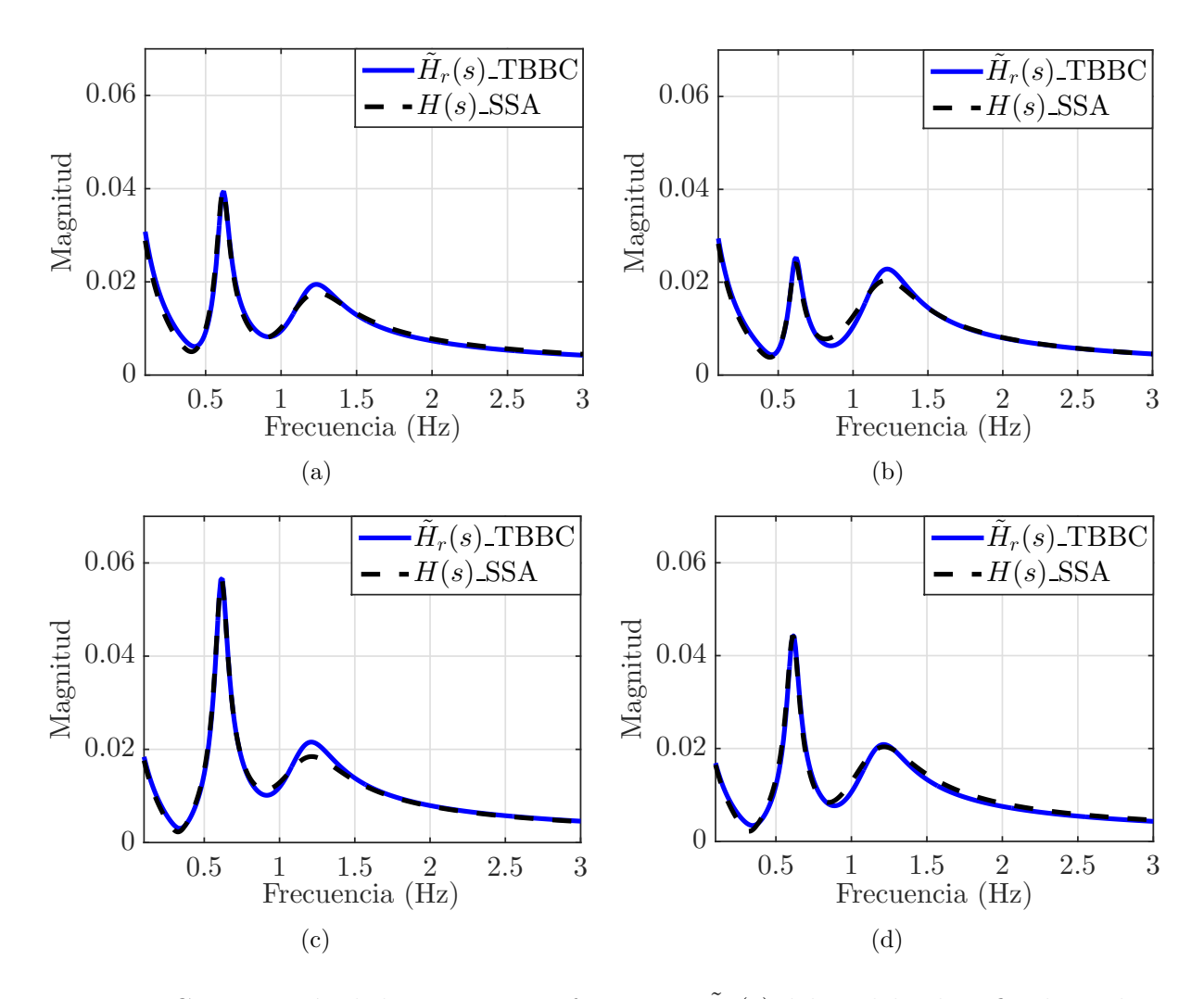

<span id="page-77-4"></span><span id="page-77-3"></span><span id="page-77-0"></span>Figura 3.9: Comparación de la respuesta en frecuencia  $\tilde{H}_r(s)$  del modelo identificado mediante TBBC y del modelo de orden completo  $H(s)$  obtenido mediante PST en el sistema de potencia de KRK, a partir de la relación Salida/Entrada: (a)  $w_1/Vref_1$ , (b)  $w_2/Vref_2$ , (c)  $w_3/Vref_3$ y (d)  $w_4/V ref_4$ .

multiplicadas por una ganancia  $K = 10^2$  para poderlas observar de mejor forma.

En la Figura [3.10\(a\)](#page-78-1) se observa el comportamiento en el tiempo de la salida  $w_1$  ante un impulso aplicado a la entrada  $Vref_1$ , apreciándose pequeñas diferencias antes de los 2 s de simulación. En la Figura [3.10\(b\),](#page-78-2) se muestra el comportamiento de la salida  $w_2$  ante un impulso aplicado a la entrada  $Vref_2$ , apreciándose también pequeñas diferencias antes de

<span id="page-78-2"></span><span id="page-78-1"></span>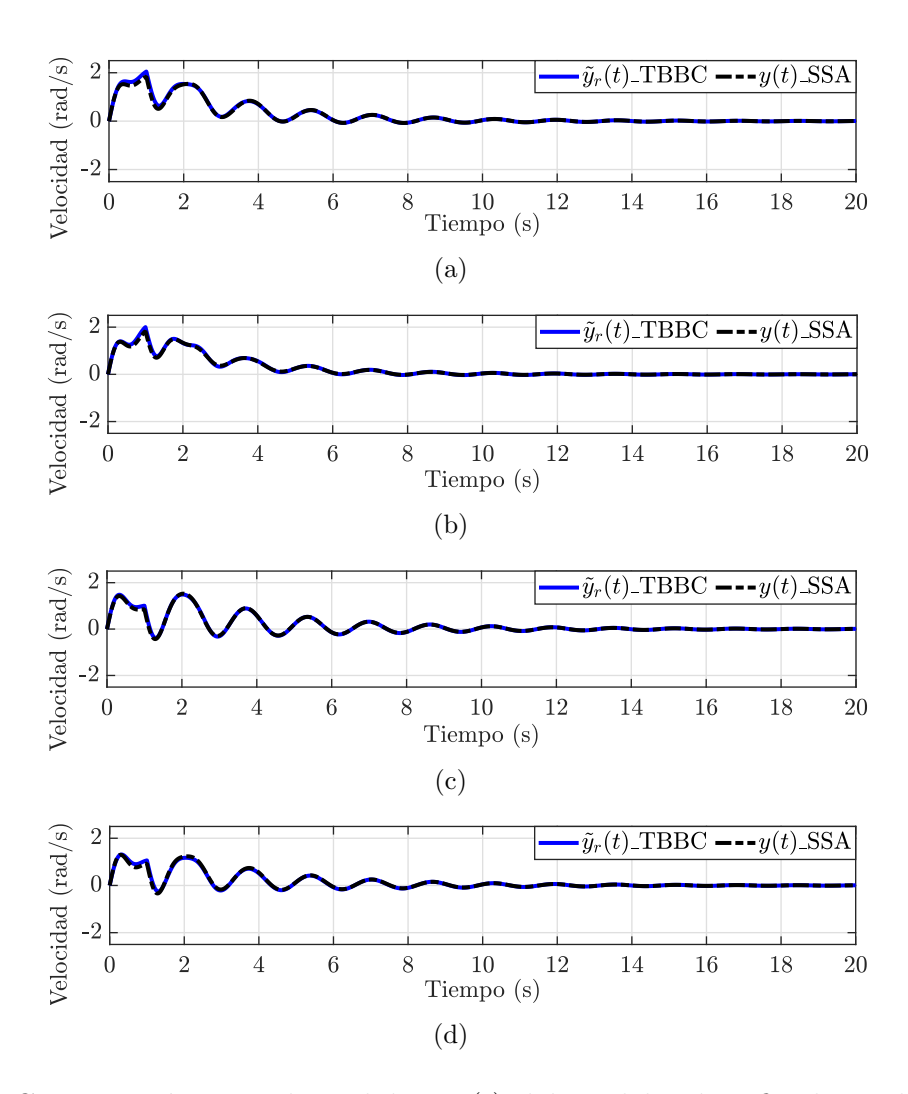

<span id="page-78-4"></span><span id="page-78-3"></span><span id="page-78-0"></span>Figura 3.10: Comparación entre las salidas  $\tilde{\mathbf{y}}_r(t)$  del modelo identificado mediante TBBC,  $y \, y(t)$  del modelo de orden completo obtenido mediante PST; en el sistema de potencia de KRK excitando sus entradas con un impulso  $u(t)$ , a partir de la relación Salida/Entrada: (a)  $w_1/Vref_1$ , (b)  $w_2/Vref_2$ , (c)  $w_3/Vref_3$  y (d)  $w_4/Vref_4$ .

los 2 s de simulación. En las Figuras  $3.10(c)$  y  $3.10(d)$  se observa el comportamiento de las salidas  $w_3$  y  $w_4$  ante un impulso aplicado a las entradas  $Vref_3$  y  $Vref_4$ , respectivamente; y en estos dos casos las diferencias son menores para todo el intervalo de simulación con respecto a las mencionadas anteriormente.

Como se aprecia a partir del análisis transitorio de la Figura [3.10,](#page-78-0) las salidas del sistema

identificado mediante TBBC presentan un comportamiento similar a las salidas del modelo de orden completo. La mayor diferencia se aprecia en el intervalo de simulación anterior a los 2 s en las Figuras [3.10\(a\)](#page-78-1) y [3.10\(b\),](#page-78-2) donde se muestran las velocidades angulares de los generadores 1 y 2 con respecto a la aplicación de un impulso a sus voltajes de referencia, respectivamente. La similitud encontrada en las respuestas dinámicas de las salidas del modelo  $\tilde{S}_r$  del sistema de potencia de KRK, expresada mediante [\(2.1.4\)](#page-29-1), es una de las caraterísticas fundamentales que se busca a partir de la IS. El modelo  $S_r$  del sistema de potencia de KRK, identificado a partir de TBBC cumple con esta característica.

## 3.2.1 Comparación con el método de Interpolación de Frecuencias de Loewner

Para aplicar el método de IFL al sistema de potencia de KRK se procede como se describió en el la Sección [3.1,](#page-62-0) sin requerirse el cálculo de vectores de peso y trabajando solamente con el vector de frecuencias  $[0.1 : 0.1 : 3]$  Hz para la modulación de las entradas del sistema y la obtención del mapa de frecuencias  $H(\hat{s}_c)$ .

Al aplicar este procedimiento se obtiene el mapa de frecuencias  $\mathbf{H}(\hat{s}_c) \in \mathbb{C}^{17 \times 4 \times 30}$ , con dimensiones asociadas a las 17 salidas, 4 entradas y 30 puntos de frecuencias con las que se realizan las simulaciones transitorias mediante PST [\[1\]](#page-98-0), [\[2\]](#page-98-1). De esta forma se tienen los datos necesarios para la aplicación del método de IFL.

Como resultado de la aplicación del método de IFL al sistema de potencia de KRK se obtiene otro modelo reducido  $\tilde{S}_r$ , ajustando en 98% el criterio de energía para la selección de los valores singulares, de igual forma que en TBBC, para así establecer una comparación con respecto al modelo de orden completo. La comparación entre los modelos reducidos y el modelo de orden completo se muestra en la siguiente tabla:

|  | $S(\text{PST})$ $\left  \begin{array}{c} \mathbf{E} \in \mathbb{R}^{20 \times 20} \end{array} \right $ $\mathbf{A} \in \mathbb{R}^{20 \times 20}$ $\left  \begin{array}{c} \mathbf{B} \in \mathbb{R}^{20 \times 4} \end{array} \right $ $\mathbf{C} \in \mathbb{R}^{17 \times 20}$ $\left  \begin{array}{c} \mathbf{D} \in \mathbb{R}^{17 \times 4} \end{array} \right $ |  |  |
|--|----------------------------------------------------------------------------------------------------|--|--|
|  | $\tilde{S}_r(\text{IFL}) \quad \left  \ \tilde{\mathbf{E}}_r \in \mathbb{R}^{13 \times 13} \ \right  \ \tilde{\mathbf{A}}_r \in \mathbb{R}^{13 \times 13} \ \left  \ \tilde{\mathbf{B}}_r \in \mathbb{R}^{13 \times 4} \ \right  \ \tilde{\mathbf{C}}_r \in \mathbb{R}^{17 \times 13} \ \left  \ \tilde{\mathbf{D}}_r \in \mathbb{R}^{17 \times 4} \right $              |  |  |
|  |                                                                                                    |  |  |

Tabla 3.2: Comparación de los modelos  $S$  y  $\tilde{S}_r$  en el sistema de potencia de KRK.

Como se observa el modelo de orden completo S del sistema de potencia de KRK obtenido mediante linealización tiene orden  $n = 20$ . Los 20 estados del sistema corresponden a las din´amicas que se tuvieron en cuenta para su modelado en PST [\[1\]](#page-98-0), [\[2\]](#page-98-1): modelo electromecánico de los GSs y su sistema de excitación estático. Los modelos identificados mediante los métodos de IFL y TBBC presentan un orden reducido  $r = 13$  y  $r = 7$ , respectivamente, lo que constituye una reducción significativa en el número de variables de estados y por tanto de la complejidad de estas nuevas representaciones lineales del sistema. El modelo obtenido mediante TBBC posee menor orden con respecto al identificado mediante IFL para el mismo criterio de energía aplicado a los dos procesos de identificación.

Una ventaja significativa identificada en la aplicación del método de TBBC con respecto al método de IFL en el sistema de potencia KRK es una mayor reducción del orden del modelo, por lo que se realiza el an´alisis del error absoluto asociado a las respuestas en frecuencias de los modelos obtenidos mediante ambas técnicas como se expresó en la ecuación  $(2.1.6)$ . En la Figura [3.11](#page-81-0) se muestra este error asociado a ambos métodos para un rango de frecuencia de  $(0.1:3)$  Hz.

En la Figura [3.11\(a\)](#page-81-1) se aprecia un error absoluto significativamente menor en el modelo identificado mediante TBBC que en el identificado mediante IFL para frecuencias mayores a los 0.5 Hz, existiendo una intersección entre estos errores para frecuencias menores a los 0.5 Hz. En la Figura [3.11\(b\)](#page-81-2) el error asociado a TBBC es menor que el asociado a IFL para todo el rango de frecuencia analizado. Como se observa en la Figura [3.11\(c\)](#page-81-3) el mayor error

<span id="page-81-2"></span><span id="page-81-1"></span>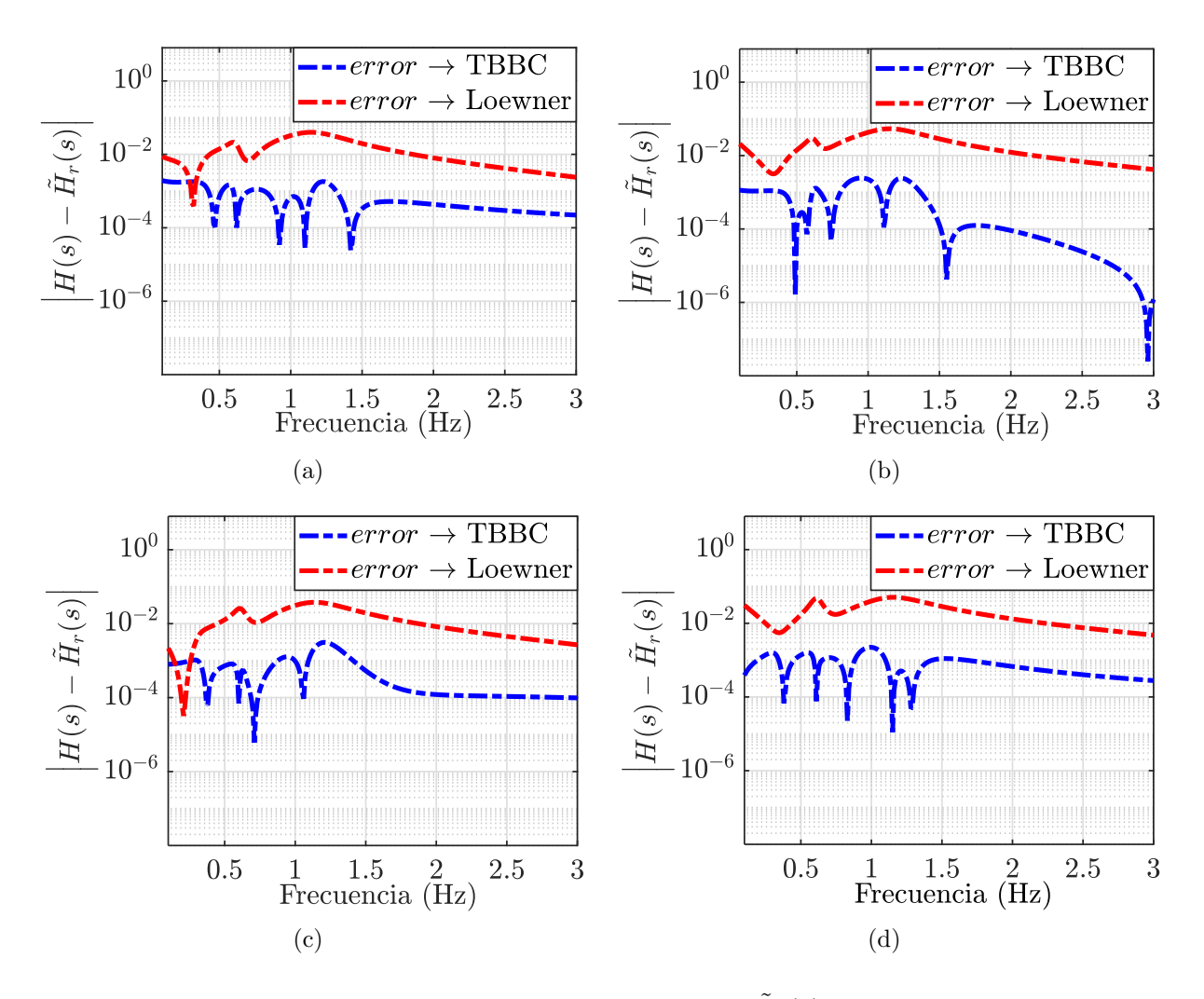

<span id="page-81-4"></span><span id="page-81-3"></span><span id="page-81-0"></span>Figura 3.11: Error absoluto de la respuesta en frecuencia  $\tilde{H}_r(s)$  en los modelos identificados mediante TBBC y Loewner para un rango de 0.1 Hz a 3 Hz en el sistema de potencia de KRK, a partir de la relación Salida/Entrada: (a)w<sub>1</sub>/V ref<sub>1</sub>, (b)w<sub>2</sub>/V ref<sub>2</sub>, (c)w<sub>3</sub>/V ref<sub>3</sub> y  $(d)$  $w_4/V$  re $f_4$ .

absoluto se presenta en el rango de (1 : 1.5) Hz para el modelo identificado mediante IFL, al igual que en la Figura [3.11\(d\).](#page-81-4) El error absoluto de la respuesta en frecuencia del modelo identificado mediante TBBC es menor que el asociado a la identificación mediante el método de IFL en el sistema de potencia de KRK, como se mencionó anteriormente. El error absoluto asociado a la técnica de IFL, ronda el orden de  $1 \times 10^{-2}$ , mientras que mediante TBBC este

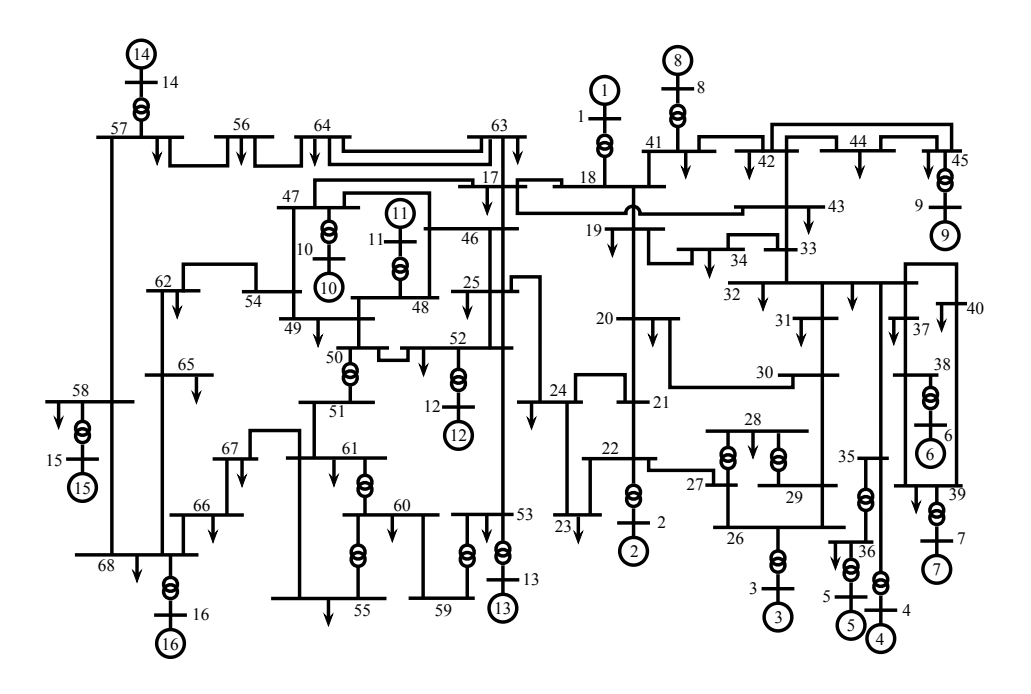

Figura 3.12: Sistema de potencia de Nueva Inglaterra, 16 máquinas y 68 buses. error es significativamente menor con valores alrededor de  $1 \times 10^{-4}$ .

# 3.3 Aplicación de TBBC al sistema de potencia de Nueva Inglaterra.

Como segundo caso de estudio para la aplicación del método de TBBC a SEPs, se seleccionó el bien conocido NETS, que es un modelo equivalente del sistema interconectado Nueva Inglaterra / New York [\[48\]](#page-101-0), [\[49\]](#page-101-1), [\[50\]](#page-101-2); a partir del cuál se han desarrollado diversos estudios de coherencia y control de oscilaciones de pequeña señal. Este sistema cuenta con 16 generadores y 68 buses interconectados mediante 86 líneas de transmisión. Los datos asociados al NETS pueden consultarse en la Sección [A.3](#page-105-0) del Anexo [A.](#page-102-0) Por la gran cantidad de elementos físicos que lo componen lo hacen un SEP complejo y por tanto útil para la evaluación de la técnica de TBBC. En la siguiente figura se observa la representación del NETS:

Para el modelado en PST [\[1\]](#page-98-0), [\[2\]](#page-98-1); del NETS se utilizará la misma representación electromecánica de los generadores que se utilizó anteriormente en el sistema de potencia de KRK, así como el modelo estático de sus sistemas de excitación. Se trabajarán las líneas y las cargas como elementos de parámetros constantes.

Para realizar el proceso de identificación del NETS a partir de su representación como modelo de tipo caja negra de la forma en la que se mostró en la Figura [3.2,](#page-65-0) se seleccionaron como entradas los  $m = 16$  voltajes de referencia  $Vref$  del sistema de excitación de los generadores y como salidas las 16 velocidades angulares w de los rotores de los generadores y las 68 magnitudes de voltaje |V| de los buses del sistema para un total de  $p = 84$  salidas.

Los parámetros de la cuadratura  $B/CC$  a partir de los que se trabaja para este caso de estudio corresponden a los mismos utilizados en la identificación del modelo lineal del sistema de potencia de KRK debido a los buenos resultados obtenidos en cuanto a la reducción del error absoluto de las respuestas en frecuencia del modelo  $S_r$  con respecto al modelo S. Ajustando  $L_p = 0.50$  y  $L_q = 0.55$  para los gramianos  $\tilde{\mathbf{P}}$  y  $\tilde{\mathbf{Q}}$ , respectivamente, con 50 puntos espaciados equidistantemente en el intervalo de  $(0, 2\pi)$ ; se desarrolla la primera etapa de la aplicación de TBBC mostrada en la Figura [3.1.](#page-63-0)

Se sustituyen estos parámetros de ajuste de la regla en cuadratura  $B/CC$  en la ecuación [\(2.4.3\)](#page-40-0) y se calculan los respectivos puntos de frecuencia de los vectores  $\hat{f}_j$  y  $\hat{f}_k$ , quedando definido así el análisis en un rango de frecuencias de 0.0154 Hz a 8.9172 Hz que contiene los posibles modos de oscilación locales e inter-áreas del NETS. Hasta este punto se cuenta con los vectores  $\hat{s}_j = 2\pi \hat{f}_j i$  y  $\hat{s}_k = 2\pi \hat{f}_k i$  que contienen los puntos de frecuencia  $\hat{\omega}_j = 2\pi \hat{f}_j$  y  $\hat{\zeta}_j = 2\pi \hat{f}_k$ , respectivamente; y se calculan los vectores de pesos  $\hat{\phi}_j$  y  $\hat{\rho}_k$  asociados a  $\hat{\omega}_j$  y  $\hat{\zeta}_j$ , respectivamente, mediante [\(2.4.3\)](#page-40-0).

Se ordenan los puntos de frecuencia contenidos dentro de  $\hat{f}_j$  y  $\hat{f}_k$  como se explicó en el Capítulo [2,](#page-26-0) quedando así definidos los puntos frecuenciales que se utilizarán posteriormente para modular las entradas del NETS, con valores absolutos m´ınimos y m´aximos de 0.0154

#### Hz y 8.9173 Hz, respectivamente; valores que definen el rango de frecuencias de interés.

Se realiza la extracción de los mapas frecuenciales del NETS mediante PST  $[1]$ ,  $[2]$ ; quedando definidos como  $\mathbf{H}(\hat{s}_j) \in \mathbb{C}^{84 \times 16 \times 50}$  y  $\mathbf{H}(\hat{s}_k) \in \mathbb{C}^{84 \times 16 \times 50}$ ; con sus respectivos vectores de pesos asociados  $\hat{\phi}_j \in \mathbb{R}^{50}$  y  $\hat{\rho}_k \in \mathbb{R}^{50}$  con  $j = k = 1, 2, 3, ..., 50$ . De esta forma se aplican las definiciones  $(2.3.13)$ ,  $(2.3.14)$ ,  $(2.3.15)$  y  $(2.3.16)$ , con las que se obtienen las matrices  $\tilde{\mathbb{L}} \in \mathbb{C}^{4200 \times 800}$ ,  $\tilde{\mathbb{M}} \in \mathbb{C}^{4200 \times 16}$  y  $\tilde{\mathbb{H}} \in \mathbb{C}^{84 \times 800}$ . Estas matrices de valores complejos se transforman a su equivalente real mediante [\(2.3.7\)](#page-35-0).

Posteriormente, se aplica la SVD como en  $(2.3.9)$  y con el criterio de energía para la selección y valores singulares ajustado a  $98\%$ ; identificándose mediante  $(2.3.12)$  el modelo de orden reducido  $\tilde{S}_r$  formado por las matrices  $\tilde{\mathbf{E}}_r \in \mathbb{R}^{30 \times 30}$ ,  $\tilde{\mathbf{A}}_r \in \mathbb{R}^{30 \times 30}$ ,  $\tilde{\mathbf{B}}_r \in \mathbb{R}^{30 \times 16}$ .  $\tilde{\mathbf{C}}_r \in \mathbb{R}^{84 \times 30}$  y  $\tilde{\mathbf{D}}_r \in \mathbb{R}^{84 \times 16}$ .

Se realiza el análisis de la respuesta en frecuencia del modelo identificado mediante [\(2.1.5\)](#page-29-0) para analizar los modos de oscilación del NETS. La Figura [3.13](#page-85-0) muestra este comportamiento frecuencial de las salidas del modelo  $S_r$  identificado mediante TBBC con respecto a sus entradas.

En la Figura [3.13,](#page-85-0) se aprecian las respuestas en frecuencia de las 16 velocidades angulares del rotor de los generadores con relación a las 16 voltajes de referencia del sistema de excitación de cada uno de ellos. Se observa gran número de frecuencias a partir de estas relaciones debido a que el NETS es un sistema de gran magnitud conformado por numerosos elementos físicos y que en este caso fueron modelados mediante PST  $[1]$ ,  $[2]$ . Se identificaron las frecuencias 0.3975 Hz, 0.5232 Hz, 0.6890 Hz y 0.7864 que corresponden a los modos de oscilación inter-área y las frecuencias  $1.0432$  Hz,  $1.1010$  Hz,  $1.1341$  Hz y  $1.2205$  Hz que corresponden a los modos locales del NETS. Se analizan solamente estas frecuencias detectadas ya que corresponden a varios generadores agrupados en áreas que oscilan entre ellas y a generadores oscilando con respecto a otros generadores.

Se obtiene el modelo de orden completo del sistema de potencia mediante PST [\[1\]](#page-98-0), [\[2\]](#page-98-1);

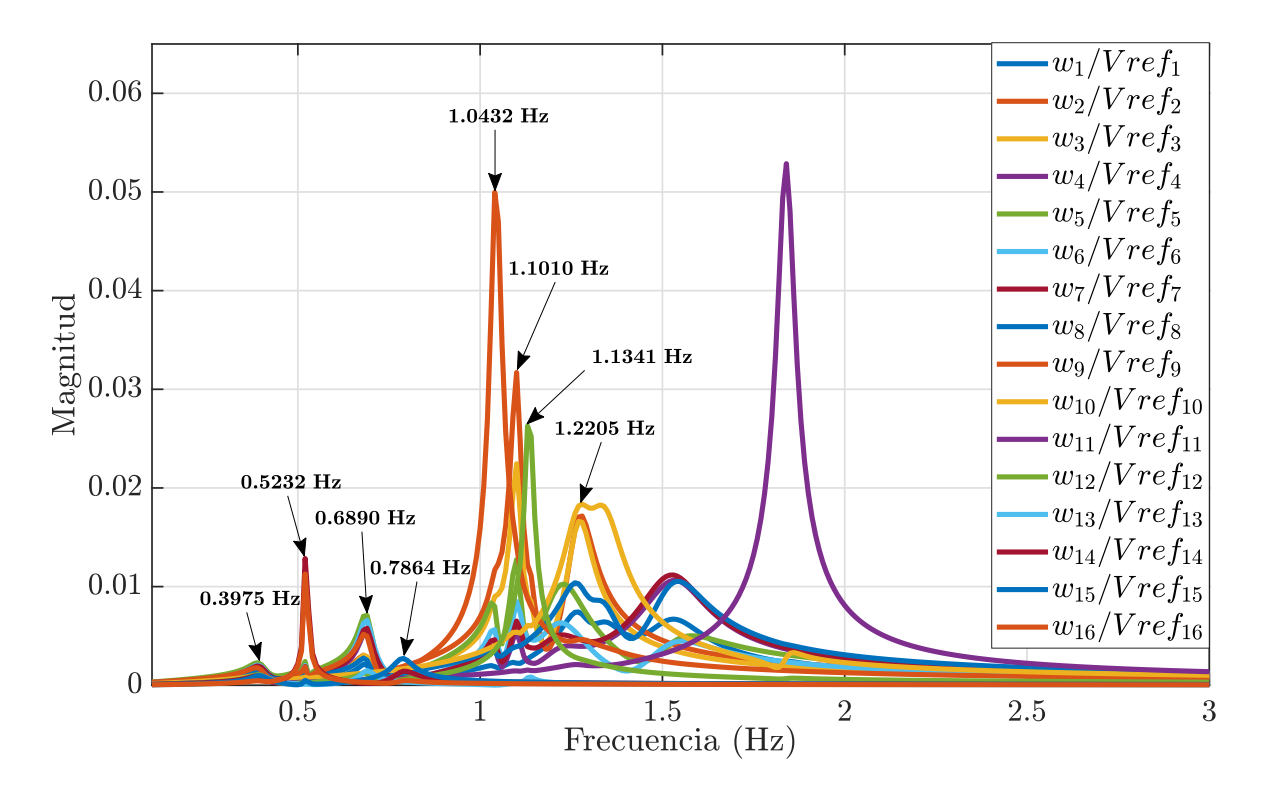

3.3. APLICACIÓN DE TBBC AL SISTEMA DE POTENCIA DE NUEVA INGLATERRA. 70

<span id="page-85-0"></span>Figura 3.13: Respuesta en frecuencia  $\tilde{H}_r(s)$  del modelo  $\tilde{S}_r$  identificado mediante TBBC para un rango de 0.1 Hz a 3 Hz en el NETS, a partir de la relación  $Salidas(w_1, w_2, ..., w_{16})/Entradas(Vref_1, Vref_2, ..., Vref_{16}).$ 

con el objetivo de comparar con esta representación precisa del NETS al modelo identificado mediante TBBC. El modelo de orden completo queda definido así por las matrices  $\mathbf{E} \in \mathbb{R}^{80\times 80}$ ,  $A \in \mathbb{R}^{80\times80}$ ,  $B \in \mathbb{R}^{80\times16}$ ,  $C \in \mathbb{R}^{84\times80}$  y  $D \in \mathbb{R}^{84\times16}$ , done  $E = I$ . Las dimensiones de las matrices del modelo están directamente relacionadas a las dinámicas que se tuvieron en cuenta para su modelado.

Las matriz de estado  $\tilde{A}'_i$  $_r$ , que se obtiene mediante la aplicación de  $(2.3.17)$  al modelo del sistema identificado mediante TBBC, y su homóloga  $\bf{A}$  del sistema de orden completo; ofrecen información valiosa relacionada con la preservación de las dinámicas oscilatorias. Con el objetivo de determinar la precisión del modelo identificado mediante TBBC del NETS, se calculan y se analizan los eigenvalores a partir estas dos matrices, así como las frecuencias y amortiguamientos asociados a estos eigenvalores. Los resultados se muestran en la Tabla

|                       | <b>TBBC</b> |            | <b>SSA</b>            |        |            |  |  |  |
|-----------------------|-------------|------------|-----------------------|--------|------------|--|--|--|
| Eigenvalor            | Amor.       | Frecuencia | Eigenvalor            | Amor.  | Frecuencia |  |  |  |
|                       | $(\%)$      | (Hz)       |                       | $(\%)$ | $(\rm Hz)$ |  |  |  |
| $-0.4064 \pm 7.6685i$ | 5.2919      | 1.2205     | $-0.4600 \pm 7.6663i$ | 5.9892 | 1.2201     |  |  |  |
| $-0.0743 \pm 7.1260i$ | 1.0427      | 1.1341     | $-0.0828 \pm 7.1286i$ | 1.1608 | 1.1345     |  |  |  |
| $-0.0918 \pm 6.9180i$ | 1.3273      | 1.1010     | $-0.0967 \pm 6.9221i$ | 1.3973 | 1.1017     |  |  |  |
| $-0.0932 \pm 6.5546i$ | 1.4219      | 1.0432     | $-0.0996 \pm 6.5552i$ | 1.5193 | 1.0433     |  |  |  |
| $-0.1827 \pm 4.9412i$ | 3.6958      | 0.7864     | $-0.1859 \pm 4.9498i$ | 3.7537 | 0.7878     |  |  |  |
| $-0.1203 \pm 4.3293i$ | 2.7780      | 0.6890     | $-0.1229 \pm 4.3277i$ | 2.8387 | 0.6888     |  |  |  |
| $-0.0172 \pm 3.2873i$ | 0.5232      | 0.5232     | $-0.0170 \pm 3.2870i$ | 0.5165 | 0.5231     |  |  |  |
| $-0.1563 \pm 2.4974i$ | 6.2480      | 0.3975     | $-0.1579 \pm 2.4980i$ | 6.3084 | 0.3976     |  |  |  |

<span id="page-86-0"></span>Tabla 3.3: Eigenvalores, amortiguamientos y frecuencias en el NETS.

[3.3.](#page-86-0)

Como se observa en la Tabla [3.3](#page-86-0) tanto en el modelo de orden completo S como en el modelo de orden reducido  $\tilde{S}_r$  identificado mediante TBBC aparecen 8 modos de oscilación. Se muestran 4 modos inter-área y 4 modos locales. El mayor error absoluto entre las frecuencias del sistema y las detectadas mediante TBBC es de 0.0014 Hz para el modo de oscilación inter-´area de 0.7864 Hz, mientras que el mayor error absoluto asociado a los amortiguamientos es de 0.6973 % para el modo de oscilación local de 1.2205 Hz. El modelo identificado logra preservar las dinámicas oscilatorias electromecánicas con gran presición como se observó a partir del análisis de las matrices de estados realizado.

A partir de las matrices E, A, B, C y D que conforman el modelo de orden completo S se calcula su respuesta en frecuencia y se compara con la del modelo identificado mediante TBBC. La comparación de estas respuestas en frecuencia se muestra en la Figura [3.14.](#page-87-0)

En la Figura [3.14\(a\)](#page-87-1) se observa la respuesta en frecuencia del modelo lineal de orden completo y el identificado mediante TBBC, a partir de la relación de la salida  $w_1$  con respecto a la entrada  $Vref_1$ ; donde se evidencia la gran similitud entre ambas para todo el

<span id="page-87-2"></span><span id="page-87-1"></span>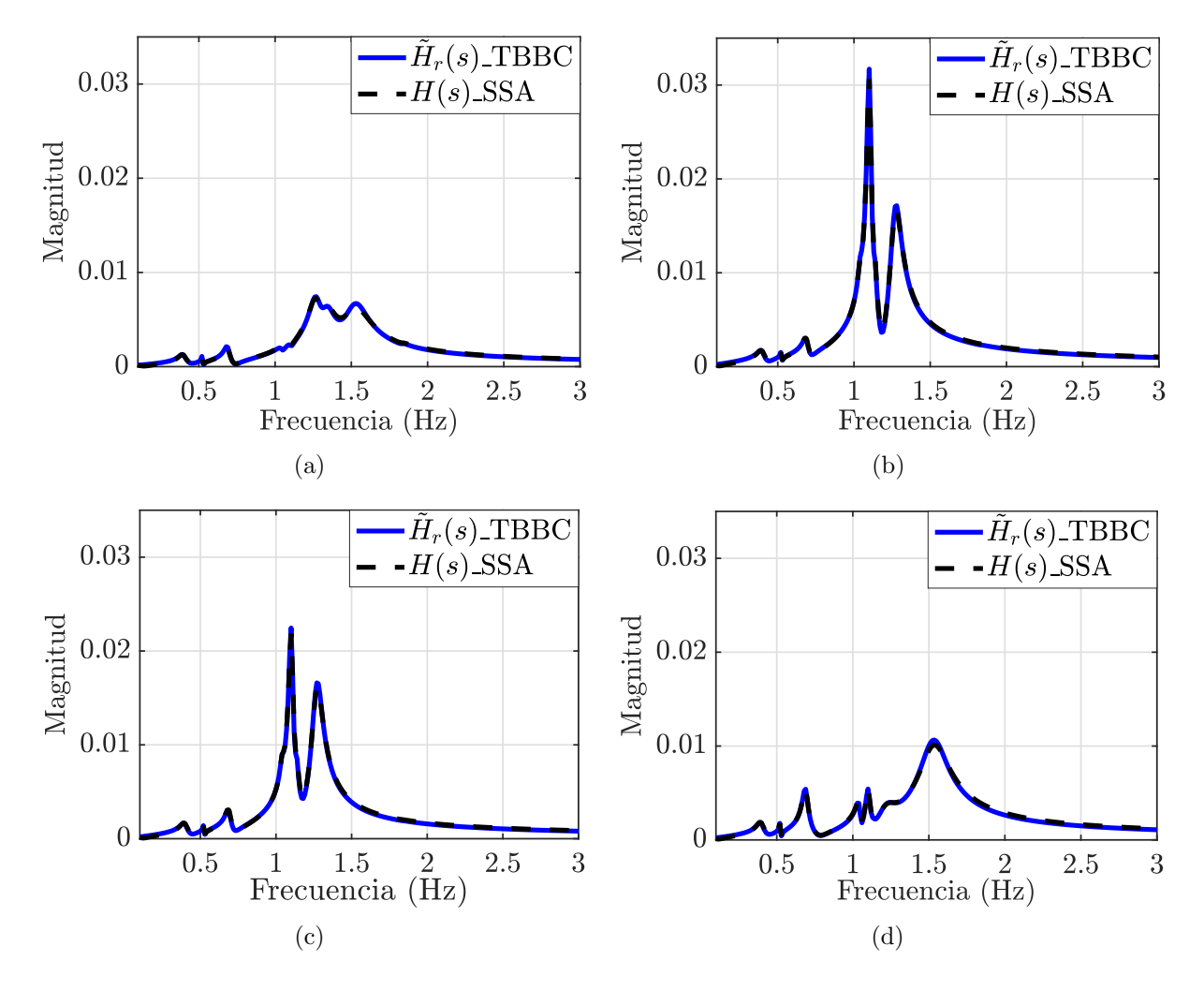

<span id="page-87-4"></span><span id="page-87-3"></span><span id="page-87-0"></span>Figura 3.14: Comparación de la respuesta en frecuencia del modelo identificado mediante TBBC y la del modelo de orden completo obtenido mediante el SSA en el NETS, a partir de la relación Salida/Entrada: (a)  $w_1/V ref_1$ , (b)  $w_2/V ref_2$ , (c)  $w_3/V ref_3$  y (d)  $w_4/V ref_4$ .

rango de frecuencias analizado. En las Figuras [3.14\(b\)](#page-87-2) y [3.14\(c\)](#page-87-3) se observan las respuestas en frecuencia de las salidas  $w_2$  y  $w_3$  con respecto a las entradas  $Vref_2$  y  $Vref_3$ , respectivamente; detectándose leves diferencias en en el rango de 1 Hz a 1.5 Hz, donde tienen lugar los modos de oscilación locales. En la Figura  $3.14(d)$  se observa gran precisión en la respuesta en frecuencia de la salida  $w_4$  con respecto a la entrada  $Vref_4$ , al igual que en la Figura [3.14\(a\).](#page-87-1) De forma general las respuestas en frecuencia para las diferentes relaciones salida-entrada de los modelos es similar.

Estas similitudes entre las respuestas frecuenciales de las relaciones salida-entrada mostradas en la Figura [3.14](#page-87-0) se deben ver reflejadas en el comportamiento din´amico del modelo y para analizar este aspecto se utiliza la representación mostrada en la Figura [3.3.](#page-68-1) Se muestra en la Figura [3.15](#page-89-0) este comportamiento dinámico a partir de  $\tilde{S}_r$  y  $S$  que responde a la expresión [2.1.3](#page-29-2) y donde las salidas  $\tilde{\mathbf{y}}_r(t)$  y  $\mathbf{y}_r(t)$  se multiplicaron por una ganancia  $K = 10^3$ para poder ser observadas de mejor manera.

La simulación se realizó durante un intervalo de 20 s, midiendo la misma salida de ambos modelos ante la aplicación de un impulso a la misma entrada y como se observa en la Figura [3.15](#page-89-0) el comportamiento es similar en todos los casos. En la Figura [3.15\(a\)](#page-89-1) se analiza la salida $w_1$ y la mayor diferencia se aprecia antes de los 4 s de simulación. En las Figuras [3.15\(b\)](#page-89-2) y [3.15\(c\)](#page-89-3) se analizan las salidas  $w_2$  y  $w_3$  de ambos modelos, respectivamente; y las mayores diferencias se aprecian antes de los 2 s de simulación. El análisis de la salida  $w_4$ que se presenta en la Figura  $3.15(d)$ , muestra leves diferencias también antes de los 4 s. El modelo identificado mediante TBBC es una buena representación lineal del NETS que logra reproducir su desempeño dinámico con pequeñas diferencias.

Con la técnica de TBBC se logró identificar un modelo reducido  $\tilde{S}_r$  del NETS que preserva sus características dinámicas oscilatorias y en la Sección [3.3.1](#page-88-0) se comparan estos resultados con los de la técnica de IFL.

## <span id="page-88-0"></span>3.3.1 Comparación con el método de Interpolación de Frecuencias de Loewner

Para realizar la comparación del modelo identificado mediante TBBC del NETS con modelos obtenidos mediante otras técnicas de identificación se utiliza nuevamente el método de IFL. El NETS presenta mayor complejidad que el sistema de potencia de KRK lo que propicia

<span id="page-89-2"></span><span id="page-89-1"></span>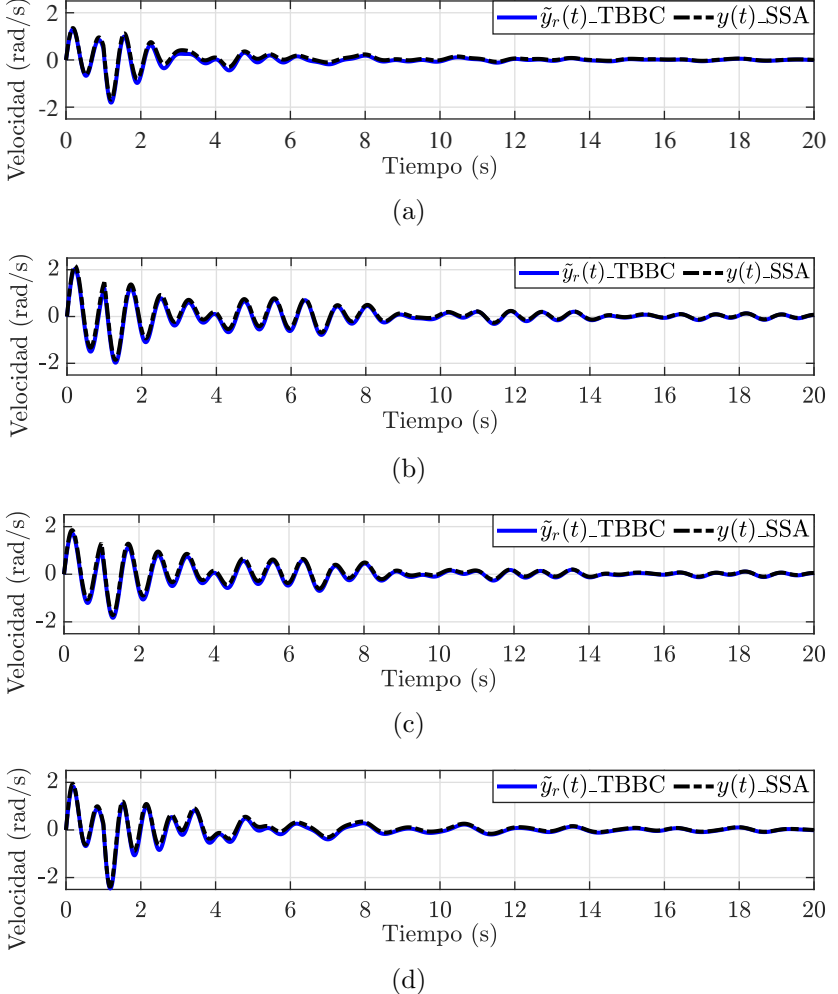

<span id="page-89-4"></span><span id="page-89-3"></span><span id="page-89-0"></span>Figura 3.15: Comparación entre las salidas  $\tilde{\mathbf{y}}_r(t)$  del modelo identificado mediante TBBC, y  $y(t)$  del modelo de orden completo obtenido mediante PST; en el NETS excitando sus entradas con un impulso  $u(t)$ , a partir de la relación Salida/Entrada: (a)  $w_1/Vref_1$ , (b)  $w_2/Vref_2$ , (c)  $w_3/Vref_3$  y (d)  $w_4/Vref_4$ .

mediante el análisis que se realiza a continuación, una comparación en la que se tiene en cuenta el gran tama˜no de los SEPs actuales.

Se aplica el m´etodo de IFL al NETS a partir del vector de frecuencias definido en el rango 0.1 Hz a 3 Hz con puntos espaciados equidistantemente en intervalos de 0.1 Hz, rango de frecuencias que puede expresarse como  $\hat{f}_c = [0.1 : 0.1 : 3]$  Hz y que define los puntos contenidos dentro de  $\hat{s}_c$ .

A partir del vector de frecuencias se calcula mediante PST [\[1\]](#page-98-0), [\[2\]](#page-98-1); el mapa de frecuencia  $\mathbf{H}(\hat{s}_c) \in \mathbb{C}^{84 \times 16 \times 30}$  asociado a  $\hat{s}_c$  donde  $\hat{s}_c = 2\pi \hat{f}_c i$  y  $c = 1, 2, 3, ... 30$ , para un total de 30 puntos de frecuencia contenidos dentro de  $\hat{s}_c$ , en el NETS con 84 salidas y 16 entradas.

Al aplicar el método de IFL a partir del vector de frecuencias  $\hat{s}_c$  definido anteriormente y con el criterio de ajuste de energía para la selección de valores singulares ajustado al 98% al igual que en la aplicación de TBBC, se obtiene un modelo lineal reducido  $\tilde{S}_r$  del NETS. Las dimensiones de las matrices que componen este modelo identificado mediante el método de IFL se muestran y comparan en la Tabla [3.4](#page-90-0) con las obtenidas para el modelo de orden completo y el modelo de orden reducido identificado a partir del m´etodo de TBBC.

|  | $S(PST)$ $\mathbf{E} \in \mathbb{R}^{80 \times 80}$ $\mathbf{A} \in \mathbb{R}^{80 \times 80}$ $\mathbf{B} \in \mathbb{R}^{80 \times 16}$ $\mathbf{C} \in \mathbb{R}^{84 \times 80}$ $\mathbf{D} \in \mathbb{R}^{84 \times 16}$                                                                                                    |  |  |
|--|----------------------------------------------------------------------------------------------------|--|--|
|  | $\tilde{S}_r(\text{IFL})$ $\left  \tilde{\mathbf{E}}_r \in \mathbb{R}^{44 \times 44} \right  \tilde{\mathbf{A}}_r \in \mathbb{R}^{44 \times 44}$ $\left  \tilde{\mathbf{B}}_r \in \mathbb{R}^{44 \times 16} \right  \tilde{\mathbf{C}}_r \in \mathbb{R}^{84 \times 44}$ $\left  \tilde{\mathbf{D}}_r \in \mathbb{R}^{84 \times 16} \right $  |  |  |
|  | $\tilde{S}_r(\text{TBBC})$ $\left  \tilde{\mathbf{E}}_r \in \mathbb{R}^{30 \times 30} \right  \tilde{\mathbf{A}}_r \in \mathbb{R}^{30 \times 30}$ $\left  \tilde{\mathbf{B}}_r \in \mathbb{R}^{30 \times 16} \right  \tilde{\mathbf{C}}_r \in \mathbb{R}^{84 \times 30}$ $\left  \tilde{\mathbf{D}}_r \in \mathbb{R}^{84 \times 16} \right $ |  |  |

<span id="page-90-0"></span>Tabla 3.4: Comparación de los modelos  $S$  y  $\tilde{S}_r$  en el NETS.

Como se observa en la Tabla [3.4,](#page-90-0) el modelo de orden completo del NETS posee orden  $n = 80$ , como resultado de todas las dinámicas que se tuvieron en cuenta para su modelado. La identificación mediante IFL arroja un modelo de orden reducido  $r = 44$  y con la aplicación de TBBC a este sistema bajo la regla de cuadratura implementada, se obtuvo un modelo reducido de orden  $r = 30$ . Los modelos obtenidos mediante estas dos técnicas de identificación disminuyeron notablemente el orden del sistema y TBBC proporcion´o el modelo de menor orden.

Para cuantificar el error asociado a los modelos identificados mediante IFL y TBBC se analiza el error absoluto asociado a las respuestas en frecuencia de estas nuevas

representaciones del sistema con respecto a la del modelo de orden completo. Este error se muestra en la Figura [3.16](#page-91-0) y fue calculado mediante la expresión  $(2.1.6)$ .

<span id="page-91-2"></span><span id="page-91-1"></span>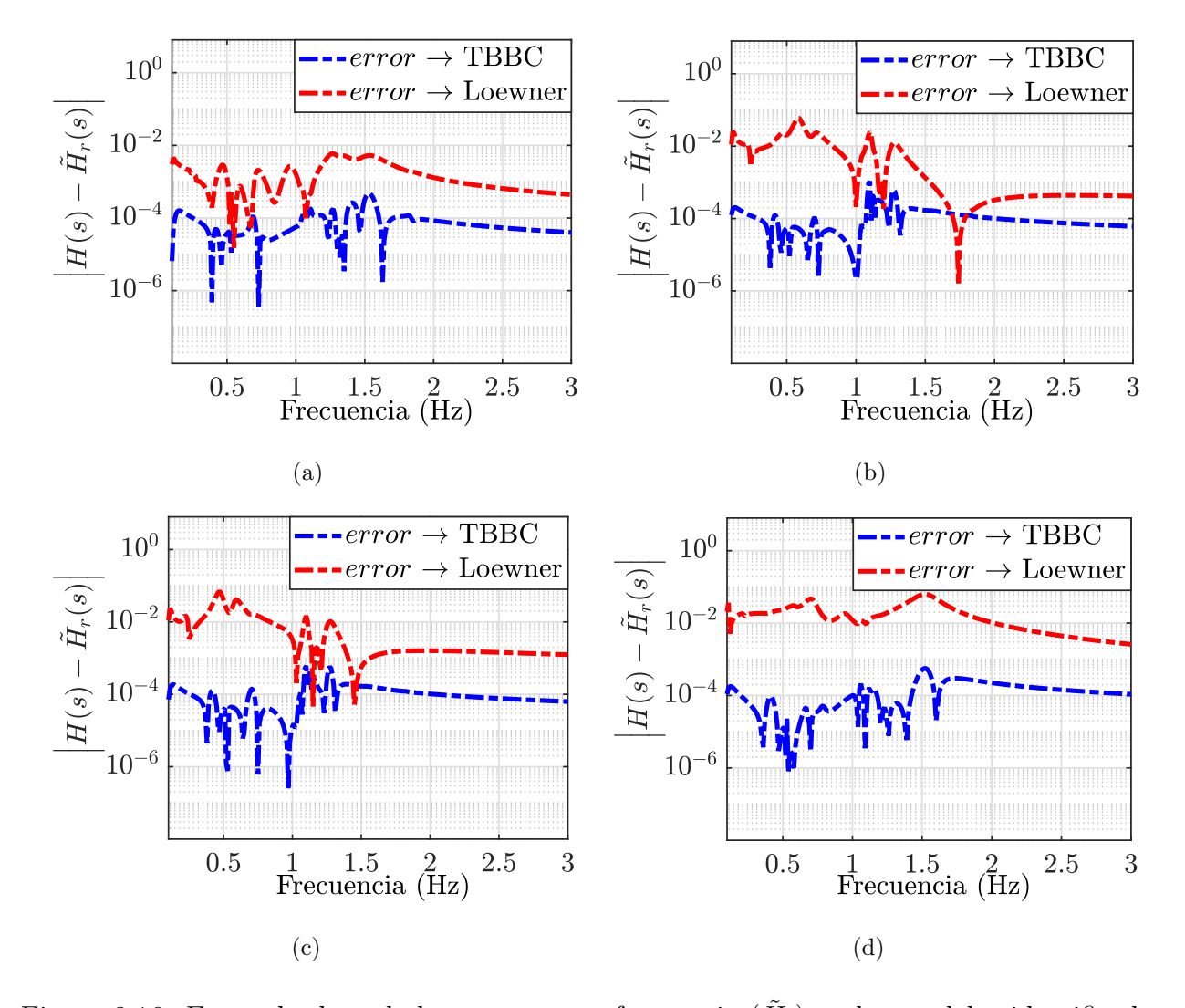

<span id="page-91-4"></span><span id="page-91-3"></span><span id="page-91-0"></span>Figura 3.16: Error absoluto de la respuesta en frecuencia  $(\tilde{H}_r)$  en los modelos identificados mediante TBBC y Loewner para un rango de 0.1 Hz a 3 Hz en el NETS, a partir de la relación Salida/Entrada: (a)  $w_1/Vref_1$ , (b)  $w_2/Vref_2$ , (c)  $w_3/Vref_3$  y (d)  $w_4/Vref_4$ .

Al igual que en el análisis del sistema de potencia de KRK, para el NETS se aprecian intersecciones entre los errores absolutos asociados a ambos m´etodos. Para frecuencias mayores a los 0.5 Hz y menores a los 2 Hz existen intersecciones entre estos errores como se observa en las Figuras [3.16\(a\),](#page-91-1) [3.16\(b\)](#page-91-2) y [3.16\(c\).](#page-91-3) En la Figura [3.16\(d\)](#page-91-4) el error asociado a TBBC es menor que el asociado a IFL para todo el rango de frecuencia analizado. De forma general para el NETS se obtuvo un modelo lineal de mayor precisión mediante TBBC que ronda el orden de 1×10<sup>−</sup><sup>4</sup> , mientras que mediante IFL este error es significativamente mayor con valores alrededor de  $1 \times 10^{-2}$ .

Con el método de TBBC se logró identificar un modelo reducido de menor orden que mediante IFL para el NETS. Además el error absoluto asociado a TBBC es menor que el asociado a IFL para este mismo sistema. Estos son aspectos importantes que caracterizan los buenos resultados a partir de la aplicación de TBBC a los SEPs.

### 3.4 Discusión

Como muestran los resultados de la identificación del modelo lineal del sistemas de potencia de KKR y del NETS, el método de TBBC proporcionó modelos de orden reducido de estos sistemas en los que se preservan sus dinámicas oscilatorias electromecánicas.

La preservación de estas dinámicas se evaluó a partir del desempeño en el dominio del tiempo de las salidas de los modelos identificados, con respecto a las salidas de los modelos de orden completo obtenidos mediante la linealización de las ecuaciones que describen sus dinámicas. Estos últimos se obtuvieron mediante el software reconocido PST  $[1]$ ,  $[2]$ ; y presentaron gran similitud. Además se realizó este análisis frecuencialmente y los resultados fueron similares.

Al aplicar el método de IFL a los mismos sistemas se comparó la complejidad de los modelos obtenidos mediante estas dos técnicas, teniendo mejores resultados TBBC al obtenerse mediante su aplicación modelos de menor orden y por tanto menor número de variables de estado. Se cuantificó además el error absoluto asociado a las respuestas en

### 3.4. DISCUSIÓN 78

frecuencia de los modelos identificados mediante TBBC e IFL, siendo TBBC el m´etodo que logra menor error y por tanto es el de mejores resultados.

## Capítulo  $4$

# Conclusiones y trabajos futuros

## 4.1 Conclusiones

En este trabajo se introdujo la técnica de Truncamiento Balanceado Basado en Cuadratura a la identificación del modelo lineal de SEPs a partir señales.

La aplicación del método se realizó aplicando señales moduladoras a las entradas del SEP a partir de su representación como modelo caja negra; y midiendo sus salidas a partir de simulaciones transitorias.

Se trabajó con datos frecuenciales obtenidos a partir de las simulaciones y se empleó la regla de cuadratura  $B/CC$  para acotar el rango de frecuencias de interés en el proceso de identificación, así como para calcular los puntos de frecuencia contenidos dentro de este rango y los pesos asociados a estos puntos de frecuencia; lo que posibilitó el trabajo de forma implícita con aproximaciones de los gramianos de controlabilidad y observabilidad.

Se identificaron modelos lineales reducidos de SEPs y se validó la capacidad de estos modelos de preservar las dinámicas oscilatorias electromecánicas del sistema original a partir de la comparación de la respuesta en el tiempo de sus salidas ante la aplicación señales de tipo impulso a sus entradas. La validación se realizó a través de la comparación con el modelo

#### 4.1. CONCLUSIONES 80

lineal del sistema de orden completo obtenido mediante la linealización de las ecuaciones que describen las dinámicas de los SEP a partir de PST  $[1]$ ,  $[2]$ ; reconocido y ampliamente utilizado en el área de los sistemas de potencia.

Además, se aplicó el bien conocido método de IFL a los casos de estudios presentados y se compararon los resultados de la identificación a partir de estas dos técnicas. Se cuantificó el error absoluto asociado a la respuesta en frecuencia de los modelos identificados mediante TBBC y se comparó este error con el asociado al método de IFL, así como el orden de los nuevos modelo reducidos identificados al aplicar estas técnicas.

A partir de los resultados obtenidos mediante la realización de estas actividades destacan las conclusiones siguientes:

- 1. El método de TBBC se pudo aplicar satisfactoriamente a la identificación de modelos lineals de SEPs a partir de señales, cambiando así el enfoque de la formulación clásica de TB sobre la que se sustenta.
- 2. Los modelos lineales identificados mediante TBBC a partir de los SEPs de estudio, contemplan la reducción del número de variables de estado usadas en su representación matemática; por lo que constituyen representaciones más sencillas de estos sistemas.
- 3. El desempeño dinámico de los modelos identificados mediante TBBC reproduce con gran exactitud el de los sistemas originales para todos los sistemas abordados. Como resultado de la comparación del comportamiento en el tiempo de las salidas de estos modelos con respecto a sus respectivas representaciones de orden completo, se demuestra que estos modelos de orden reducido logran preservar las dinámicas oscilatorias y que a partir de ellos se pueden realizar estudios de EPS.
- 4. La reducción de los modelos identificados mediante TBBC es mayor en los casos de estudio analizados con respecto a los identificados mediante IFL, técnica que posee

resultados expresos en la literatura. Se obtuvieron as´ı representaciones mas sencillas del sistema mediante TBBC.

5. Se cuantificó el error asociado a los modelos identificados para los casos de estudio tanto para TBBC con respecto a los identificados mediante la técnica de IFL. El error absoluto es del orden de  $1\times10^{-2}$ al aplicar IFL y se reduce al orden de  $1\times10^{-4}$ al aplicar TBBC, obteniéndose así modelos más precisos de los SEPs.

La técnica de TBBC permite la identificación del modelo lineal de los SEPs a partir de señales y mediante su aplicación se obtienen representaciones reducidas y de gran precisión de estos sistemas a partir de las cuales se pueden realizar estudios de EPS.

### 4.2 Trabajos futuros

A partir de los resultados obtenidos en este trabajo se identifican las siguientes actividades a desarrollar en trabajos futuros:

- 1. Seleccionar y utilizar otras reglas en cuadratura para la aplicación de TBBC a SEPs con el objetivo de obtener de modelos lineales de mayor precisión y en los que se necesite un menor número de frecuencias dentro de los vectores asociados a la aproximación de cada gramiano.
- 2. Extender el proceso de obtención de los mapas frecuenciales a sistemas de potencia con mayor número de generadores y representados mediante otros modelos para evaluar la efectividad de TBBC al detectar dinámicas oscilatorias asociadas a otros fenómenos físicos que se desarrollan a partir de estas representaciones.
- 3. Aplicar TBBC en los sistemas seleccionados como casos de estudio en este trabajo, considerando la inclusión de dispositivos FACTS para evaluar su capacidad de

#### 4.2. TRABAJOS FUTUROS 82

identificar los cambios en las características del SEP.

- 4. Estudiar la forma de aplicar TBBC de forma on-line a partir de simulación, con el objetivo de lograr su futura aplicación on-line a sistemas de potencia reales.
- 5. Realizar estudios sobre el ajuste de controladores PSS a partir de los sistemas lineales identificados mediante TBBC.
- 6. Evaluar la posibilidad de incluir la técnica de TBBC a la realización de estudios de coherencia y reducción de modelos de SEPs.

# Referencias

- <span id="page-98-0"></span>[1] J. H. Chow and K. W. Cheung, "A toolbox for power system dynamics and control engineering education and research," IEEE transactions on Power Systems, vol. 7, no. 4, pp. 1559–1564, 1992.
- <span id="page-98-1"></span>[2] J. H. Chow, K. Cheung, and R. Graham, "Power system toolbox webpage," 1990, [Web; accedido el 21-04-2023]. [Online]. Available: URL{[https://sites.ecse.rpi.edu/](URL{https://sites.ecse.rpi.edu/~chowj/PST_2020_Aug_10.zip})∼chowj/PST 2020 Aug 10.zip}
- [3] P. S. Kundur and O. P. Malik, Power system stability and control. McGraw-Hill Education, 2022.
- [4] P. Kundur, J. Paserba, V. Ajjarapu, G. Andersson, A. Bose, C. Canizares, N. Hatziargyriou, D. Hill, A. Stankovic, C. Taylor et al., "Definition and classification of power system stability ieee/cigre joint task force on stability terms and definitions," IEEE transactions on Power Systems, vol. 19, no. 3, pp. 1387–1401, 2004.
- [5] N. Hatziargyriou, J. Milanovic, C. Rahmann, V. Ajjarapu, C. Canizares, I. Erlich, D. Hill, I. Hiskens, I. Kamwa, B. Pal et al., "Definition and classification of power system stability–revisited & extended," IEEE Transactions on Power Systems, vol. 36, no. 4, pp. 3271–3281, 2020.
- [6] E. Committee et al., "Ieee guide for identification, testing, and evaluation of the dynamic performance of excitation control systems," IEEE Std 421.2-2014 (Revision of IEEE Std 421.2-1990), pp. 1–63, 2014.
- [7] Z. A. Obaid, L. Cipcigan, and M. T. Muhssin, "Power system oscillations and control: Classifications and pssså design methods: A review," Renewable and Sustainable Energy Reviews, vol. 79, pp. 839–849, 2017.
- [8] Q. Zhao and T. Hastie, "Causal interpretations of black-box models," Journal of Business & Economic Statistics, vol. 39, no. 1, pp. 272–281, 2021.
- [9] Z. Ma and W. Pan, "Data-driven nonintrusive reduced order modeling for dynamical systems with moving boundaries using gaussian process regression," Computer Methods in Applied Mechanics and Engineering, vol. 373, p. 113495, 2021.

#### REFERENCIAS 84

- [10] H. K. Bizaki, MIMO systems: theory and applications. BoD–Books on Demand, 2011.
- [11] K. Allaev and T. Makhmudov, "Research of small oscillations of electrical power systems using the technology of embedding systems," Electrical Engineering, vol. 102, no. 1, pp. 309–319, 2020.
- [12] A. Odienat, M. M. Al Momani, K. Alawasa, and S. F. Gharaibeh, "Low frequency oscillation analysis for dynamic performance of power systems," in 2021 12th International Renewable Engineering Conference (IREC). IEEE, 2021, pp. 1–6.
- [13] A. C. Antoulas, C. A. Beattie, and S. Güğercin, Interpolatory methods for model reduction. SIAM, 2020.
- [14] J. H. Chow, Power system coherency and model reduction. Springer, 2013.
- [15] J. H. Chow and J. J. Sanchez-Gasca, "Power system coherency and model reduction," 2020.
- [16] I. P. S. D. P. Committee et al., "Identification of electromechanical models in power systems," Technical Report PES-TR15, June 2012. http://sites. ieee. org/pes-resource  $\hat{a}^{\dagger}$ , Tech. Rep., 2012.
- [17] C. Canizares, T. Fernandes, E. Geraldi Jr, L. Gérin-Lajoie, M. Gibbard, I. Hiskens, J. Kersulis, R. Kuiava, L. Lima, F. Marco et al., "Benchmark systems for small signal stability analysis and control," http://resourcecenter. ieee-pes. org/pes/product/technical-reports/PESTR18, no. PES-TR, 2015.
- [18] H. Zhang, P. Zhang, and X. Wang, "Estimation of inter-area modes during ambient operation using the eigen-system realization algorithm," in 2014 International Conference on Power System Technology. IEEE, 2014, pp. 569–574.
- [19] X. Li, T. Jiang, H. Yuan, H. Cui, F. Li, G. Li, and H. Jia, "An eigensystem realization algorithm based data-driven approach for extracting electromechanical oscillation dynamic patterns from synchrophasor measurements in bulk power grids," International Journal of Electrical Power & Energy Systems, vol. 116, p. 105549, 2020.
- [20] M. Netto and L. Mili, "A robust prony method for power system electromechanical modes identification," in 2017 IEEE Power & Energy Society General Meeting. IEEE, 2017, pp. 1–5.
- [21] J. Sanchez-Gasca and D. Trudnowski, "Identification of electromechanical modes in power systems," IEEE Task Force Report, Special Publication TP462, 2012.
- [22] F. Zelaya-A, J. H. Chow, M. R. Arrieta Paternina, and A. Zamora-Mendez, "Data-driven power system linear model identification for selective modal analysis by frequency interpolations," IET Generation, Transmission & Distribution, vol. 15, no. 6, pp. 1107–1121, 2021.

#### REFERENCIAS 85

- [23] I. Kamwa and L. Gerin-Lajoie, "State-space system identification-toward mimo models for modal analysis and optimization of bulk power systems," IEEE Transactions on Power Systems, vol. 15, no. 1, pp. 326–335, 2000.
- [24] L. L. Rodrigues, O. A. Vilcanqui, J. M. Guerero, A. J. Sguarezi Filho et al., "Generalized predictive control applied to the dfig power control using state-space model and voltage constraints," Electric Power Systems Research, vol. 182, p. 106227, 2020.
- [25] A. M. Abdurraqeeb, K. AlSharabi, M. Aljalal, and W. Ko, "Design state space feedback and optimal lqr controllers for load frequency in hydraulic power system," in 2019 8th International Conference on Modeling Simulation and Applied Optimization (ICMSAO). IEEE, 2019, pp. 1–5.
- [26] A. K. Prajapati and R. Prasad, "Order reduction in linear dynamical systems by using improved balanced realization technique," Circuits, Systems, and Signal Processing, vol. 38, no. 11, pp. 5289–5303, 2019.
- [27] I. V. Gosea, S. Gugercin, and C. Beattie, "Data-driven balancing of linear dynamical systems," SIAM Journal on Scientific Computing, vol. 44, no. 1, pp. A554–A582, 2022.
- [28] J. Aracil and F. Gordillo, Dinámica de sistemas. Alianza editorial Madrid, 1997.
- [29] J. B. Marion, Dinámica clásica de las partículas y sistemas. Reverté, 2014.
- [30] K. Ogata, Ingeniería de control moderna. Pearson Educación, 2003.
- [31] K. Ogata et al., Modern control engineering. Prentice hall Upper Saddle River, NJ, 2010, vol. 5.
- [32] L. Moreno, S. Garrido, and C. Balaguer, "Ingeniería de control," Modelo análisis y control de sistemas. Ariel, 2003.
- [33] K.-J. Åström and T. Bohlin, "Numerical identification of linear dynamic systems from normal operating records," in Theory of self-adaptive control systems. Springer, 1966, pp. 96–111.
- [34] A. J. Laub, M. T. Heath, C. C. Paige, and R. C. Ward, "Computation of system balancing transformations," in 1986 25th IEEE Conference on Decision and Control, 1986, pp. 548–553.
- [35] B. Moore, "Principal component analysis in linear systems: Controllability, observability, and model reduction," IEEE transactions on automatic control, vol. 26, no. 1, pp. 17–32, 1981.
- [36] T. Penzl, "Algorithms for model reduction of large dynamical systems," Linear algebra and its applications, vol. 415, no. 2-3, pp. 322–343, 2006.
- [37] M. G. Safonov and R. Chiang, "A schur method for balanced-truncation model reduction," IEEE Transactions on Automatic Control, vol. 34, no. 7, pp. 729–733, 1989.

#### REFERENCIAS 86

- [38] M. S. Tombs and I. Postlethwaite, "Truncated balanced realization of a stable non-minimal state-space system," International Journal of Control, vol. 46, no. 4, pp. 1319–1330, 1987.
- [39] A. Varga, "Efficient minimal realization procedure based on balancing," in Prepr. of the IMACS Symp. on Modelling and Control of Technological Systems, vol. 2, 1991, pp. 42–47.
- [40] C. E. Grosch and S. A. Orszag, "Numerical solution of problems in unbounded regions: coordinate transforms," Journal of Computational Physics, vol. 25, no. 3, pp. 273–295, 1977.
- [41] J. P. Boyd, "The optimization of convergence for chebyshev polynomial methods in an unbounded domain," Journal of computational physics, vol. 45, no. 1, pp. 43–79, 1982.
- [42] ——, "Exponentially convergent fourier-chebshev quadrature schemes on bounded and infinite intervals," Journal of scientific computing, vol. 2, pp. 99–109, 1987.
- [43] K. Willcox and J. Peraire, "Balanced model reduction via the proper orthogonal decomposition," AIAA journal, vol. 40, no. 11, pp. 2323–2330, 2002.
- [44] J. R. Phillips and L. M. Silveira, "Poor man's tbr: A simple model reduction scheme," IEEE transactions on computer-aided design of integrated circuits and systems, vol. 24, no. 1, pp. 43–55, 2004.
- [45] Y. Q. Xiao, S. Grivet-Talocia, P. Manfredi, and R. Khazaka, "A novel framework for parametric loewner matrix interpolation," IEEE Transactions on Components, Packaging and Manufacturing Technology, vol. 9, no. 12, pp. 2404–2417, 2019.
- [46] C. Rergis, I. Kamwa, R. Khazaka, and A. Messina, "A loewner interpolation method for power system identification and order reduction," IEEE Transactions on Power Systems, vol. 34, no. 3, pp. 1834–1844, 2018.
- [47] M. R. Arrieta-Paternina, C. Franco, A. Zamora-Mendez, G. E. Mejia-Ruiz, F. Zelaya, R. E. Correa, P. Korba, and F. R. Segundo Sevilla, "Enhancing wide-area damping controllers via data-assisted power system linear models," Available at SSRN 4059938, 2022.
- <span id="page-101-0"></span>[48] M. Jonsson, M. Begovic, and J. Daalder, "A new method suitable for real-time generator coherency determination," IEEE Transactions on Power Systems, vol. 19, no. 3, pp. 1473–1482, 2004.
- <span id="page-101-1"></span>[49] G. Rogers, Power system oscillations. Springer Science & Business Media, 2012.
- <span id="page-101-2"></span>[50] H. Min and E. Mallada, "Spectral clustering and model reduction for weakly-connected coherent network systems," arXiv preprint arXiv:2209.13701, 2022.

## <span id="page-102-0"></span>Anexo A

# Datos de los sistemas de prueba

Los datos asociados a los sistemas de potencia trabajados en esta tesis se presentan en este anexo. Los datos se utilizan para modelar estos sistemas en PST [\[1\]](#page-98-0), [\[2\]](#page-98-1); y se tienen en cuenta: parámetros constantes de las líneas de transmisión, condiciones operativas de los sistemas o condiciones iniciales de las variables de estado y los parámetros asociados al sistema de excitación de los generadores y a sus excitadores.

### A.1 Sistema de potencia Máquina - Bus Infinito

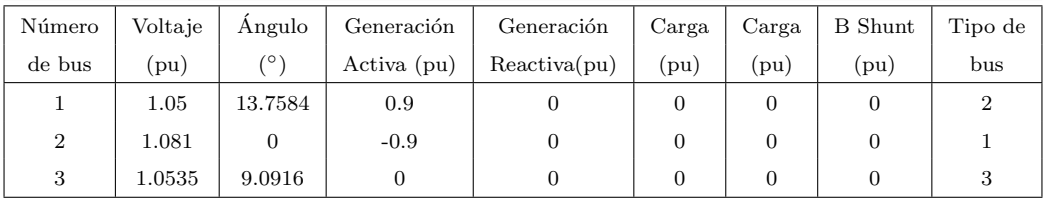

Tabla A.1: Condición operativa, SMBI [\[1\]](#page-98-0), [\[2\]](#page-98-1).

| Bus de | Bus de  | Resistencia               | Reactancia      | Suceptancia              | Relación de |
|--------|---------|---------------------------|-----------------|--------------------------|-------------|
| inicio | llegada | $(\mathbf{p} \mathbf{u})$ | $(\mathrm{pu})$ | $(\mathbf{p}\mathbf{u})$ | Tap         |
| 1.000  | 3.000   | 0.000                     | 0.100           | 0.000                    | 1.000       |
| 2.000  | 3.000   | 0.000                     | 0.400           | 0.000                    | 1.000       |
| 2.000  | 3.000   | 0.000                     | 0.400           | 0.000                    | 1.000       |

Tabla A.2: Parámetros de las línea de transmisión, SMBI [\[1\]](#page-98-0), [\[2\]](#page-98-1).

| Número de | Número de | Base       | $x_1$ | $r_a$ | $x_d$ | $\sim$<br>it | $\tau$<br>do | $x_{\sigma}$ | $x_{\alpha}$ | $\sqrt{1}$<br>$\pm q_0$ | л     | D     |
|-----------|-----------|------------|-------|-------|-------|--------------|--------------|--------------|--------------|-------------------------|-------|-------|
| maquina   | Bus       | MVA        | pu)   | pu    | pu)   | pu           | seg          | pu           | pu           | 'seg)                   |       | pu,   |
| 000.1     | 000       | 900.000    | 0.200 | 0.000 | 0.000 | 0.250        | 0.000        | 0.000        | 0.000        | 0.000                   | 4.000 | 0.000 |
| 2.000     | 2.000     | 100000.000 | 0.000 | 0.000 | 0.000 | 0.010        | 0.000        | $0.000\,$    | 0.000        | 0.000                   | 3.000 | 0.000 |

Tabla A.3: Datos de los generadores, SMBI [\[1\]](#page-98-0), [\[2\]](#page-98-1).

# A.2 Sistema de potencia de KRK: dos áreas y cuatro generadores

| Número  | Voltaje         | Angulo    | Generación  | Generación   | Carga                     | Carga                    | <b>B</b> Shunt  | Tipo de |
|---------|-----------------|-----------|-------------|--------------|---------------------------|--------------------------|-----------------|---------|
| de bus  | $(\mathrm{pu})$ |           | Activa (pu) | Reactiva(pu) | $(\mathbf{p} \mathbf{u})$ | $\left(\text{pu}\right)$ | $(\mathrm{pu})$ | bus     |
| 1.000   | 1.030           | 18.500    | 7.000       | 1.610        | 0.000                     | 0.000                    | 0.000           | 1.000   |
| 2.000   | 1.010           | 8.800     | 7.000       | 1.760        | 0.000                     | 0.000                    | 0.000           | 2.000   |
| 3.000   | 1.000           | $-6.100$  | 0.000       | 0.000        | 0.000                     | 0.000                    | 3.000           | 2.000   |
| 4.000   | 0.950           | $-10.000$ | 0.000       | 0.000        | 9.760                     | 1.000                    | 0.000           | 3.000   |
| 10.000  | 1.010           | 12.100    | 0.000       | 0.000        | 0.000                     | 0.000                    | 0.000           | 3.000   |
| 11.000  | 1.030           | $-6.800$  | 7.160       | 1.490        | 0.000                     | 0.000                    | 0.000           | 2.000   |
| 12.000  | 1.010           | $-16.900$ | 7.000       | 1.390        | 0.000                     | 0.000                    | 0.000           | 2.000   |
| 13.000  | 0.990           | $-31.800$ | 0.000       | 0.000        | 0.000                     | 0.000                    | 5.000           | 3.000   |
| 14.000  | 0.950           | $-35.000$ | 0.000       | 0.000        | 17.650                    | 1.000                    | 0.000           | 3.000   |
| 20.000  | 0.988           | 2.100     | 0.000       | 0.000        | 0.000                     | 0.000                    | 0.000           | 3.000   |
| 101.000 | 1.000           | $-19.300$ | 0.000       | 0.000        | 0.100                     | 0.010                    | 0.000           | 3.000   |
| 110.000 | 1.013           | $-13.400$ | 0.000       | 0.000        | 0.000                     | 0.000                    | 0.000           | 3.000   |
| 120.000 | 0.994           | $-23.600$ | 0.000       | 0.000        | 0.000                     | 0.000                    | 0.000           | 3.000   |

Tabla A.4: Condición operativa, sistema de potencia de KRK [\[1\]](#page-98-0), [\[2\]](#page-98-1).

| Bus de  | Bus de  | Resistencia | Reactancia | suceptancia | Relación de |
|---------|---------|-------------|------------|-------------|-------------|
| inicio  | llegada | (pu)        | (pu)       | (pu)        | Tap         |
| 1.000   | 10.000  | 0.000       | 0.017      | 0.000       | 1.000       |
| 2.000   | 20.000  | 0.000       | 0.017      | 0.000       | 1.000       |
| 3.000   | 4.000   | 0.000       | 0.005      | 0.000       | 1.000       |
| 3.000   | 20.000  | 0.001       | 0.010      | 0.018       | 1.000       |
| 3.000   | 101.000 | 0.011       | 0.110      | 0.193       | 1.000       |
| 3.000   | 101.000 | 0.011       | 0.110      | 0.193       | 1.000       |
| 10.000  | 20.000  | 0.003       | 0.025      | 0.044       | 1.000       |
| 11.000  | 110.000 | 0.000       | 0.017      | 0.000       | 1.000       |
| 12.000  | 120.000 | 0.000       | 0.017      | 0.000       | 1.000       |
| 13.000  | 101.000 | 0.011       | 0.110      | 0.193       | 1.000       |
| 13.000  | 101.000 | 0.011       | 0.110      | 0.193       | 1.000       |
| 13.000  | 14.000  | 0.000       | 0.005      | 0.000       | 1.000       |
| 13.000  | 120.000 | 0.001       | 0.010      | 0.018       | 1.000       |
| 110.000 | 120.000 | 0.003       | 0.025      | 0.044       | 1.000       |

Tabla A.5: Parámetros de las línea de transmisión, sistema de potencia de KRK [\[1\]](#page-98-0), [\[2\]](#page-98-1).

| Número de      | Número de  | Base       | $x_l$ | $r_a$          | $x_d$    | $x_d$ | $^{\tau}$<br>$\mu$ <sup>d</sup> o | $x_q$   | $x_q$ | $\tau$<br>$- qo$             | H   | D    |
|----------------|------------|------------|-------|----------------|----------|-------|-----------------------------------|---------|-------|------------------------------|-----|------|
| máquina        | <b>Bus</b> | <b>MVA</b> | 'pu)  | (pu            | (pu)     | pu)   | seg                               | pu)     | pu)   | $\langle \text{seg} \rangle$ |     | (pu) |
|                |            | 900        | 0.2   | $\overline{0}$ | 1.8      | 0.25  | 8                                 | $1.7\,$ | 0.25  | 0.4                          | 6.5 | 0    |
| $\overline{2}$ | 2          | 900        | 0.2   | $\theta$       | $^{1.8}$ | 0.25  | 8                                 | $1.7\,$ | 0.25  | 0.4                          | 6.5 | 0    |
| 3              | 11         | 900        | 0.2   | $\theta$       | $1.8\,$  | 0.25  | 8                                 | $1.7\,$ | 0.25  | 0.4                          | 6.5 | 0    |
| 4              | 12         | 900        | 0.2   | $\theta$       | $1.8\,$  | 0.25  | 8                                 | $1.7\,$ | 0.25  | 0.4                          | 6.5 | 0    |

Tabla A.6: Datos de los generadores, sistema de potencia de KRK [\[1\]](#page-98-0), [\[2\]](#page-98-1).

| Número de      | $T_r$            | $K_A$ | $T_A$          | $T_B$          | $T_C$          | $V_{rmax}$ | $V_{rmin}$      |
|----------------|------------------|-------|----------------|----------------|----------------|------------|-----------------|
| máquina        | $(\mathrm{seg})$ | (pu)  | $(\text{seg})$ | $(\text{seg})$ | $(\text{seg})$ | (pu)       | $(\mathrm{pu})$ |
|                | 0.01             | 200   | 0              | $\theta$       | 0              | 5          | -5              |
| $\overline{2}$ | 0.01             | 200   | 0              | $\theta$       | 0              | 5          | -5              |
| 3              | 0.01             | 200   | 0              | $\theta$       | 0              | 5          | -5              |
| 4              | 0.01             | 200   | 0              | 0              | $\Omega$       | 5          | -5              |

Tabla A.7: Datos excitador estático, sistema de potencia de KRK [\[1\]](#page-98-0), [\[2\]](#page-98-1).

# <span id="page-105-0"></span>A.3 Sistema de potencia de Nueva Inglaterra: 16 máquinas - 68 buses

| Número | Voltaje | Ángulo    | Generación  | Generación   | Carga | Carga | Tipo de |
|--------|---------|-----------|-------------|--------------|-------|-------|---------|
| de bus | (pu)    | (°)       | Activa (pu) | Reactiva(pu) | (pu)  | (pu)  | bus     |
| 1.000  | 1.045   | 0.000     | 2.504       | 1.155        | 0.000 | 0.000 | 1.000   |
| 2.000  | 0.980   | 3.550     | 5.450       | 1.843        | 0.000 | 0.000 | 2.000   |
| 3.000  | 0.983   | 5.580     | 6.500       | 1.988        | 0.000 | 0.000 | 2.000   |
| 4.000  | 0.997   | 6.634     | 6.320       | 1.071        | 0.000 | 0.000 | 2.000   |
| 5.000  | 1.011   | 5.155     | 5.052       | 1.623        | 0.000 | 0.000 | 2.000   |
| 6.000  | 1.050   | 9.477     | 7.000       | 2.198        | 0.000 | 0.000 | 2.000   |
| 7.000  | 1.063   | 11.706    | 5.600       | 0.985        | 0.000 | 0.000 | 2.000   |
| 8.000  | 1.030   | 5.596     | 5.400       | 0.003        | 0.000 | 0.000 | 2.000   |
| 9.000  | 1.025   | 9.930     | 8.000       | 0.049        | 0.000 | 0.000 | 2.000   |
| 10.000 | 1.010   | 5.041     | 5.000       | 0.061        | 0.000 | 0.000 | 2.000   |
| 11.000 | 1.000   | 7.483     | 10.000      | $-0.173$     | 0.000 | 0.000 | 2.000   |
| 12.000 | 1.016   | $-6.004$  | 13.500      | 2.492        | 0.000 | 0.000 | 2.000   |
| 13.000 | 1.011   | $-10.868$ | 35.910      | 8.755        | 0.000 | 0.000 | 2.000   |
| 14.000 | 1.000   | 35.161    | 17.850      | 0.622        | 0.000 | 0.000 | 2.000   |
| 15.000 | 1.000   | 28.921    | 10.000      | 0.672        | 0.000 | 0.000 | 2.000   |
| 16.000 | 1.000   | 34.665    | 40.000      | 4.601        | 0.000 | 0.000 | 2.000   |
| 17.000 | 1.059   | $-4.248$  | 0.000       | 0.000        | 2.527 | 1.186 | 3.000   |
| 18.000 | 1.052   | $-2.423$  | 0.000       | 0.000        | 0.000 | 0.000 | 3.000   |
| 19.000 | 1.033   | $-5.427$  | 0.000       | 0.000        | 3.220 | 0.020 | 3.000   |
| 20.000 | 1.006   | $-6.546$  | 0.000       | 0.000        | 5.000 | 1.840 | 3.000   |
| 21.000 | 1.007   | $-5.607$  | 0.000       | 0.000        | 0.000 | 0.000 | 3.000   |
| 22.000 | 1.009   | $-4.925$  | 0.000       | 0.000        | 0.000 | 0.000 | 3.000   |
| 23.000 | 1.000   | -7.196    | 0.000       | 0.000        | 2.340 | 0.840 | 3.000   |
| 24.000 | 0.999   | -7.739    | 0.000       | 0.000        | 5.220 | 1.770 | 3.000   |
| 25.000 | 1.039   | $-8.285$  | 0.000       | 0.000        | 1.040 | 1.250 | 3.000   |
| 26.000 | 1.018   | $-2.407$  | 0.000       | 0.000        | 0.000 | 0.000 | 3.000   |
| 27.000 | 1.014   | $-3.264$  | 0.000       | 0.000        | 0.000 | 0.000 | 3.000   |
| 28.000 | 1.055   | $-3.240$  | 0.000       | 0.000        | 0.090 | 0.880 | 3.000   |
| 29.000 | 1.016   | $-3.075$  | 0.000       | 0.000        | 0.000 | 0.000 | 3.000   |
| 30.000 | 1.013   | $-4.622$  | 0.000       | 0.000        | 0.000 | 0.000 | 3.000   |
| 31.000 | 1.017   | -4.717    | 0.000       | 0.000        | 3.200 | 1.530 | 3.000   |
| 32.000 | 1.033   | -3.180    | 0.000       | 0.000        | 3.290 | 0.320 | 3.000   |

Tabla A.8: Condición operativa, NETS. Parte 1 [\[1\]](#page-98-0), [\[2\]](#page-98-1).

| Número | Voltaje   | Angulo     | Generación  | Generación   | Carga  | Carga    | Tipo de |
|--------|-----------|------------|-------------|--------------|--------|----------|---------|
| de bus | (pu)      | $(^\circ)$ | Activa (pu) | Reactiva(pu) | (pu)   | (pu)     | bus     |
| 33.000 | 1.037     | $-4.273$   | $0.000\,$   | 0.000        | 0.000  | 0.000    | 3.000   |
| 34.000 | 1.034     | -5.139     | 0.000       | 0.000        | 1.580  | 0.300    | 3.000   |
| 35.000 | 1.050     | 1.415      | 0.000       | 0.000        | 0.000  | 0.000    | 3.000   |
| 36.000 | 0.990     | $-0.018$   | 0.000       | 0.000        | 6.800  | 1.030    | 3.000   |
| 37.000 | 1.033     | $-0.545$   | 0.000       | 0.000        | 2.740  | 1.150    | 3.000   |
| 38.000 | 1.050     | 4.138      | 0.000       | 0.000        | 0.000  | 0.000    | 3.000   |
| 39.000 | 1.045     | 3.850      | 0.000       | 0.000        | 2.480  | 0.850    | 3.000   |
| 40.000 | 1.039     | $-3.007$   | 0.000       | 0.000        | 3.090  | $-0.920$ | 3.000   |
| 41.000 | 1.060     | $-1.160$   | 0.000       | 0.000        | 2.240  | 0.470    | 3.000   |
| 42.000 | 1.056     | $-2.659$   | 0.000       | 0.000        | 1.390  | 0.170    | 3.000   |
| 43.000 | 1.043     | $-4.544$   | 0.000       | 0.000        | 2.810  | 0.760    | 3.000   |
| 44.000 | 1.052     | 0.475      | 0.000       | 0.000        | 2.060  | 0.280    | 3.000   |
| 45.000 | 1.051     | 3.112      | 0.000       | 0.000        | 2.840  | 0.270    | 3.000   |
| 46.000 | 1.054     | $-4.795$   | 0.000       | 0.000        | 0.000  | 0.000    | 3.000   |
| 47.000 | 1.057     | $-2.233$   | 0.000       | 0.000        | 0.000  | 0.000    | 3.000   |
| 48.000 | 1.051     | 0.092      | 0.000       | 0.000        | 0.000  | 0.000    | 3.000   |
| 49.000 | 1.056     | $-3.392$   | 0.000       | 0.000        | 1.120  | 0.000    | 3.000   |
| 50.000 | 1.065     | -8.328     | 0.000       | 0.000        | 0.000  | 0.000    | 3.000   |
| 51.000 | 1.014     | $-8.332$   | 0.000       | 0.000        | 0.000  | 0.000    | 3.000   |
| 52.000 | 1.042     | $-11.713$  | 0.000       | 0.000        | 1.020  | $-0.195$ | 3.000   |
| 53.000 | 1.029     | $-17.672$  | 0.000       | 0.000        | 60.000 | 3.000    | 3.000   |
| 54.000 | 1.056     | $-2.186$   | 0.000       | 0.000        | 0.000  | 0.000    | 3.000   |
| 55.000 | 1.006     | $-19.308$  | 0.000       | 0.000        | 2.670  | 0.126    | 3.000   |
| 56.000 | 1.068     | 4.354      | 0.000       | 0.000        | 0.656  | 0.235    | 3.000   |
| 57.000 | 0.999     | 33.626     | 0.000       | 0.000        | 10.000 | 2.500    | 3.000   |
| 58.000 | 0.999     | 28.061     | 0.000       | 0.000        | 11.500 | 2.500    | 3.000   |
| 59.000 | 1.015     | -18.473    | 0.000       | 0.000        | 0.000  | 0.000    | 3.000   |
| 60.000 | 1.014     | -18.503    | 0.000       | 0.000        | 2.676  | 0.048    | 3.000   |
| 61.000 | 1.018     | -8.340     | 0.000       | 0.000        | 2.080  | 0.210    | 3.000   |
| 62.000 | 1.032     | -1.217     | 0.000       | 0.000        | 1.507  | 0.285    | 3.000   |
| 63.000 | 1.074     | $-3.500$   | 0.000       | 0.000        | 2.031  | 0.326    | 3.000   |
| 64.000 | 1.077     | $-1.584$   | 0.000       | 0.000        | 2.412  | 0.022    | 3.000   |
| 65.000 | 1.012     | 2.018      | 0.000       | 0.000        | 1.640  | 0.290    | 3.000   |
| 66.000 | $1.012\,$ | 8.467      | 0.000       | 0.000        | 1.000  | $-1.470$ | 3.000   |
| 67.000 | 1.022     | $-4.343$   | 0.000       | 0.000        | 3.370  | $-1.220$ | 3.000   |
| 68.000 | 0.994     | 27.728     | 0.000       | 0.000        | 24.700 | 1.230    | 3.000   |

Tabla A.9: Condición operativa, NETS. Parte 2 $\left[1\right],\,\left[2\right].$ 

| Bus de | Bus de  | Resistencia | Reactancia | Suceptancia | Relación de |
|--------|---------|-------------|------------|-------------|-------------|
| inicio | llegada | (pu)        | (pu)       | (pu)        | Tap         |
| 17.000 | 18.000  | 0.004       | 0.041      | 0.699       | 0.000       |
| 17.000 | 46.000  | 0.001       | 0.007      | 0.480       | 0.000       |
| 18.000 | 19.000  | 0.001       | 0.015      | 0.257       | 0.000       |
| 18.000 | 41.000  | 0.007       | 0.009      | 0.146       | 0.000       |
| 18.000 | 1.000   | 0.000       | 0.018      | 0.000       | 1.025       |
| 19.000 | 20.000  | 0.001       | 0.021      | 0.221       | 0.000       |
| 19.000 | 34.000  | 0.001       | 0.013      | 0.214       | 0.000       |
| 20.000 | 21.000  | 0.001       | 0.013      | 0.134       | 0.000       |
| 20.000 | 30.000  | 0.001       | 0.013      | 0.138       | 0.000       |
| 21.000 | 22.000  | 0.000       | 0.003      | 0.043       | 0.000       |
| 21.000 | 24.000  | 0.001       | 0.011      | 0.148       | 0.000       |
| 22.000 | 23.000  | 0.001       | 0.009      | 0.113       | 0.000       |
| 22.000 | 27.000  | 0.001       | 0.008      | 0.139       | 0.000       |
| 22.000 | 2.000   | 0.000       | 0.025      | 0.000       | 1.070       |
| 23.000 | 24.000  | 0.000       | 0.005      | 0.078       | 0.000       |
| 24.000 | 25.000  | 0.002       | 0.036      | 0.380       | 0.000       |
| 25.000 | 46.000  | 0.002       | 0.018      | 0.290       | 0.000       |
| 26.000 | 27.000  | 0.000       | 0.004      | 0.073       | 0.000       |
| 26.000 | 29.000  | 0.000       | 0.004      | 0.073       | 0.000       |
| 26.000 | 3.000   | 0.000       | 0.020      | 0.000       | 1.070       |
| 28.000 | 27.000  | 0.002       | 0.044      | 0.000       | 1.060       |
| 28.000 | 29.000  | 0.002       | 0.044      | 0.000       | 1.060       |
| 29.000 | 30.000  | 0.001       | 0.010      | 0.172       | 0.000       |
| 30.000 | 31.000  | 0.002       | 0.022      | 0.366       | 0.000       |
| 31.000 | 32.000  | 0.001       | 0.009      | 0.171       | 0.000       |
| 32.000 | 33.000  | 0.001       | 0.009      | 0.134       | 0.000       |
| 32.000 | 35.000  | 0.002       | 0.020      | 0.304       | 0.000       |
| 32.000 | 37.000  | 0.001       | 0.014      | 0.255       | 0.000       |
| 32.000 | 40.000  | 0.000       | 0.006      | 0.068       | 0.000       |
| 33.000 | 34.000  | 0.001       | 0.008      | 0.132       | 0.000       |
| 33.000 | 43.000  | 0.001       | 0.017      | 0.322       | 0.000       |
| 35.000 | 36.000  | 0.001       | 0.014      | 0.000       | 1.060       |
| 35.000 | 4.000   | 0.001       | 0.014      | 0.000       | 1.070       |
| 36.000 | 5.000   | 0.001       | 0.018      | 0.000       | 1.009       |
| 37.000 | 38.000  | 0.001       | 0.014      | 0.257       | 0.000       |
| 38.000 | 39.000  | 0.001       | 0.010      | 0.185       | 0.000       |
| 38.000 | 6.000   | 0.000       | 0.014      | 0.000       | 1.025       |
| 39.000 | 40.000  | 0.002       | 0.035      | 0.361       | 0.000       |
| 39.000 | 7.000   | 0.001       | 0.027      | 0.000       | 0.000       |

Tabla A.10: Parámetros de las líneas de transmisión, NETS. Parte 1 $\left[1\right],\,\left[2\right].$
| Bus de | Bus de  | Resistencia | Reactancia<br>Suceptancia |       | Relación de |
|--------|---------|-------------|---------------------------|-------|-------------|
| inicio | llegada | (pu)        | (pu)                      | (pu)  | Tap         |
| 41.000 | 42.000  | 0.003       | 0.032                     | 0.531 |             |
| 41.000 | 8.000   | 0.001       | 0.023                     | 0.000 | 1.025       |
| 42.000 | 43.000  | 0.001       | 0.015                     | 0.240 | 0.000       |
| 42.000 | 44.000  | 0.004       | 0.047                     | 0.780 | 0.000       |
| 42.000 | 45.000  | 0.006       | 0.063                     | 1.029 | 0.000       |
| 44.000 | 45.000  | 0.001       | 0.015                     | 0.249 | 0.000       |
| 45.000 | 9.000   | 0.001       | 0.016                     | 0.000 | 1.025       |
| 25.000 | 46.000  | 0.002       | 0.018                     | 0.290 | 0.000       |
| 25.000 | 52.000  | 0.002       | 0.020                     | 0.340 | 0.000       |
| 25.000 | 52.000  | 0.002       | 0.020                     | 0.340 | 0.000       |
| 52.000 | 53.000  | 0.001       | 0.005                     | 0.320 | 0.000       |
| 50.000 | 52.000  | 0.003       | 0.011                     | 1.450 | 0.000       |
| 51.000 | 50.000  | 0.000       | 0.007                     | 0.000 | 0.946       |
| 49.000 | 50.000  | 0.001       | 0.016                     | 0.202 | 0.000       |
| 48.000 | 49.000  | 0.001       | 0.010                     | 0.168 | 0.000       |
| 46.000 | 47.000  | 0.001       | 0.019                     | 0.333 | 0.000       |
| 46.000 | 48.000  | 0.002       | 0.029                     | 0.488 | 0.000       |
| 17.000 | 47.000  | 0.002       | 0.016                     | 0.250 | 0.000       |
| 47.000 | 54.000  | 0.001       | 0.015                     | 0.247 | 0.000       |
| 49.000 | 54.000  | 0.004       | 0.044                     | 0.693 | 0.000       |
| 54.000 | 62.000  | 0.002       | 0.028                     | 0.430 | 0.000       |
| 62.000 | 65.000  | 0.002       | 0.027                     | 0.270 | 0.000       |
| 17.000 | 63.000  | 0.001       | 0.019                     | 1.310 | 0.000       |
| 63.000 | 64.000  | 0.003       | 0.027                     | 0.400 | 0.000       |
| 63.000 | 64.000  | 0.003       | 0.027                     | 0.400 | 0.000       |
| 64.000 | 56.000  | 0.002       | 0.022                     | 1.280 | 0.000       |
| 51.000 | 61.000  | 0.001       | 0.018                     | 1.390 | 0.000       |
| 53.000 | 59.000  | 0.001       | 0.028                     | 0.000 | 0.000       |
| 59.000 | 60.000  | 0.000       | 0.001                     | 0.000 | 0.000       |
| 60.000 | 61.000  | 0.003       | 0.073                     | 0.000 | 0.000       |
| 55.000 | 60.000  | 0.000       | 0.041                     | 0.000 | 0.000       |
| 55.000 | 61.000  | 0.000       | 0.084                     | 0.000 | 0.000       |
| 61.000 | 67.000  | 0.000       | 0.011                     | 0.720 | 0.000       |
| 66.000 | 68.000  | 0.001       | 0.029                     | 2.060 | 0.000       |
| 66.000 | 67.000  | 0.001       | 0.022                     | 1.620 | 0.000       |
| 65.000 | 68.000  | 0.008       | 0.114                     | 1.160 | 0.000       |
| 68.000 | 58.000  | 0.004       | 0.060                     | 2.250 | 0.000       |
| 58.000 | 57.000  | 0.004       | 0.060                     | 2.250 | 0.000       |

Tabla A.11: Parámetros de las líneas de transmisión, NETS. Parte 2 $\left[1\right],\,\left[2\right].$ 

| Bus de | Bus de  | <b>Resistencia</b> | Reactancia<br>Suceptancia |       | Relación de |  |
|--------|---------|--------------------|---------------------------|-------|-------------|--|
| inicio | llegada | (pu)               | (pu)                      | (pu)  | Tap         |  |
| 57.000 | 56.000  | 0.006              | 0.084                     | 3.150 | 0.000       |  |
| 47.000 | 10.000  | 0.000              | 0.026                     | 0.000 | 1.040       |  |
| 48,000 | 11.000  | 0.000              | 0.013                     | 0.000 | 1.040       |  |
| 52.000 | 12.000  | 0.000              | 0.008                     | 0.000 | 1.040       |  |
| 53.000 | 13.000  | 0.000              | 0.003                     | 0.000 | 1.040       |  |
| 57.000 | 14.000  | 0.000              | 0.002                     | 0.000 | 1.000       |  |
| 58.000 | 15.000  | 0.000              | 0.002                     | 0.000 | 1.000       |  |
| 68.000 | 16.000  | 0.000              | 0.003                     | 0.000 | 1.000       |  |
| 17.000 | 43.000  | 0.032              | 0.320                     | 0.410 | 1.000       |  |

Tabla A.12: Parámetros de las líneas de transmisión, NETS. Parte 3 [\[1\]](#page-98-0), [\[2\]](#page-98-1).

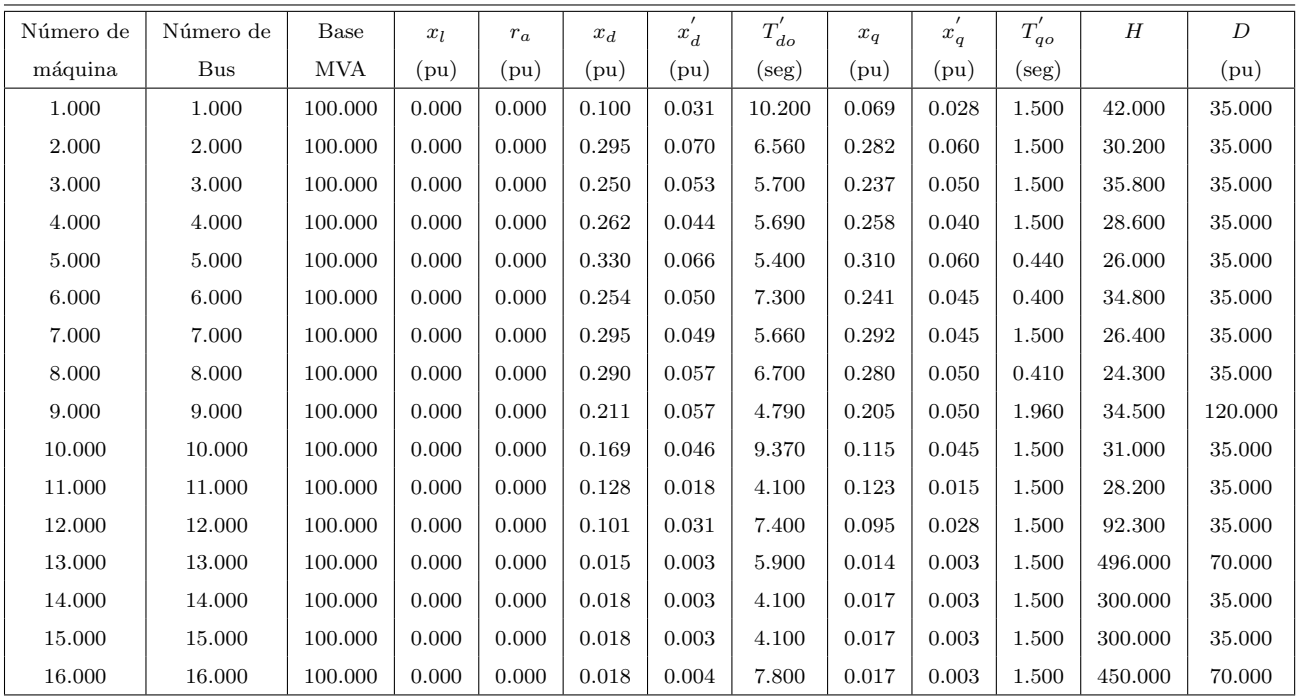

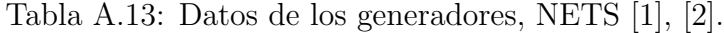

| Número de      | $T_r$            | $\mathcal{K}_A$ | ${\cal T}_A$   | $T_{\cal B}$   | $T_C$            | $V_{rmax}$ | $\mathcal{V}_{rmin}$ |
|----------------|------------------|-----------------|----------------|----------------|------------------|------------|----------------------|
| máquina        | $(\text{seg})$   | (pu)            | $(\text{seg})$ | $(\text{seg})$ | $(\text{seg})$   | (pu)       | (pu)                 |
| $\mathbf{1}$   | $\overline{0}$   | $50\,$          | $\rm 0.02$     | $\overline{0}$ | $\overline{0}$   | $50\,$     | $-50$                |
| $\overline{2}$ | $\overline{0}$   | 50              | 0.02           | $\overline{0}$ | $\boldsymbol{0}$ | 50         | $-50$                |
| 3              | $\overline{0}$   | 50              | 0.02           | $\overline{0}$ | $\overline{0}$   | 50         | $-50$                |
| $\overline{4}$ | $\boldsymbol{0}$ | 50              | 0.02           | $\overline{0}$ | $\overline{0}$   | 50         | $-50$                |
| $\overline{5}$ | $\overline{0}$   | 50              | 0.02           | $\overline{0}$ | $\mathbf{0}$     | 50         | $-50$                |
| 6              | $\overline{0}$   | 50              | $\rm 0.02$     | $\overline{0}$ | $\overline{0}$   | 50         | $-50$                |
| $\overline{7}$ | $\overline{0}$   | 50              | 0.02           | $\overline{0}$ | $\mathbf{0}$     | 50         | $-50$                |
| 8              | $\overline{0}$   | 50              | 0.02           | $\overline{0}$ | $\mathbf{0}$     | 50         | $-50$                |
| 9              | $\overline{0}$   | 50              | 0.02           | $\overline{0}$ | $\mathbf{0}$     | 50         | $-50$                |
| 10             | $\overline{0}$   | 50              | 0.02           | $\overline{0}$ | $\overline{0}$   | 50         | $-50$                |
| 11             | $\overline{0}$   | 50              | 0.02           | $\overline{0}$ | $\overline{0}$   | 50         | $-50$                |
| 12             | $\overline{0}$   | 50              | 0.02           | $\overline{0}$ | $\overline{0}$   | 50         | $-50$                |
| 13             | $\overline{0}$   | 50              | 0.02           | $\overline{0}$ | $\overline{0}$   | 50         | $-50$                |
| 14             | $\overline{0}$   | 50              | 0.02           | $\overline{0}$ | $\overline{0}$   | 50         | $-50$                |
| 15             | $\mathbf{0}$     | 50              | 0.02           | $\overline{0}$ | $\mathbf{0}$     | 50         | $-50$                |
| $16\,$         | $\overline{0}$   | 50              | $\rm 0.02$     | $\overline{0}$ | $\mathbf{0}$     | 50         | $-50$                |

Tabla A.14: Datos de los excitadores estáticos, NETS  $[1]$ ,  $[2]$ .